# **Développement d'un indicateur poisson pour les eaux de transition**

# **Fish Index development for transitional waters**

Programme LITEAU2 2005

*Rapport scientifique de fin de contrat* 

**Michel Girardin, Mario Lepage, Rachid Amara, Philippe Boët, Anne Courrat, Christine Delpech, Bénédicte Durozoi, Pascal Laffargue, Olivier Le Pape, Jérémy Lobry, Emmanuel Parlier, Stéphanie Pasquaud** 

Les équipes des organismes suivants ont réalisés les inventaires ichtyologiques dans les 5 districts, sous la responsabilité des personnes citées :

**Adour Garonne**  Ifremer LRHA Bidart : Nathalie Caill-Milly Cererca, Bidart : Marie-Noelle De Casamajor AZTI, San Sebastian (Espagne) : Angel Borja Cemagref (Ecosema) de Bordeaux : Michel Girardin et Mario Lepage **Loire Bretagne**  Université de la Rochelle (LBEM) : Eric Feunteun MNHN, Concarneau : Claude Beaupoil Aquascop, Beaucouze : Agnès le Hen Creocean, La Rochelle : Philippe Guibert **Seine Normandie**  Cellule de Suivi du Littoral Haut-Normand (CSLHN ), Le Havre : Sylvain Duhamel **Artois Picardie**  Université du Littoral Côte d'Opale (UPRESA), Wimereux : Rachid Amara **Rhône Méditerranée et Corse**  Université Montpellier (UMR 5119) : Catherine Aliaume : La Tour du Valat, Le Sambuc Arles : Alain Crivelli Migrateurs Rhône Méditérannée, Arles : Isabelle Lebel Ifremer, Bastia: Marc Bouchoucha Ifremer, Sanguiliano : Valérie Orsoni

**Janvier 2009** 

### **SOMMAIRE**

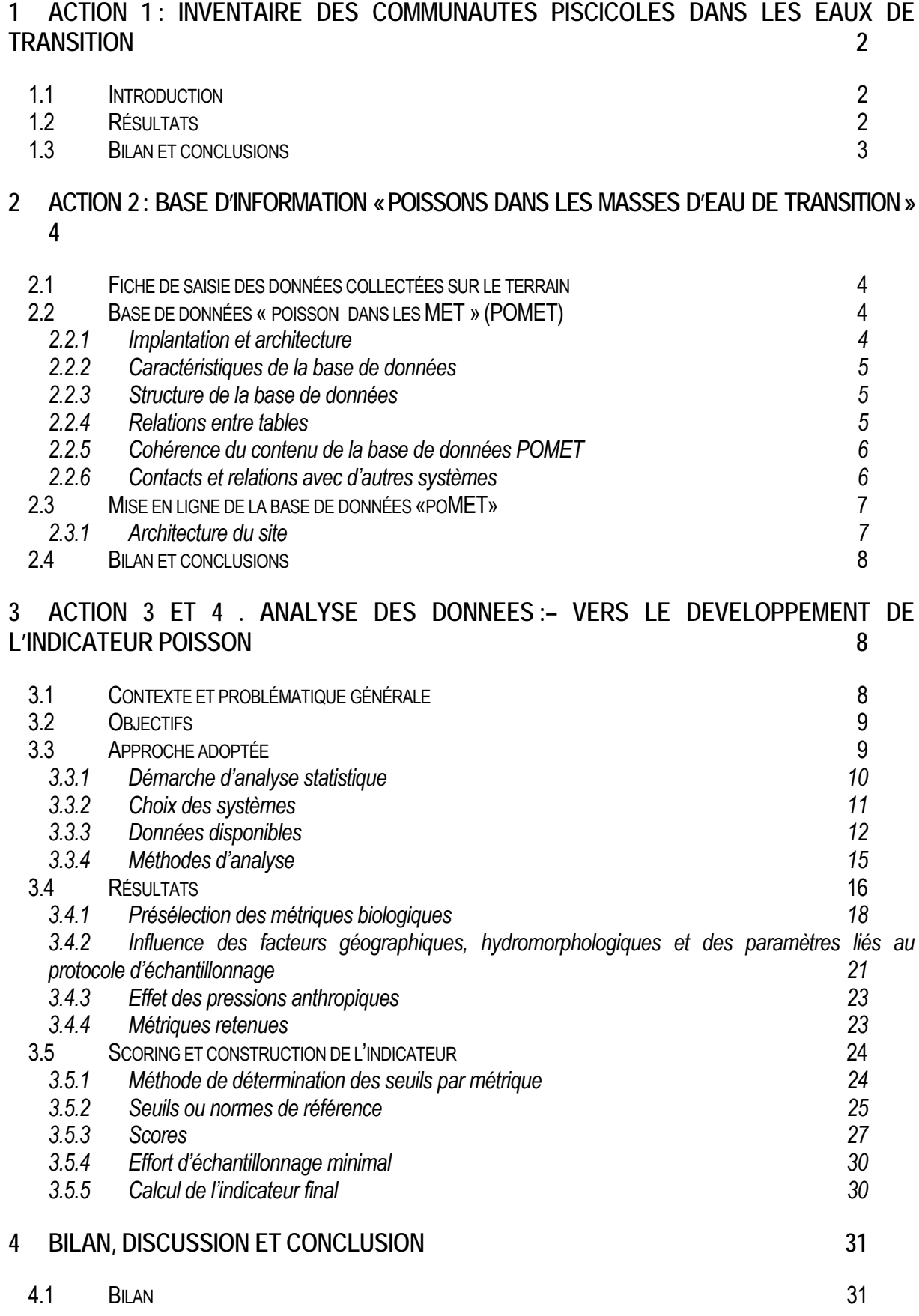

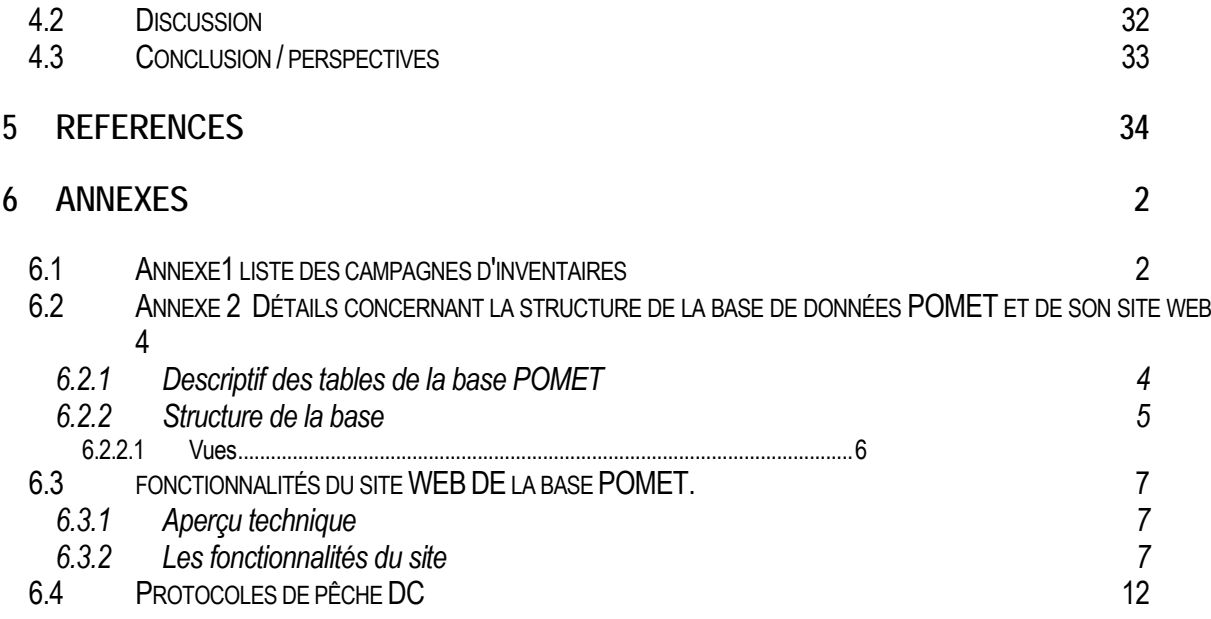

# **1 Action 1 : Inventaire des communautés piscicoles dans les eaux de transition**

### 11 INTRODUCTION

Cette action constitue la base nécessaire à l'élaboration de l'indicateur poisson. En effet l'étude des eaux de transition a été très souvent délaissée au cours des décennies passées, au moins pour le compartiment poisson. Cela a donc pour conséquence un déficit, voire une absence totale de connaissances, pour certains estuaires et certaines lagunes. Dans ces conditions l'élaboration d'une indicateur poisson, à partir des seules données disponibles, s'avérait tout à fait impossible. Ce constat nous a donc amené à bâtir cette première action avec la collaboration des Agences de l'eau des façades, en préalable indispensable à la concrétisation de ce projet. Elle repose sur la réalisation des inventaires du compartiment poisson dans les Masses d'Eau de Transition (MET) des 5 districts côtiers, soient,

sur la façade Atlantique et Manche :

- Adour Garonne ;
- Loire Bretagne ;
- Seine Normandie ;
- Artois Picardie ;

sur la Méditerranée :

- Rhône Méditerranée Corse, qui abrite deux types particuliers, les lagunes et le delta du Rhône.

## 12 RESULTATS

Dans le planning initial du projet, ces inventaires étaient censés être achevés en début d'année 2, soit en 2006. En fait, pour diverses raisons, en particulier liées aux contraintes de financement par les Agences de l'eau et à la logistique relativement lourde de ces campagnes, un retard important a été constaté.

Le planning s'est déroulé comme prévu en Adour Garonne, mais les districts Artois Picardie, Seine Normandie, Rhône – Méditerranée - Corse ont différé les campagnes en 2006, et n'ont été en mesure de fournir les résultats de leurs inventaires poisson qu'en cours d'année 2007. Le district Loire Bretagne a achevé ses inventaires à la fin de l'année 2007 et a transmis ses résultats au cours du premier trimestre 2008.

Cet ensemble d'inventaires, par pêches expérimentales selon un protocole national standardisé (cf annexe), a concerné :

- Adour Garonne : 9 MET (plus une masse d'eau côtière : la Gironde externe);
- Artois Picardie : [11](#page-4-0);

 $\overline{a}$ 

- Seine Normandie : 8 MET ;

- Loire Bretagne : 16 MET[2](#page-4-1) . Les données de ce district, à l'exception de celles de la Loire (seule MET échantillonnée en 2006), n'ont donc pas été intégrées dans nos analyses, la transmission des résultats de pêches ayant été achevée fin février 2007. Ces données serviront de jeu de données de tests de l'indacteur poisson.

- Rhône – Méditerranée – Corse : 12 MET (11 lagune et le Grand Rhône).

Le retard dans l'obtention des données de bases, indispensables pour alimenter la base de données et réaliser les 3 actions suivantes, a donc lourdement handicapé l'avancement des travaux et les développements ultérieurs en décalant au minimum de 12 mois, le calendrier initialement prévu. De plus l'absence de la majeure partie des données pour le district Loire Bretagne s'avère aussi gênant car certains types de MET ne sont représentés que dans de ce district.

L'ensemble des données de campagnes disponible figure en annexe.

Il importe de préciser que ces campagnes ont été réalisées selon deux protocoles standardisés, mis au point par le Cemagref (Lepage et Girardin, 2005 ; Lepage et Girardin 2006) (cf annexes) l'un pour les estuaires d'Atlantique et de la Manche basé sur un échantillonnage au chalut à perche et le verveux, l'autre pour les lagunes méditerranéennes et le Rhône basé sur un échantillonnage aux capétchades pour les lagunes et le chalut à perche et verveux pour le Rhône[.3](#page-4-2)

Certaines campagnes ont été réalisées à deux reprises dans le district Adour Garonne, Adour aval, Bidassoa, Dordogne, Garonne fluviale aval, Gironde externe [\(Tableau 15](#page-39-0)), pour plusieurs raisons. D'abord, le district Adour Garonne a été le premier à mettre en application le protocole d'échantillonnage et a donc servi de test de faisabilité en grandeur nature. Dans certaines masses d'eau, il a

<span id="page-4-0"></span><sup>1</sup> Les données de deux estuaires supplémentaires non classés en MET (la Canche et l'Authie) nous ont gracieusement été fourni par le laboratoire UPRESA 8013 ELICO de l'Université du Littoral Côte d'Opale à Wimereux, partenaire de ce projet Liteau, dans le cadre de la thèse de Jonathan Selleslagh.

<span id="page-4-1"></span><sup>2</sup> Les données de ce district, à l'exception de celles de l'estuaire de la Loire (seule MET échantillonnée en 2006), n'ont donc pas été intégrées dans nos analyses, la transmission des résultats de pêches ayant été achevée fin février 2008. Ces données serviront de jeu de données de tests de l'indacteur poisson.

<span id="page-4-2"></span><sup>3</sup> Il est à noter que les protocoles ont légèrement évolué et une version 2008 est maintenant disponible au Cemagref de Bordeaux.

été nécessaire de compléter les premières informations jugées insuffisantes, suite à des problèmes divers (météorologie défavorable, avaries ou pertes d'engins de pêche, problèmes moteur sur les bateaux, etc.), inhérents à toute opération de pêche expérimentale ou en raison de pêches infructueuses, voire pour étendre les premières zones prospectées. Par contre, dans les autres districts, il y a eu une certaine « libre interprétation » du protocole national (au niveau : -de l'identification des espèces ou des mesures effectuées sur celles-ci, - des durées et des modes d'opération de pêche, - des données environnementales à relever), qui nous ont obligé à mettre de côté certaines données, pour le développement de l'indicateur poisson. Cela s'avère d'autant plus regrettable qu'elles concernent des MET de type peu représenté.

Aucune donnée complémentaire n'a été obtenue pour remplacer ces lacunes et aucune campagne ultérieure complémentaire n'est prévue. Pour ces raisons, certains passages des protocoles ont été mieux explicités, dans la mise à jour 2008 de ce document (Lepage et al, 2008), afin qu'il n'y ait aucun doute sur le travail à réaliser et les données à fournir pour les campagnes de surveillance ultérieures; bien sûr à condition que les opérateurs se reportent bien au document lorsqu'il a un doute .

### 1.3 BILAN FT CONCLUSIONS

**Les résultats suivants étaient attendus de cette action :** 

*La liste des espèces piscicoles par site et par saison dans les masses d'eaux de transition La distribution des tailles et poids par espèce L'abondance relative de chaque espèce* 

Toutes les MET retenues par chaque district, soit au total 46 MET, ont été échantillonnées, ainsi qu'une masse d'eau côtière (La Gironde externe) qui, bien que n'étant pas une MET officielle, fait partie intégrante de l'écosystème estuarien de la Gironde. Deux petits estuaires du district Artois Picardie (Authie et Canche), également non inclus dans les MET officielles, mais particulièrement intéressants en raison de leur environnement peu anthropisé, ont aussi été échantillonnés par le laboratoire UPRESA 8013 ELICO de l'Université du Littoral Côte d'Opale à Wimereux, partenaire de ce projet LITEAU, qui nous a gracieusement mis à disposition ces données.

Vu les délais de saisie de toutes ces données sur les fiches de pêche Excel, puis leur transfert, après les opérations de validation, dans la base de données dédiée (cf action 2), la majeure partie des campagnes menées en 2007, n'a pu être intégrée dans l'élaboration de l'indicateur poisson.

Pour chacune des MET échantillonnée, la liste des espèces, avec leurs distributions de taille et de poids (pour les plus fréquentes) et leur abondance relative est donc maintenant disponible. Les données de pêche (position, durée, etc.) ainsi que les principaux paramètres physicochimique (température, salinité, oxygène, etc.) sont également renseignés dans la majeure partie des cas.

Mis à part les problèmes déjà évoqués de conformité au protocole de pêche expérimentale et le retard d'exécution pour le district Loire Bretagne, ce premier inventaire des poissons des MET françaises est maintenant complètement archivé, disponible et facilement accessible grâce aux outils développés spécifiquement dans ce but (base de données avec un accès Internet, cf action 2).

Le seul manque fâcheux concerne la rareté des données pour un des types de MET (cf typologie des MET), représenté en très forte majorité par les MET de Loire Bretagne. L'application de l'indicateur poisson sur les types de masses d'eau n'ayant pas servi à la construction de l'outil nous paraît périlleux et une validation des diagnostiques obtenus par l'outil devra, à minima, être réalisé par les experts a posteriori. Des seuils sont calculés par type et pour les MET de Loire Bretagne, il faudra essayer d'appliquer les seuils calculés pour des types voisins.

## **2 ACTION 2 : BASE D'INFORMATION « POISSONS DANS LES MASSES D'EAU DE TRANSITION »**

Cette action visait à élaborer un système d'information opérationnel, pour tous les acteurs concernés au niveau national, en intégrant selon des protocoles standardisés et sécurisés, toutes les données « poisson » collectées en milieux de transition, pour les besoins de la DCE.

La base de données dénommée « POMET », élaborée pour ces besoins, doit permettre non seulement d'archiver les données, mais aussi d'effectuer les analyses nécessaires pour les besoins des actions ultérieures (actions 3 et 4). Mais elle a aussi une vocation plus large ; d'une part recevoir et gérer les futures données des contrôles de surveillance DCE et pouvoir renseigner périodiquement les métriques faisant partie de l'indicateur poisson (Système d'Evaluation de l'Etat des Eaux, Onema), d'autre part fournir un accès Internet à ces données, pour tous les acteurs et usagers concernés.

Les principales caractéristiques de ce système d'information, incluant aussi une fiche de saisie standardisée des données terrain, sont présentées ci-dessous.

## 2.1 FICHE DE SAISIE DES DONNEES COLLECTEES SUR LE TERRAIN

Une fiche de saisie de l'ensemble des données collectées sur le terrain lors des inventaires poissons à été développée en début d'année 2005. Grâce aux retours d'expérience des diverses équipes et opérateurs engagées dans les inventaires poisson, nous avons amélioré certaines fonctionnalités en les rendant plus souples. Les dernières campagnes réalisées avec cette version, quasi définitive, ont d'ailleurs donné toute satisfaction. Cette fiche figure dans le protocole (Lepage et al, 2008) en annexe [6.2](#page-41-0)

Il serait possible de renforcer encore la sécurité et la fiabilité lors de la saisie, en développant un masque de saisie avec un gestionnaire de base de données, comme Access par exemple. Cette opération permettrait aux utilisateurs de faire la saisie directement dans une structure de base de données, plus pratique à utiliser et à importer dans la base POMET (voir détail [§2.2\)](#page-6-0) par la suite.

Les logiciels nécessaires aux transferts des données de cette fiche de saisie (sous Excel) vers la base de données PostgreSQL ont également été développés et testés, depuis 2005, afin de réaliser cette opération en toute sécurité.

Un ensemble de requêtes a été élaboré afin d'automatiser les contrôles de cohérence des données (formats, caractères non numériques, intervalles autorisés de variation, etc.) au niveau de la base temporaire, afin de réduire au minimum, les validations individuelles de fiches et assurer une bonne qualité des données. Une fois l'ensemble de ces contrôles achevés sur la base temporaire, celle-ci est alors transférée vers la base DCE.

## <span id="page-6-0"></span>2.2 BASE DE DONNEES « POISSON DANS LES MET » (POMET)

L'ensemble des données résultant des inventaires poisson, effectués depuis 2005 dans les MET des 5 districts côtiers, est maintenant hébergé dans la base de données dénommée « POMET » (**Po**isson dans les **M**asses d'**E**au de **T**ransition) conçue par le Cemagref.

Un descriptif général de cette base de donnée est présenté ci-dessous.

## 2.2.1 Implantation et architecture

La base de données POMET est hébergée sur un serveur du Cemagref (Haddock), dans une zone semi ouverte qui joue le rôle d'intermédiaire entre le réseau privé Cemagref et les services internet en libre accès (mail, protocoles ftp, DNS, etc). Ce serveur héberge également le site développé pour la consultation en ligne de la base POMET, grâce à un serveur d'application.

La base de données est accessible dans le cadre d'une architecture client-serveur.

Les serveurs (OS Linux raid 1) disposent :

- d'un système de gestion de bases de données PostgreSQL
- d'un serveur d'application Tomcat
- d'un serveur web Apache.

La base de données stockée sur le serveur est accessible par le réseau informatique du Cemagref :

- en direct par des clients ad hoc (psql, PgAdmin)
- par une liaison ODBC pour les clients Windows (Excel, Access)
- par une liaison http via le serveur d'application pour les navigateurs internet ([Figure 1\)](#page-7-0).

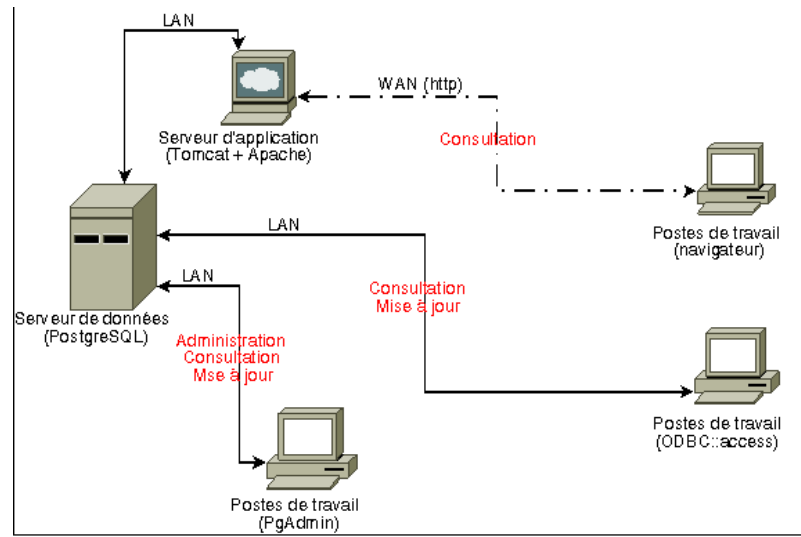

<span id="page-7-0"></span>**Figure 1 : Accès à la base de données DCE** 

### 2.2.2 Caractéristiques de la base de données

Il s'agit d'une base de données développée sous PostgreSQL, système libre de gestion de base de données relationnelles et objet (SGBDRO), disponible selon les termes d'une licence de type BSD.

L'administration des bases de données installées sur ce serveur s'effectue avec le client PgAdmin, aussi bien par Linux que par Window ou Mac OS ([Figure 1](#page-7-0)), alors que leur consultation et leur mise à jour peuvent aussi se faire par une liaison ODBC, pour les clients Windows et Mac OS (Excel, Access) [\(Figure 1\)](#page-7-0).

Les clients, au sein du Cemagref peuvent donc recourir à divers logiciels, même si Access reste le plus communément utilisé.

### 2.2.3 Structure de la base de données

La structure de la base de donnée a maintenant une forme quasiment achevée. Seuls des ajustements mineurs, au niveau de quelques champs, seraient encore envisageables.

13 tables constituent ce SGBDRO [\(Figure 2](#page-8-0)), dont 5 sont en fait des tables de paramètres, ou de références (MASSE\_EAU, PERSONNE, MATERIEL, ESPECE, PARAMETRE). Le contenu de chacune de ces 13 tables est précisé en annexe [6.2](#page-41-0).

Afin de faciliter l'accès aux données de cette base, une série de vues a aussi été élaborée. Ceci afin que les utilisateurs, non familiers des bases de données, puissent utiliser celles-ci sous une forme très proche de celle des tableurs, comme par exemple Excel, qui leurs sont plus compréhensibles et faciles d'accès. De plus les formats texte des tables ont aussi été transformés en formats numériques dans les vues. Des exemples de ces vues sont donnés en annexe

### 2.2.4 Relations entre tables

Le modèle relationnel de la base de données est illustré dans la [Figure 2.](#page-8-0) L'intégrité référentielle est assurée entre toutes ces tables, avec des mises à jour en cascade.

Les champs de chaque table sont aussi visibles sur la [Figure 2](#page-8-0).

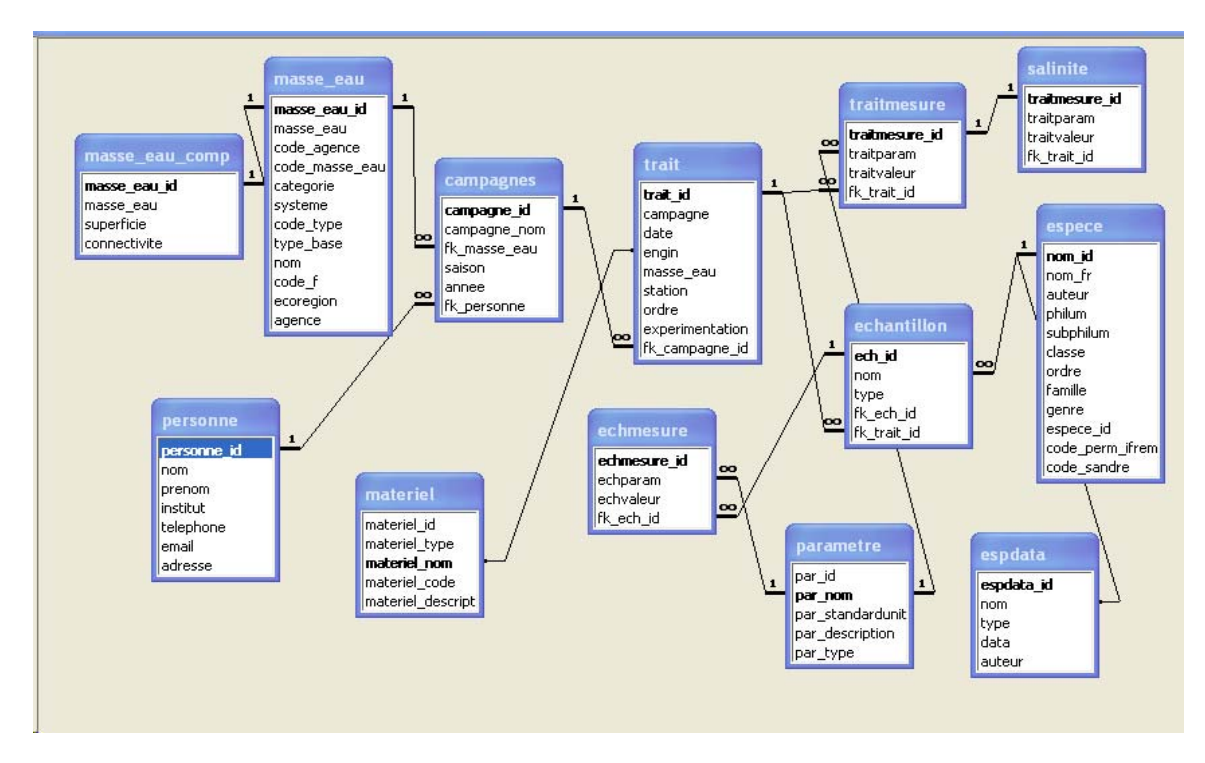

<span id="page-8-0"></span>**Figure 2 : Modèle relationnel de la base de données "poisson" DCE** 

## 2.2.5 Cohérence du contenu de la base de données POMET

Le travail de vérification et de validation des données s'est avéré très long et fastidieux. En effet la charge de travail pour vérifier tous les formulaires de saisie des données (sous le tableur Excel), fournis par les divers opérateurs, a dépassé nos prévisions, car souvent remplis de façon peu méticuleuse, voire fantaisiste, et sans tenir compte du protocole et de la notice d'emploi. Certains formulaires ont d'ailleurs été retournés à plusieurs reprises pour corrections, ou des compléments d'informations ont été requis.

Malgré tout, un certain nombre de données requises n'ont pas été fournies (par exemple concernant l'environnement physico chimique, ou la pêche elle-même), ou de façon non adaptée au protocole (par exemple : mélange d'espèces ou impossibilité de détermination jusqu'au taxon générique ou spécifique, en particulier pour les gobiidés, les mugilidés).

Plusieurs problèmes d'application du protocole national par certains opérateurs sont à signaler, car ceci nous a conduit à invalider certaines pêches, surtout aux verveux et donc à appauvrir le jeu de données disponible, pour le développement de l'indicateur poisson.

Malgré les vérifications nombreuses, il s'avère impossible de déceler l'intégralité des éventuelles erreurs ou fautes de frappe et ce n'est souvent qu'avec un usage répété de ces données que certaines erreurs pourront être décelées et corrigées.

### 2.2.6 Contacts et relations avec d'autres systèmes

Des contacts avaient été pris avec le responsable Ifremer du système « Harmonie-Campagnes de l'Ifremer », précédemment nommé « Système d'Information Halieutique » (SIH), en particulier en ce qui concerne les références taxonomiques et donc les correspondances et référentiels entre ces 2 bases de données. Les données issues des contrôles de surveillance sur les éléments biologiques dans les eaux côtières et de transition devaient à terme être bancarisées dans la base QUADRIGE 2 d'Ifremer. Une évolution récente des décisions au niveau du MEEDDAT et de l'ONEMA a conduit à privilégier un transfert des données des contrôles de surveillance de la base POMET à la base générale de l'ONEMA construite pour les besoins de rapportage européen à l'aide de l'outil SEEE.

Le Cemagref a donc travaillé au sein d'un groupe d'expert sur les référentiels taxonomiques afin de mettre en conformité le référentiel SANDRE et celui du Cemagref sur la liste des noms valides des espèces rencontrées. Chaque espèce dans la table ESPECE s'est vu attribué un code par le SANDRE.

Les responsables nationaux et régionaux du SDDE sont également informés de l'existence de cette base de données et de la nécessité de son référencement.

## 2.3 MISE EN LIGNE DE LA BASE DE DONNEES «POMET»

Un site web, développé dans le cadre de cette action, permet l'accès par internet à la base de données POMET, à l'adresse suivante : <http://haddock.bordeaux.cemagref.fr/dcemet/>

Nous présentons les grandes lignes de son architecture et de ses fonctionnalités. Une description plus détaillée figure en annexe [6.3](#page-44-0).

### 2.3.1 Architecture du site

Le graphisme et le contenu de la page d'accuei, figurée ci-dessous [\(Figure 3\)](#page-9-0), demandent encore quelques améliorations esthétiques, l'effort principal ayant été consacré au développement des fonctionnalités de base, réparties en 3 grands ensembles, disposés sur la partie droite (cartouche beige)( [Figure 3](#page-9-0)). Ceux-ci comportent les éléments suivants :

- Données sur les masses d'eau : sous forme d'une carte dynamique et d'un catalogue des masses d'eau.

- Informations sur les méthodes : elles concernent - les deux protocoles nationaux de pêche, élaborés spécifiquement pour les besoins des inventaires et des contrôles de surveillance DCE, avec leurs liens, ainsi - qu'une une page statique qui décrit les engins de pêche utilisés.

- Données sur les captures : sous forme, d'une part, d'un catalogue des espèces, avec leurs caractéristiques taxonomiques, d'autre part, au moyen de listes déroulantes, il est possible de rechercher selon divers paramètres (MET, année, saison, engin), les espèces capturées. L'affichage des résultats peut aussi se faire sous forme d'histogrammes. Enfin il est possible de récupérer des données concernant un district en particulier.

Toutes les fonctionnalités du site sont présentées plus précisément, dans l'annexe [6.3](#page-44-0)

Trois onglets supérieurs « Contact », « Divers » et « Liens » complètent la page d'accueil de ce site.

« Contact » liste les partenaires ayant participés aux campagnes d'inventaires menées entre 2005 et 2007. L'onglet « Liens », proposant des compléments d'information sur la DCE et sera encore complété ultérieurement.

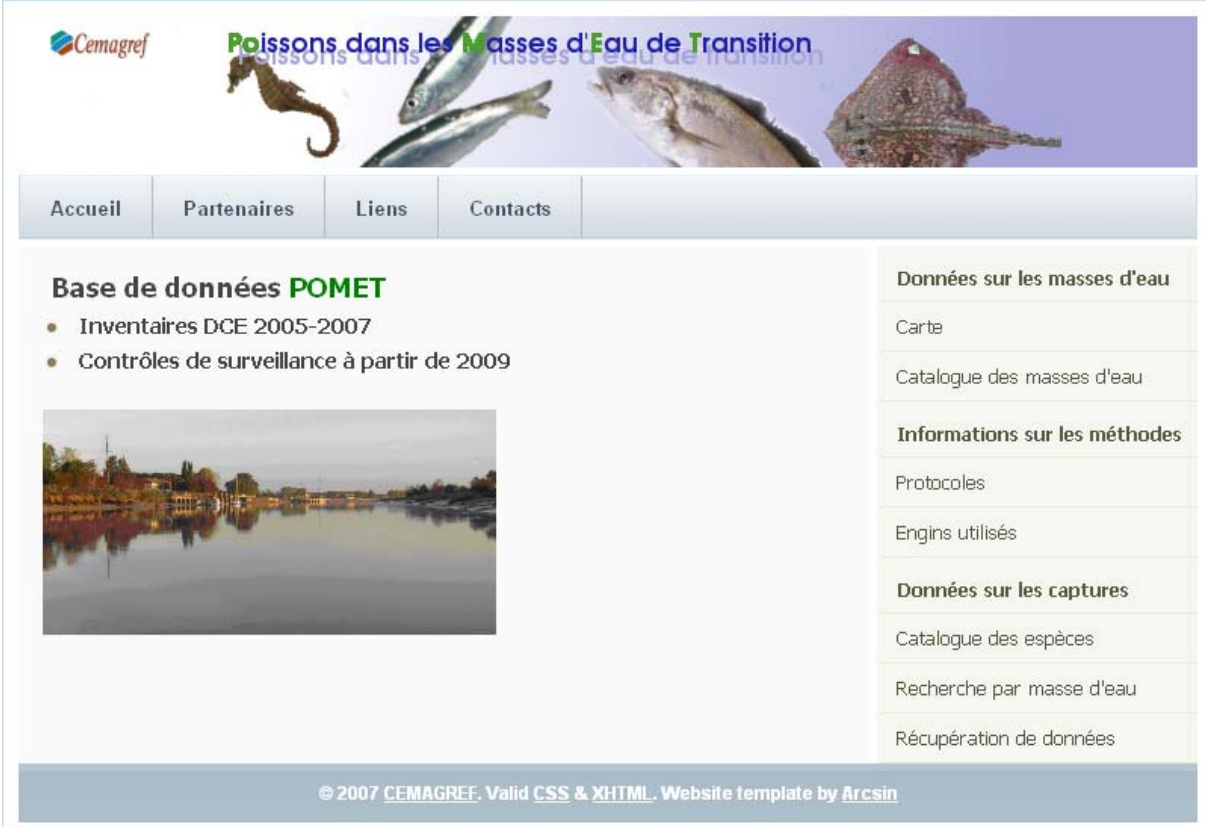

<span id="page-9-0"></span>**Figure 3: Page d'accueil du site** 

## 2.4 BILAN ET CONCLUSIONS

Ce système d'information complet est maintenant fonctionnel, de la fiche de saisie à la base de données validée, incluant toutes les données des inventaires et apte à recevoir celles à venir : contrôles de surveillance DCE, plus d'éventuelles campagnes non issues de la DCE.

Ce système est accessible en ligne et comporte déjà un certain nombre de requêtes standardisées pour les interrogations de base (espèces par ME et/ou district, par saison/année, etc.).

Un référencement de ce système au niveau des SDDE national et régionaux est prévu. De plus un interfaçage avec le système SANDRE y est aussi inclus.

L'objectif de cette Action 2 a bien été atteint avec la création d'un système d'information complet reposant sur une base de données fonctionnelle, qui contient actuellement l'intégralité des données des inventaires DCE 2005, 2006 et 2007. Elle permet la gestion et l'utilisation de celles-ci de façon tout à fait satisfaisante et rapide. Les données des futurs contrôles de surveillance DCE pourront aussi y être facilement intégrées.

Les outils complémentaires à cette base de données « poisson » en MET, à savoir : - un formulaire de saisie des données terrain adapté et - une interface de consultation de cette base de données « poisson », par internet, sont également fonctionnels. Ceux-ci assurent maintenant l'alimentation de la base (grâce à des interfaces de transfert) et une très large mise à disposition de cette dernière.

Enfin les référentiels taxinomiques des systèmes d'information d'Ifremer et du Sandre y ont été intégrés et permettent des échanges.

# **3 Action 3 et 4 . Analyse des données :– vers le développement de l'indicateur poisson**

## 3.1 CONTEXTE ET PROBLEMATIQUE GENERALE

La haute variabilité à différentes échelles de l'environnement abiotique des milieux de transition induit une complexité importante au niveau biocénotique. Mais pour utiliser les communautés ichtyologiques comme indicateur de la qualité de l'écosystème, et par extension du milieu, il est impératif de connaître, au moins qualitativement, la réponse que peut induire telle ou telle pression d'origine anthropique ou alors un changement d'ordre écologique ou environnemental sur la structure ou la dynamique du peuplement (Elliott & Hemingway, 2002; Elliott & McLusky, 2002; Whitfield & Elliott, 2002). Cela nécessite aussi de pouvoir traduire l'état d'un peuplement en *état écologique* à l'échelle du milieu et donc de pouvoir le caractériser de façon aussi pertinente que possible. Idéalement, cette caractérisation doit se fonder sur une référence de ce qu'on pourrait attendre d'un écosystème non altéré ou correspondant à un *bon état écologique*.

Pour caractériser de façon pertinente l'état écologique du système considéré (estuaire ou lagune), il apparaît nécessaire de prendre en compte les fonctionnalités écologiques assurées par ce système vis à vis du compartiment biologique considéré. En ce sens, l'état écologique peut être considéré comme la somme des fonctions écologiques remplie par la masse d'eau vis à vis du peuplement. Les milieux de transition assurent pour l'ichtyofaune de nombreuses fonctions écologiques (Elliott & Hemingway, 2002; Lobry et al., 2006; Lobry et al., 2003b) qu'il est donc nécessaire de prendre en compte et d'évaluer.

Diverses propositions d'indices synthétiques susceptibles d'être utilisés pour évaluer la qualité d'une population, d'un peuplement ou d'un écosystème sont disponibles dans la littérature, mais, peu ont été développées pour le suivi de l'état des peuplements ichtyologiques estuariens. Parmi eux, deux exemples sont cités dans l'article de synthèse de Whitfield et Elliott (2002). Ce sont les travaux de Ramm sur un *Community Degradation Index* (CDI) (Ramm, 1988; Whitfield, 1996) et les travaux de Deegan *et al*. (1997) sur un *Estuarine Biotic Integrity Index* (EBI), un indice composite adapté aux estuaires. Ces deux indices sont de bons exemples de la diversité qui existe en la matière. Le premier repose sur la comparaison entre une composition et une richesse spécifique observée et une composition et une richesse spécifique potentielle. Cette dernière correspond au maximum de richesse spécifique observée dans un estuaire du même type physique. L'EBI est, quant à lui, un indice composite qui prend en compte une dizaine de métriques reposant en partie sur la notion de guildes (ex. nombre d'espèces benthiques, nombre d'espèces utilisant l'estuaire comme nourricerie…).

De nombreux exemples dans le domaine marin illustrent l'insuffisance, en général, de l'étude de la seule diversité spécifique pour diagnostiquer l'état de santé d'un écosystème (Gascuel & Menard, 1997; Heip et al., 1998; Lobry et al., 2003a) et suggèrent de la compléter par des informations sur le fonctionnement écologique du système (diversité fonctionnelle). Ces informations peuvent être apportées de façon intégrée et pertinente en considérant certains aspects fonctionnels des groupes écologiques présents au travers d'un indicateur multi-métriques.

## 3.2 OBJECTIFS

Ainsi, l'objectif de cette partie est donc de construire une démarche conduisant à la production d'un indicateur multi-métriques basé sur la composante ichtyologique (dit *indicateur poisson*), visant à évaluer l'état écologique des masses d'eau de transition (MET), estuariennes et lagunaires. Cet indicateur est élaboré à partir des données récoltées lors des inventaires des communautés ichtyologiques (cf. Partie 1).

Les objectifs initiaux de cette phase de traitement des données étaient de deux ordres : (1) définir des états de référence par type de masses d'eau (Action 3 définie dans la réponse à l'appel d'offre LITEAU) et (2) développer d'un indicateur multi-métriques de la qualité des masses d'eau basé sur la composante ichtyofaunistique (Action 4 définie dans la réponse à l'appel d'offre LITEAU).

Plusieurs constats se sont rapidement imposés. Ainsi, pour aucun des systèmes étudiés dans ce travail, il n'existe de données relatives à une situation non altérée par l'activité humaine qui pourrait être utilisée comme référence. En outre, très peu de séries chronologiques de données sur l'ichtyofaune sont disponibles. Elles concernent essentiellement l'estuaire de la Gironde, la baie de la Vilaine voire l'estuaire de la Seine. Dans ce contexte, puisqu'il s'avère impossible de mesurer la dégradation de l'état écologique par rapport à une situation historique, seule une démarche comparative entre masses d'eau est possible. Cependant, aucun des milieux étudiés ne peut être réellement considéré comme un milieu de référence (i.e. non altéré). Seul l'Authie, selon certains experts, pourrait apparaître comme un estuaire suffisamment peu anthropisé pour représenter le bon, voire le très bon état, mais probablement pas un état de référence, et de plus cet estuaire n'est représentatif que d'un certain type de petits estuaires. En conséquence, la démarche proposée repose sur une comparaison inter-systèmes en tenant compte des spécificités physiques des masses d'eau. Les références qui seront définies seront donc relatives au jeu de données disponibles. D'un point de vue pratique, il apparaît que les actions 3 et 4 n'ont pas pu être mise en œuvre séparément telles que définies dans la réponse à l'appel d'offre. Elles ont donc été fusionnées.

Méthodologie générale

## 3.3 APPROCHE ADOPTEE

De nombreuses études (ex. Elliott & Dewailly, 1995; Elliott & Hemingway, 2002; Lobry et al., 2006; Lobry et al., 2003b; Pombo et al., 2005; Thiel et al., 1995; Whitfield, 1983) montrent que la structure des peuplements ichtyologiques dans les estuaires et notamment les estuaires ouest-européens dépendent essentiellement de 2 types de facteurs : la dimension physique du système (situation géographique, taille et morphologie) et le degré d'anthropisation du milieu. Plusieurs de ces études (Elliott & Dewailly, 1995; Lobry et al., 2003b) soulignent aussi l'importance de considérer la méthode d'échantillonnage dans les études comparatives [\(Figure 4](#page-11-0)).

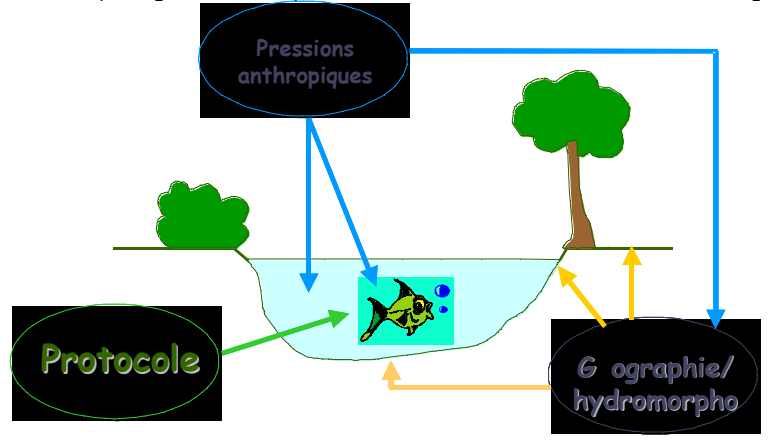

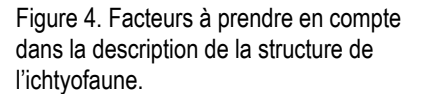

<span id="page-11-0"></span>Dans le cadre de ce travail, la méthodologie générale repose sur l'analyse de triplets statistiques *inventaire ichtyofaunistique x caractéristiques physiques x pressions anthropiques* pour un spectre étendu de masses d'eau. Par souci de cohérence, les masses d'eau définies au sens de la DCE (Lepage et al., 2004) ont été regroupées par systèmes écologiques (estuaires ou lagunes) lorsque ceux–ci étaient découpés en plusieurs masses d'eau.

Les données faunistiques proviennent des inventaires effectués lors de la phase 1 du projet. Elles permettent d'avoir des descripteurs de la structure de l'ichtyofaune échantillonnée tels que la composition spécifique et l'abondance. Afin d'appréhender la diversité fonctionnelle du peuplement, les espèces sont regroupées en guildes écotrophiques (Elliott et al., 2007). Des descripteurs du peuplement (métriques) sont préalablement identifiés. Leur aptitude à répondre à des gradients de pression anthropiques sera testée dans le cadre de **modèles de type pression-impact**.

Des données physiques relatives à l'environnement de la station d'échantillonnage (profondeur, salinité) consignées au cours des inventaires ont permis de compléter la description des caractéristiques physiques. La plupart des données concernant les différentes masses d'eau incluses dans le programme ont été préalablement recueillies lors de la construction d'une typologie des masses d'eau de transition réalisée par le Cemagref à destination du ministère en charge de l'environnement et des agences de l'eau (Lepage et al., 2004).

Enfin, la caractérisation des pressions anthropiques sur le système a nécessité le recensement de nombreuses et diverses données (pollution, occupation des sols, activités humaines) et la définition d'un indice de pression. Cet indice à été construit de façon à être utilisé pour étudier la réponse de l'ichtyofaune à la pression anthropique.

La démarche d'analyse du triplet inventaire ichtyofaunistique x caractéristiques physiques x pressions anthropiques est résumée à la [Figure 5](#page-12-0).

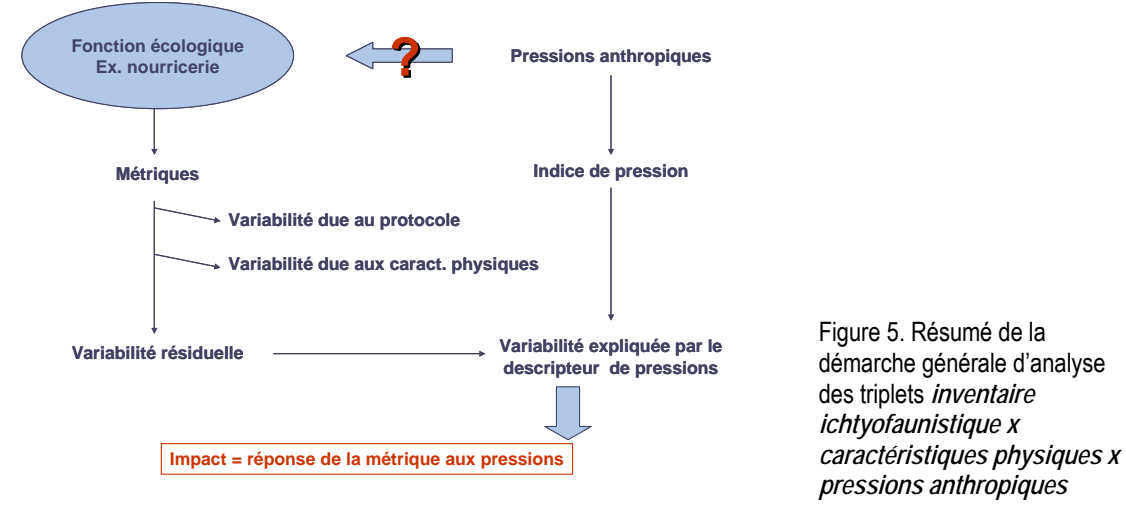

### <span id="page-12-0"></span>3.3.1 Démarche d'analyse statistique

Une fois le choix des métriques candidates effectué, une première étape a consisté à tester la sensibilité de chacune d'entre elles face à une pression anthropique afin d'identifier celles qui discriminent le mieux la qualité des masses d'eau de transition dans une approche de type pression-impact (Wasson et al., 2005). Chacune des métriques décrites a été calculée à l'échelle du trait de chalut ou à l'échelle de la station pour les capétchades afin de prendre en considération la sensibilité des métriques au protocole de récolte des données ainsi qu'à certains paramètres géographiques et environnementaux. Les caractéristiques physiques et les métriques décrivant les pressions anthropiques (cf. Action 3 pour détails) diffèrent en fonction du type de systèmes - estuaires de la zone Manche-Atlantique ou lagunes de la zone méditerranéenne - considéré. Les deux types de systèmes ont donc été traités séparément.

La variabilité d'une métrique biologique en fonction du protocole, des caractéristiques hydromorphologiques de la masse d'eau et des pressions anthropiques subies a été testée à l'aide de modèles linéaires généralisés (GLMs). En plus de l'analyse de la variabilité des différents paramètres, les modèles ont permis d'évaluer plus spécifiquement l'effet d'une pression sur la métrique en retirant au préalable la part de variabilité expliquée par le protocole et les facteurs hydromorphologiques.

Quel que soit le type de système considéré (estuaire ou lagune), l'analyse de la dispersion des résultats pour chaque métrique de diversité exprimée en nombre d'espèces ou de taxons (richesse taxonomique et nombres d'espèces par guilde) par trait de chalut ou par station de capétchade, révèle une distribution proche de celle d'une loi de Poisson. Le GLM utilisé suit donc une loi de Poisson.

*log(Y)* = constante + variable 1 + variable 2 + … + variable  $n + \varepsilon^2$ 

Y représente la métrique de diversité testée, les n variables correspondent aux variables explicatives (liées au protocole, paramètres hydromorphologiques, pression anthropique), quantitatives ou qualitatives choisies, ε<sup>2</sup> représente les résidus.

En raison d'une distribution non uniforme des poissons dans les estuaires et lagunes, une part importante des traits de chalut et des capétchades ne contenaient pas de poissons appartenant à telle ou telle guilde, et même de nombreux traits de chalut ne contenaient aucun poisson. De ce fait, les métriques de densité par guilde et la métrique de densité totale (pour les estuaires uniquement) contiennent un grand nombre de valeurs nulles qui rendent difficile l'utilisation de modèles statistiques standards, et nécessite la mise en œuvre de modèles statistiques adaptés. Ainsi, l'étude des différentes métriques de densité (densité totale, densités par guilde) en fonction des paramètres considérés est réalisée *via* des GLMs de type delta, séparant l'analyse de la présence de celle des densités positives (Le Pape et al., 2003; Le Pape et al., 2004). Ce qui signifie que pour chacune de ces métriques, la présence-absence de poissons et les densités lorsque les poissons sont présents dans les traits de chalut ou les capétchades sont modélisées séparément.

Un modèle binomial a été réalisé pour la présence / absence de poissons. La vraisemblance du modèle est une loi binomiale de paramètre p[i] telle que :

P[i] est la probabilité de présence de poissons pour l'observation i (variable réponse). Les n variables correspondent aux variables explicatives (liées au protocole, paramètres hydromorphologiques, pression anthropique), quantitatives ou qualitatives choisies. ε0/1 représente les résidus.

Pour les valeurs positives de densité de poissons, un modèle ajusté est utilisé :

#### *ln(Y+)* = constante + variable 1 + variable 2 + ... + variable  $n + \varepsilon$ +

Y+ représente la densité des poissons (totale ou par guilde) lorsque ces derniers sont présents dans les traits de chalut ou les capétchades. ε+ représente les résidus supposés se distribuer selon une loi normale. Les n variables représentent, comme précédemment, les variables explicatives, quantitatives ou qualitatives choisies.

Les données de densités positives s'étendent sur une large gamme de valeurs. Nous les avons log-transformées afin de diminuer l'impact des traits et capétchades exceptionnels. D'autre part, des analyses préliminaires ont montré que les densités positives logtransformées pouvaient être analysées *via* des modèles linéaires. Ainsi, pour les valeurs positives de densités, nous utiliserons des modèles gaussiens appliqués sur les données positives de densités log-transformées.

Pour chaque type de modèle, une analyse de variance (ANOVA) permet d'obtenir la part de déviance expliquée par chacune des variables explicatives et de tester la significativité de leur effet au seuil de 5 % via le test du Chi-2. La nature de l'effet des différentes variables explicatives (effet positif ou négatif) sur l'indicateur considéré est décrit par leur coefficient dans le modèle. De plus, une analyse graphique des résidus est systématiquement réalisée pour chacun des modèles. Elle permet de vérifier la validité des hypothèses de départ, en particulier pour les GLMs gaussien : l'hypothèse de normalité des résidus est vérifiée par l'observation des graphiques quantiles ou qqplot (qui représentent les quantiles des résidus en fonction des quantiles de la loi Normale centrée réduite). L'homoscédasticité des résidus, c'est-à-dire l'homogénéité de leur dispersion et leur normalité, ainsi que leur indépendance, est également vérifiée. Enfin, l'observation des distances de Cook permet de voir quelles sont les données qui ont le plus de poids dans les modèles, afin de s'intéresser aux éventuelles valeurs aberrantes.

### 3.3.2 Choix des systèmes

### **Estuaires de la zone Manche-Atlantique**

Les masses d'eau de transition n'ont pas forcément été échantillonnées à la même saison (printemps et/ou automne et/ou été) ni avec le même engin de pêche (chaluts et/ou verveux). Des analyses exploratoires montrent que les données de l'été sont insuffisantes en nombre et incomplètes pour être analysées et que les verveux ont surtout été utilisés dans les zones les plus amont des systèmes (Courrat, 2007). Afin de limiter la variabilité liée à ces facteurs, seules les masses d'eau échantillonnées aux chaluts, au printemps ET à l'automne ont été choisies pour cette analyse.

Dans la base de données initiale, quelques estuaires étaient subdivisés en plusieurs masses d'eau. C'est le cas de l'estuaire de la Gironde qui est segmentée, pour sa seule partie salée, en « Gironde centrale », « Gironde aval » et « Gironde Amont », de la Seine, segmentée en « Seine aval », « Seine centrale », « Seine amont » et Risle. Dans un souci de cohérence, ces diverses masses d'eau issues du découpage DCE et ne représentant donc que des sous-parties des grands systèmes estuariens, ont été fusionnées. Au final, 13 systèmes ont été étudiés pour le développement de l'indicateur poisson [\(Figure 6\)](#page-14-0).

Il est important de noter que lorsque ce travail a été mis en œuvre, les données issues des inventaires n'étaient pas encore toutes disponibles. C'était, par exemple, le cas pour les estuaires bretons dont les données n'ont été disponibles qu'en mars 2008. En raison du temps imparti, elles n'ont pu être intégrées dans l'analyse visant à développer l'indicateur poisson. Par contre, ces données serviront ultérieurement à tester l'indicateur poisson obtenu.

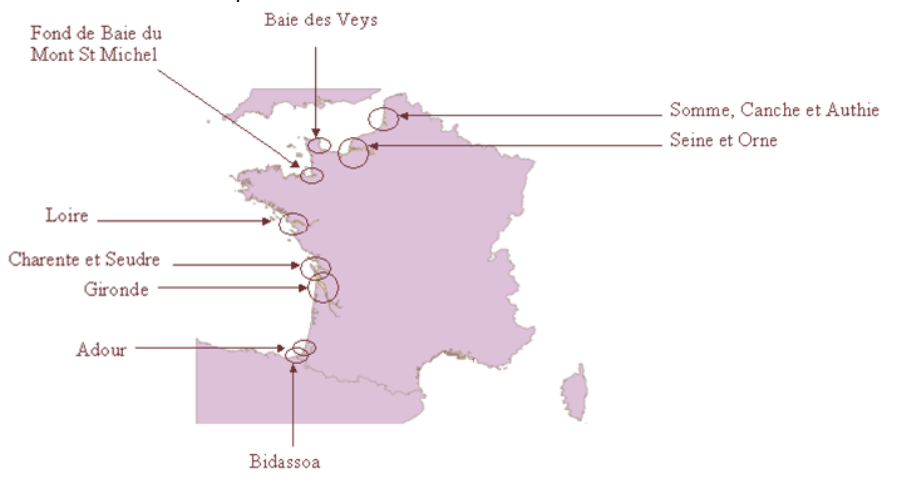

Figure 6. Localisation des estuaires étudiés pour le développement de l'indicateur poisson. Remarque : Les données Canche et Authie n'ont pas été acquisent dans le cadre de l'action 1 du projet LITEAU et ont été fournies à titre de comparaison par l'Université de Côte d'Opale (Rachid Amara).

### <span id="page-14-0"></span>**Lagunes de la zone méditerranéenne**

Toutes les masses d'eau méditerranéennes ont été échantillonnées au printemps et à l'automne au moyen de capétchades (à l'exception du Grand Rhône qui a été échantillonné avec des verveux et un chalut à perche).

Dans la base de données disponible, le Grand Rhône est le seul estuaire à faire partie de l'écorégion Méditerranée. De plus, le Rhône se distingue des autres estuaires français car il n'est pas soumis à de fortes marées et constitue ainsi un delta. Ainsi, il ne peut être comparé à aucun estuaire de l'Atlantique ou de la Manche. C'est pourquoi nous avons choisi de l'exclure des analyses de données pour la construction de l'indice. Par contre, il sera utilisé ultérieurement pour tester l'indice poisson.

La lagune de Scamandre-Charnier possède une ichtyofaune particulière, dans le sens où seules des espèces d'origine dulçaquicoles ont été échantillonnées. Cette lagune a donc été éliminée de nos analyses et l'élaboration de l'indice poisson s'est effectuée avec 11 lagunes [\(Figure 7](#page-14-1)).

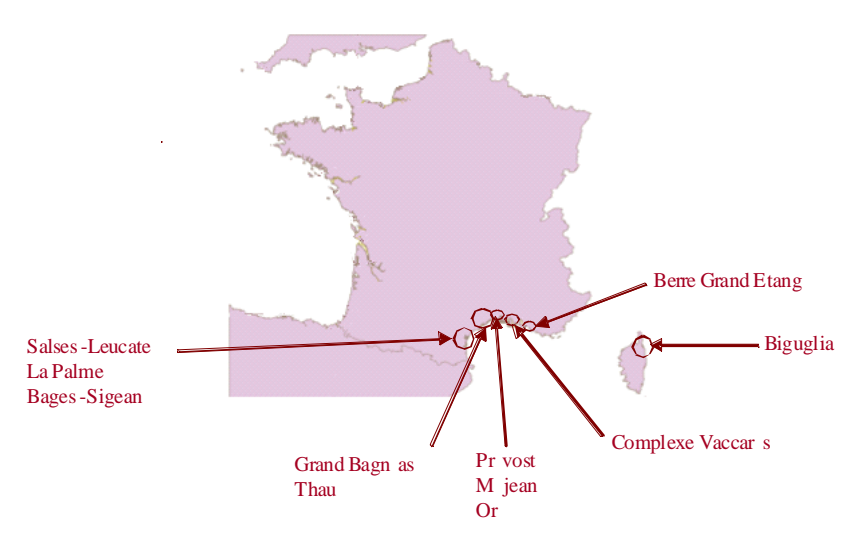

<span id="page-14-1"></span>Figure 7. Localisation des lagunes considérées pour le développement de l'indicateur poisson. Construction d'un indice de pression

Compte tenu des caractéristiques actuelles des masses d'eau de transition, la plupart des experts s'accordent à dire qu'il n'existe pas, en France, de site de référence non altéré. Toutes les masses d'eau considérées ont subi des pressions anthropiques plus ou moins importantes. Seuls de très rares petits estuaires, comme l'Authie, peuvent être considérés comme encore peu modifiés (Amara *com. pers.*). Il s'agissait donc, dans un deuxième temps, de qualifier les masses d'eau en termes de pressions liées aux activités humaines. L'ensemble des données, de la démarche et des résultats sont détaillés dans un document spécifiqe (Lepage et al., 2008). Nous ne présenterons ici que les différents types d'approches testées et les résultats utilisés dans la suite de la démarche de test des métriques.

### <span id="page-14-2"></span>3.3.3 Données disponibles

Trois grandes catégories de pressions anthropiques sont ainsi décrites dans cette étude ([Figure 8](#page-15-0)). Les deux premières concernent celles qui touchent directement le milieu aquatique. Il s'agit des pressions de pollution (métaux lourds, polluants organiques, …) et des pressions directes sur le vivant et l'habitat (pêche, …). La troisième concerne non plus la masse d'eau elle-même, mais son environnement terrestre rivulaire. Elle reflète donc, selon la nature des aménagements rivulaires de la masse d'eau (urbains, industriels, agricoles, etc.) les pressions humaines qui l'affectent.

Afin de synthétiser ces informations, un indice global de pression anthropique a été développé. En raison de difficultés d'obtention de certaines données sur les lagunes, les métriques entrant dans la construction de l'indice de pression anthropique relatif aux lagunes et celui relatif aux estuaires diffèrent. Les deux types de systèmes sont donc traités séparément mais les approches mises en œuvre sont similaires.

Les 17 estuaires sélectionnés ont été pris en compte dans cette analyse. Deux d'entre eux ne font pas partie des masses d'eau de transition au titre de la DCE. Il s'agit de la Canche et de l'Authie, considérées par les experts DCE du groupe 'poisson' comme de petits estuaires assez peu perturbés et pouvant potentiellement servir de référence. Les 11 masses d'eau de type lagune méditerranéenne sélectionnées ont été considérées pour la construction de l'indice de pression. La lagune de La Palme pourrait potentiellement être en lagune de référence puisqu'elle a été considérée comme telle pour d'autres éléments de qualité comme le phytoplancton et les invertébrés benthiques. La lagune de Pissevaches quant à elle, semble présenter un niveau de pression faible et pourrait également faire partie des lagunes représentant le Bon Etat.

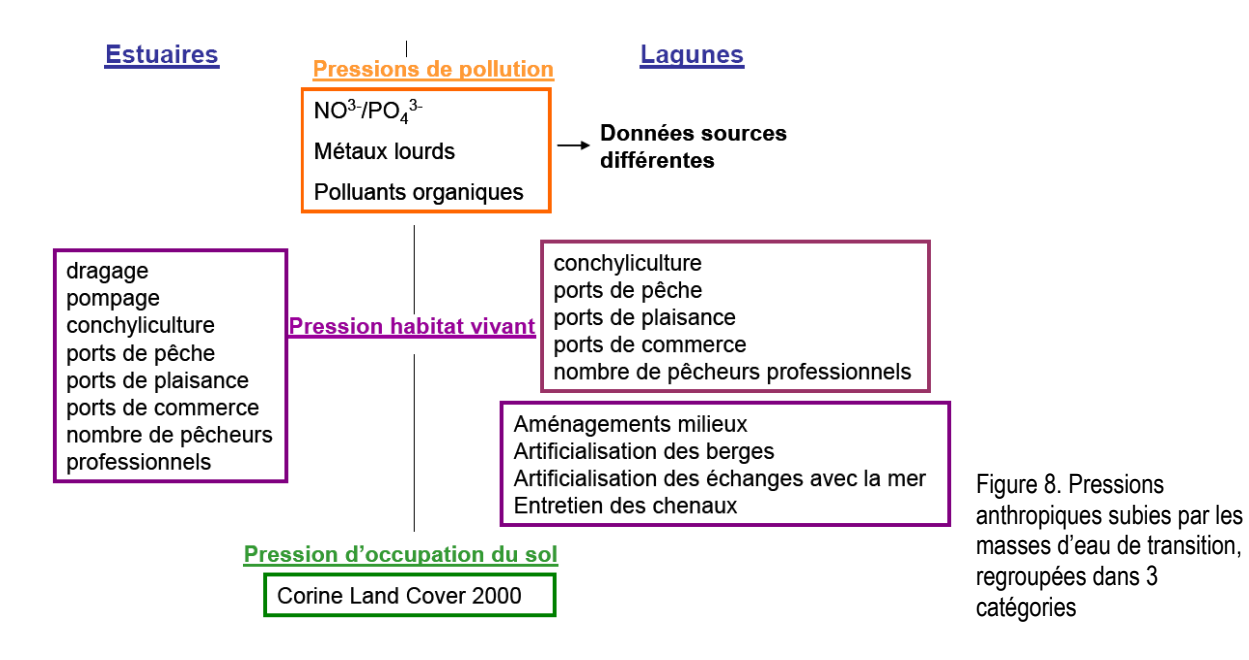

### <span id="page-15-0"></span>**Les pressions de pollution**

Les pressions de pollution considérées dans le calcul de l'indice pour les masses d'eau estuariennes sont les suivantes :

- $\blacksquare$  les nitrates (NO<sub>3</sub>-)
	- les phosphates  $(PO<sub>4</sub><sup>+</sup>)$
- les métaux lourds : cadmium, mercure, zinc, plomb, cuivre
- les polluants organiques : lindane, PCB<sup>[4](#page-15-1)</sup>, HAP<sup>5</sup>.

Pour les lagunes, nous avons en plus pris en compte :

- **Les matières en suspensions** 
	- **Les pesticides**

Les valeurs de concentration en nitrates et phosphates ont été obtenues *via* le Réseau National de Bassin (RNB) mis en place par les agences de l'eau de la façade atlantique et qui assure un suivi annuel de la qualité des cours d'eau et par le Réseau de Suivi Lagunaire (RSL), assuré par l'Ifremer et le Cepralmar, qui effectue un suivi annuel de la qualité des eaux des lagunes. Ces données sont quantitatives, elles sont transposées en 5 classes selon les seuils fournies par les agences elles-mêmes ou le RSL. Ainsi, à chaque MET peut être attribuée une note entre 1 et 5 (très bonne qualité à mauvaise qualité) pour la qualité en nitrates et phosphates.

Les données de métaux lourds et de polluants organiques dans les estuaires sont issues du Réseau National d'Observation de l'Ifremer (RNO). Ce réseau de suivi est lui aussi annuel et permet d'acquérir des données quantitatives par polluant. Ces pressions polluantes ont des effets variés, liés à la toxicité chronique ou aiguë de ces différentes matières sur les poissons, et peuvent agir du niveau cellulaire jusqu'au niveau populationnel. Du fait de la mobilité des poissons, l'effet à court terme est difficile à déceler, bien qu'il puisse y avoir des mortalités importantes ou des déplacements de certaines espèces, suite à des événements ponctuels de pollution massive. La présence de polluants organiques et métalliques dans l'eau peut toutefois être considérée comme révélateur du niveau d'activité anthropique sur la masse d'eau voire sur une partie du bassin versant. Ces données peuvent être, de la même manière que précédemment, converties en 5 classes, de 1 à 5 (d'une très bonne qualité d'eau à une mauvaise qualité). Les seuils des classes ont été définis par les Agences de l'eau, en collaboration avec leurs experts scientifiques. On peut noter que, pour les polluants organiques, les seuils des classes fournies par les Agences de l'eau ne permettent pas de discriminer toutes les masses d'eau estuariennes. Toutes les masses d'eau se voient classées en mauvaise qualité pour les HAP et en très bonne qualité pour les PCB et le lindane. Afin d'obtenir un classement discriminant entre les différentes masses d'eau il est possible de calculer d'autres seuils de classes à partir des distributions de fréquence de chaque polluant (donc différents de ceux des Agences de l'eau). Pour les quelques masses d'eau qui ne sont pas suivies dans le cadre du RNO, la valeur de la station du réseau de suivi la plus proche est utilisée.

Dans le cas des lagunes, l'acquisition des autres données de pollution s'est avérée plus complexe. En effet, plusieurs réseaux de suivi d'Ifremer (Rinbio, RNO biologique et RNO sédiment) permettent d'obtenir des indications sur l'état des lagunes vis-à-vis des polluants organiques et des métaux lourds mais aucun de ces réseaux ne prend en compte toutes les lagunes étudiées. Les lagunes n'étant pas toutes suivies par le même réseau et suivant le même protocole, nous ne pouvons comparer les données brutes (on ne peut comparer une mesure de PCB dans le sédiment en 1996 avec une valeur de PCB dans les bivalves en 2003). Les données manquantes ont été obtenues à partir de l'état des lieux réalisé par l'agence de l'eau Rhône-Méditerranée-Corse (RMC) en 2004, et

-

<span id="page-15-2"></span><sup>5</sup> HAP : hydrocarbure aromatique polycyclique

<span id="page-15-1"></span>PCB : polychlorobiphényles

plus particulièrement à partir des grilles de non atteinte de bon état écologique établies pour chaque masse d'eau. L'agence de l'eau s'est basée sur des séries chronologiques issues du Rinbio lorsqu'elles étaient disponibles et a classé les masses d'eau en 5 classes pour chaque polluant (note de 1 à 5, d'une très bonne qualité à une mauvaise qualité) sur avis d'expert. Les données de pollution récoltées ont été transformées en classes, quand cela a été nécessaire.

### **Les pressions sur l'habitat et sur le vivant**

Sont considérées comme pressions sur le vivant, les pressions qui peuvent avoir un effet direct sur les habitats et sur la mortalité des poissons. Il s'agit par exemple de l'entretien des chenaux par dragage ou de la pêche. Ces pressions modifient directement le peuplement ichtyologique par la destruction d'habitat et par prélèvements d'individus, et peuvent ainsi modifier les relations trophiques et de compétitions entre les individus.

Les aménagements modifiant l'hydro-morphologie des systèmes sont pris en compte pour caractériser les pressions sur l'habitat. Il s'agit notamment des zones conchylicoles, des ports, de l'artificialisation des berges, etc. Ces pressions modifient le milieu de vie des communautés de poissons. Ces modifications d'habitat sont aujourd'hui reconnues comme la première cause d'érosion de la biodiversité sur notre planète.

Les pressions sur l'habitat et sur le vivant prises en compte sont les suivantes :

- **L'entretien des chenaux (dragage)**
- **e** le pompage industriel
- le nombre de pêcheurs professionnels
- **a** la conchyliculture
- es barrages
- es ports de plaisance (anneaux)
- es ports de commerce (tonnage)
- es ports de pêche (criée)

Dans le cas des lagunes différentes données plus spécifiques étaient disponibles :

- **Les aménagements sur le milieu**
- **L'artificialisation des berges**
- L'artificialisation des échanges avec la mer (endiguement ...)

Il est important de noter que les zones conchylicoles sont considérées comme une pression car elles modifient significativement l'hydro-morphologie des masses d'eau et en leur absence, le milieu présenterait très vraisemblablement des peuplements différents. En contrepartie, les zones conchylicoles présentent parfois une plus grande diversité spécifique en offrant des zones d'abris agissant comme des récifs artificiels. La présence de zones conchylicoles pourrait agir comme une pression « positive » localement en agissant comme un dispositif de concentration de poisson mais pour les zones adjacentes, l'effet pourrait être inverse en réduisant la diversité et l'abondance à proximité des installations conchylicoles. On note toutefois une accumulation de déchets organiques (fécès et pseudo-fécès des coquillages) à proximité immédiate des installations ainsi que l'apparition d'organismes benthiques tolérants favorisée par une plus grande sédimentation de fines.

Les données relatives aux pressions sur le vivant et sur l'habitat sont issues de différentes sources. Elles ont été « standardisées », c'est à dire ramenées à la surface de chaque estuaire. Les autres pressions sont réparties en 5 classes.

Les données sont issues de différentes sources telles que le CETMEF ou l'Ofimer. Les données relatives aux ports de commerce sont recueillies auprès du Ministère de l'Ecologie et du Développement Durable, celles concernant la conchyliculture, les ports de pêche, le nombre de pêcheurs professionnels et les ports de plaisance auprès du Cepralmar et de l'Ofimer. Ces données sont des données quantitatives qui ont été standardisées (c'est à dire ramenées à la surface de la lagune) Les données relatives aux autres pressions (aménagements sur le milieu, artificialisation des berges et des échanges avec la mer et l'entretien des chenaux) ont été recueilles via l'état des lieux réalisé par l'agence de l'eau RMC en 2004 dans le cadre de la DCE (grille de non atteinte de bon état écologique). Les pressions relatives aux barrages et aux pompages industriels sont réparties en deux classes : présence/absence.

Les ports de pêche sont caractérisés par le tonnage de poissons débarqué en criée, les ports de commerce par le tonnage de fret transporté et enfin les ports de plaisance par leur nombre d'anneaux. Ces trois activités sont connues pour apporter des nuisances dans les estuaires et lagunes avec des rejets de matières organiques et d'hydrocarbure (port de pêche et port de commerce) et des problèmes de polluant liés aux peintures antifouling en plus des hydrocarbures et de la qualité bactériologique (port de plaisance).

Les seuils des classes ont été définis en fonction des distributions de fréquence des valeurs de ces diverses pressions, afin de les répartir en 4 classes d'effectifs comparables, plus une cinquième pour les valeurs nulles.

#### **Les pressions d'occupation du sol**

En plus des pressions de pollution et des pressions sur l'habitat et le vivant, les activités et les aménagements présents sur les zones rivulaires d'une masse d'eau et qui sont susceptibles d'influencer sa qualité ont été pris en compte dans le calcul de l'indice de pression anthropique.

Une approche basée sur des systèmes d'informations géographiques est menée pour ajouter à l'indice de pression anthropique une dimension spatiale. L'utilisation de Corine Land Cover (CLC 2000 ; [www.ifen.fr](http://www.ifen.fr/) ) et des limites des masses d'eau de transition permet de caractériser l'occupation des sols sur une zone tampon de 500m en bordure de celles-ci. Le choix de la zone tampon (0.5 km, 1km ou 2km) est détaillé dans (Lepage et al., 2008)**.** Il est commun aux estuaires et lagunes.

A l'aide du système d'information géographique Arcview 10 (ESRI TM), nous avons croisé la couche graphique des masses d'eau de transition et la couche Corine Land Cover 2000, qui répertorie l'occupation du sol sur l'ensemble du territoire européen en fonction du type d'activités. Le niveau II de définition de Corine Land Cover correspondant à la répartition en 15 catégories d'occupation du sol s'avère le mieux adapté pour l'analyse.

Les 15 catégories de pressions définies par le niveau II de Corine Land Cover ont été répertoriées en pressions dites favorables, neutres ou défavorables pour la masse d'eau [\(Tableau 1](#page-17-0)). Ne sont retenues pour l'analyse que les catégories considérées comme défavorable pour le milieu aquatique. Six catégories d'occupations du sol sont donc conservées :

- **Les zones urbanisées (ZU)**
- $\blacksquare$  Les zones industrielles (ZI)
- **Les mines, décharges et chantiers (Mines)**
- **Les terres arables (TA)**
- Les cultures permanentes (CP)
- Les zones agricoles hétérogènes (ZA)

<span id="page-17-0"></span>Tableau 1 : Répartition des types d'occupation des sols selon les pressions anthropiques exercées sur le milieu aquatique adjacent.

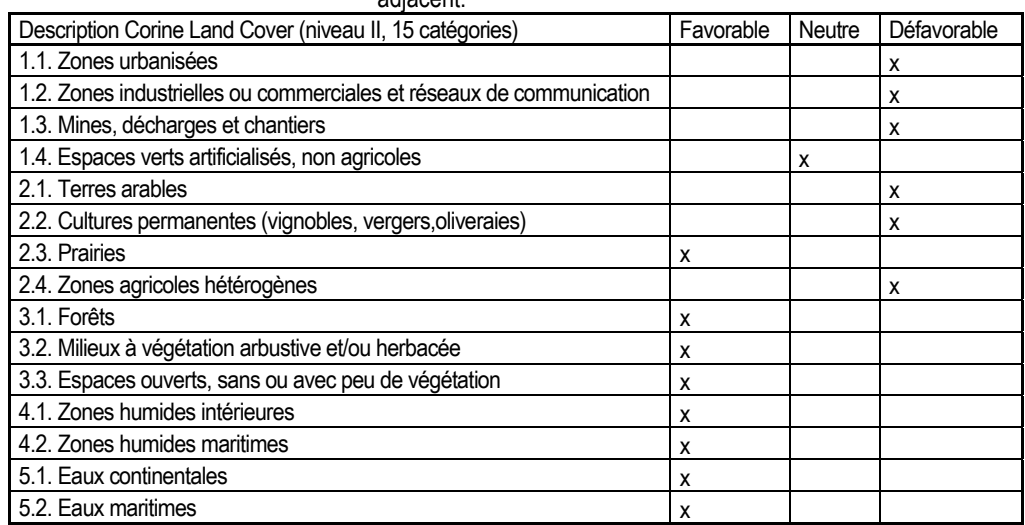

<span id="page-17-1"></span>L'analyse croisée de ces 6 catégories d'occupation conduit à la construction d'une carte d'occupation du sol de tout le pourtour de la masse d'eau étudiée sur une distance de 500m. Le pourcentage d'occupation du sol relatif à une des 6 activités décrites ci-dessus en est extrait. Ces données brutes (pourcentages) sont ensuite réparties en 5 classes établies selon leur distribution de fréquence([Tableau 2\)](#page-17-1).

Tableau 2. Définition des classes pour les divers types d'occupation des sols

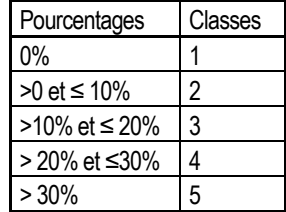

### 3.3.4 Méthodes d'analyse

Afin de pouvoir être utilisée dans les modèles de type pression-impact qui seront développés dans la partie suivante (cf. [0\)](#page-20-0), les informations relatives aux pressions anthropiques doivent être synthétisées sous la forme d'un nombre réduit d'indices. Ces indices doivent décrire tout ou partie de l'ensemble des pressions anthropiques « subies » par les différents systèmes. Deux types d'approches ont été testés : (1) une approche nominale basée sur les valeurs en classes pour chaque type de pression et (2) une approche purement quantitative par analyse factorielle.

#### **Approche nominale**

Au sein de chacun des types de pressions anthropiques pris en compte dans l'analyse (cf. [3.3.3\)](#page-14-2), les classes déterminées pour chacune des pressions peuvent être assimilées à des notes de pollution (de 1 peu pollué à 5 très pollué). La méthode la plus simple pour déterminer un indice de pression par catégorie consiste donc à sommer ces notes. A défaut de connaître de manière pertinente l'impact d'un élément ou de la conjugaison de plusieurs éléments sur les organismes vivants, nous avons choisi de ne pas pondérer

les différents éléments d'une catégorie ou même les catégories entre elles. Cela revient à considérer que les différentes pressions, comme par exemple les différents métaux si on considère la pollution métallique, impactent le système de façon cumulative et comparable (somme non pondérée des notes). La somme est ensuite ramenée à une note entre 0 et 1.

### **Analyses factorielles des données de pression**

Dans le cas où plusieurs variables quantitatives sont utilisées pour décrire un ensemble d'individus, il est assez classique de recourir à l'analyse factorielle pour synthétiser l'information (Escoffier & Pagès, 1988). Parmi les méthodes d'analyse les plus courantes, l'Analyse en Composante Principale (ACP) permet de caractériser les directions de l'espace qui représentent le mieux les corrélations entre *n* variables quantitatives. Les axes factoriels ainsi dégagés sont des combinaisons des variables incluses dans l'analyse et fournissent donc une synthèse de la dispersion des individus relativement à ces variables. En choisissant de résumer l'ensemble des variables par un nombre limité d'axes, on réduit ainsi le nombre de variables.

Dans le cas des données de pressions, les variables sont les valeurs des pressions et les individus sont les MET. Des ACP normées (i.e. sur variables centrées réduites) ont été effectuées pour chacune des catégories de pressions (pollution, pressions sur l'habitat et le vivant, occupation des sols). Elles ont permis d'évaluer les corrélations entre les variables et éventuellement de déduire des axes représentatifs des pressions. Pour cette seconde étape, un critère essentiel devait être rempli : pouvoir interpréter les axes en terme de gradient de pression. Cela nécessitait que toutes les variables soient corrélées dans le « même sens » avec l'axe [\(Figure 9a](#page-18-0)) et donc qu'il n'y ait pas de variables très anti-corrélées ([Figure 9](#page-18-0)b). Dans ce cas, les valeurs des coordonnées des individus (MET) de l'analyse sur l'axe (ou les axes) de la projection factorielle ont été utilisées afin d'attribuer aux systèmes étudiés une valeur d'indice de pollution en regard d'un ou plusieurs axes de l'ACP (ex. Gilliers et al., 2006).

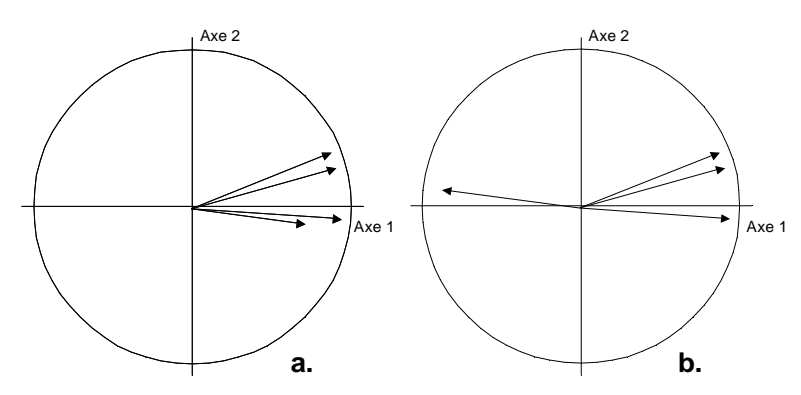

<span id="page-18-0"></span>Figure 9. Utilisation des axes de l'ACP pour synthétiser les variables de pression. **a**. les 4 variables peuvent être résumées par l'axe 1 ; **b**. l'axe 1 discrimine 1 pression des 3 autres et ne peut donc représenter un gradient total de pression.

### **Indice global de pression**

Après avoir analysé les 3 grandes catégories de pressions, celles-ci sont groupées afin de dégager un indice de pression anthropique global, susceptible de synthétiser l'importance des pressions anthropiques auxquelles sont soumises les masses d'eau de transition et plus particulièrement ici les estuaires. Un indice global de pression a été calculé suivant chacune des deux méthodes. Dans le premier cas, les notes de chaque classe prises en compte dans les trois types de pressions (pression de pollution, pression sur l'habitat et le vivant et pression d'occupation des sols) sont additionnées. La somme totale obtenue est ramenée à une note entre 0 et 1 et constitue la note finale. Dans la seconde approche, une somme des coordonnées factorielles (valeurs centrées réduites) peut être envisagée.

### 34 RESULTATS

Des indices de pression selon les deux approches et pour chacune des catégories de pressions ont été calculés pour l'ensemble des MET identifiées dans le cadre de la mise en œuvre de la DCE (cf. (Lepage, Delpech et al. 2008)). Dans le cas où plusieurs masses d'eau étaient identifiées pour un même estuaire, elles ont finalement été regroupées par système (ex. le Gironde) et les données de pression reportées à l'échelle correspondante. Les calculs d'indices de pression ont ensuite été reconduits à l'échelle des systèmes.

A ce stade de l'étude, les données d'inventaires faunistiques des estuaires bretons n'étaient pas encore disponibles. Les calculs ont donc été effectués sur les 13 estuaires et les 12 lagunes retenus pour l'analyse des triplets « inventaire ichtyofaunistique x caractéristiques physiques x pressions anthropiques » (cf. [0\)](#page-20-0).

Chacun des indices obtenus suivant les deux approches a été testé dans les approches statistiques pression-impact. Seuls les résultats qui ont donné des résultats concluants dans les modèles (cf. [0\)](#page-20-0) sont présentés dans ce chapitre.

### **Pour les estuaires**

Chacun des 13 estuaires retenus correspond à un site suivi par le RNO, généralement au moyen d'une seule station en aval. Comme dans les précédentes études de même type (ex. Gilliers et al., 2006), on fait l'hypothèse que chaque station est représentative de la contamination de la masse d'eau.

16

Les éléments chimiques pris en compte sont les métaux lourds (Cd, Zn, Cu, Hg and Pb) ainsi que les concentrations en contaminants organiques PCB et HAP. Les nitrates et phosphates ont été exclus de l'analyse car les métriques s'avéraient avoir une réponse en cloche : une augmentation modérée des taux de sels nutritifs dans un milieu oligotrophe a généralement un effet bénéfique sur les organismes mais selon les conditions, une trop forte augmentation aura des conséquents néfastes sur ces organismes (eutrophisation). Il était donc impossible de les inclure dans un indice global de pollution.

Afin de tenir compte de la variabilité saisonnière et de s'affranchir des éventuelles valeurs exceptionnelles, une médiane globale sur les données de pollution des années 2000-2005 a été calculée pour chacun des éléments et retenue comme valeur de pollution pour cet élément.

Les résultats de l'ACP [\(Figure 10\)](#page-19-0) sur les données de pollution montrent une bonne corrélation des variables relatives aux concentrations en métaux lourds entre elles et le long de l'axe 1. Les coordonnées des projections des individus (estuaires) sur l'axe 1 peuvent donc être utilisées comme indices synthétiques de la pollution métallique affectant ces systèmes. De même, en ce qui concerne les polluants organiques, ils sont corrélés à l'axe 2 et les coordonnées des projections des estuaires sur l'axe 2 seront utilisées comme valeur de pollution organique en faisant l'hypothèse que les teneurs en HAP et PCB peuvent être considérées comme des proxy de la pollution organique d'un estuaire. Il en résulte deux indicateurs de pollutions quantitatifs.

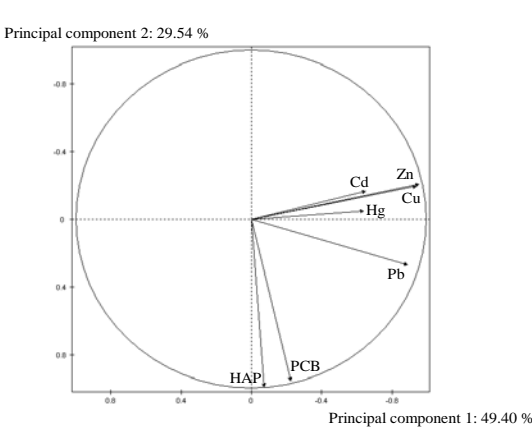

Figure 10. Premier plan factoriel de l'ACP réalisée sur les données de pollutions métalliques et organiques des 13 estuaires retenus dans l'analyse. D'après (Courrat, Lobry et al. 2009)

<span id="page-19-0"></span>Les résultats obtenus [\(Figure 11](#page-19-1)) sont en accord avec différents travaux déjà réalisés sur le sujet (ex. Gilliers et al., 2006). En terme de pollution par les métaux, ce sont les estuaires de l'Adour, la Seudre, la Bidassoa et la Gironde qui apparaissent les plus touchés. En ce qui concerne les pollutions organiques, c'est l'estuaire de la Seine qui apparaît le plus touché.

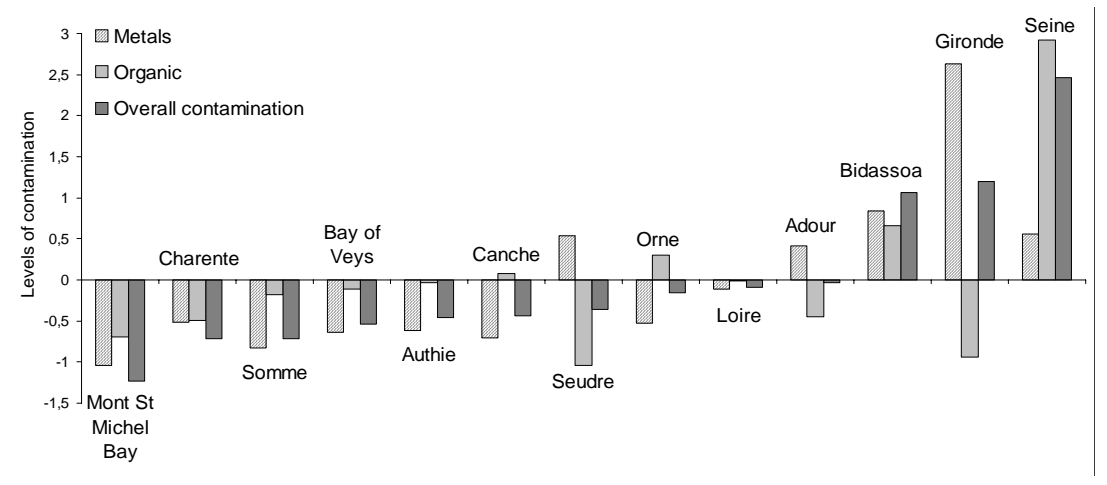

Figure 11. Valeurs des indices de contamination issus de l'ACP réalisée sur les données de pollutions métalliques et organiques des 13 estuaires retenus dans l'analyse. D'après (Courrat, Lobry et al. 2009)

#### <span id="page-19-1"></span>**Pour les lagunes**

Seuls l'indice de pression relatif à l'occupation du sol a été retenu.

Tableau 3. Valeurs transposées en 5 classes des pressions d'occupation des sols qui s'exercent sur chaque lagune.

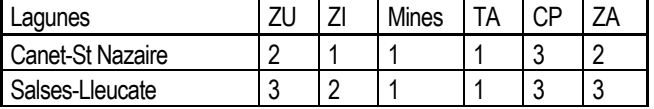

17

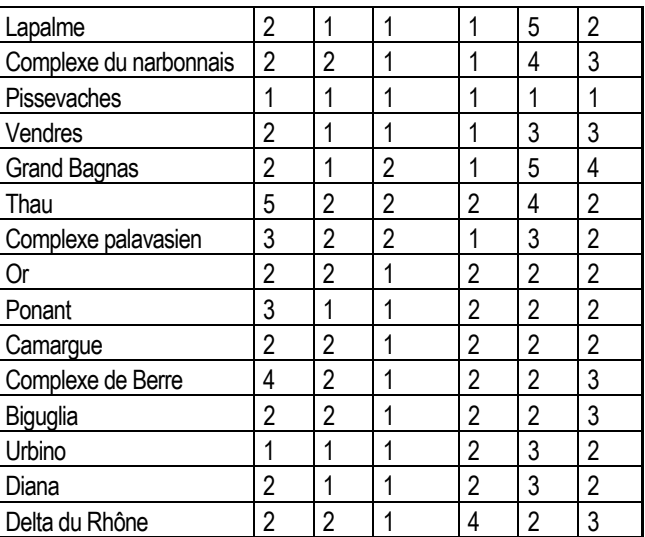

Une somme des notes de chaque catégorie est calculée. Cette somme est ensuite ramenée à une note entre 0 et 1 et permet la construction du classement présenté [\(Figure 12\)](#page-20-1). De la même manière que pour les autres pressions, aucune pondération n'est réalisée entre les différentes catégories.

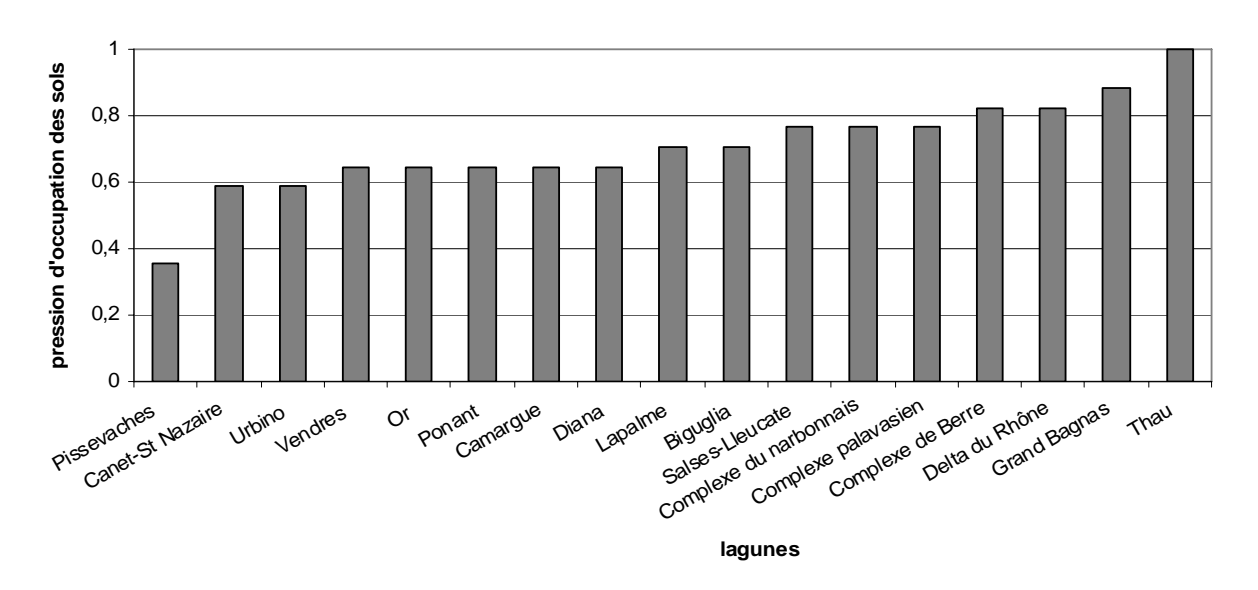

Figure 12. Classement des lagunes selon les pressions d'occupation du sol.

<span id="page-20-1"></span>Les lagunes de Thau et de Grand Bagnas apparaissent comme les lagunes les plus fortement impactées par les pressions d'occupation du sol. La lagune de Thau présente une forte pression due à la proximité de zones urbanisées (Sète). La lagune de Grand Bagnas est caractérisée par de fortes superficies de zones agricoles et notamment de cultures. Les lagunes de Pissevaches et de Canet-St Nazaire apparaissent les moins touchées par les pressions d'occupation du sol. Réponses des métriques aux pressions

<span id="page-20-0"></span>La sélection des métriques qui seront utilisée dans l'indicateur s'est articulée en deux étapes : 1) présélection des métriques biologiques traduisant la diversité spécifique et les fonctionnalités importantes des MET, 2) Tests sur la capacité des métriques retenues à discriminer la qualité des masses d'eau de transition.

### 3.4.1 Présélection des métriques biologiques

### **Qu'est-ce qu'une métrique ?**

Dans les différents groupes d'experts s'intéressant à l'évolution ou l'organisation de processus complexes, qu'il s'agisse de biologie de la conservation ou d'écologie, les scientifiques font appel à la notion de '*metric'*. En français, la traduction littérale a été métrique. Cependant, suivant les groupes de travail s'intéressant à ces processus complexes et en particulier aux groupes travaillant sur la description de communautés biologiques (bactéries, micro algues, plantes supérieures, invertébrés ou vertébrés) la notion de

métrique peut paraître floue et peu explicite. Dans la littérature scientifique, différentes définitions sont proposées et une évolution de ce concept peut être observée.

Ainsi, Karr (1981) utilise le premier, sous cette appellation, la notion de métrique. Il s'agit d'un paramètre lui permettant de développer son Index of Biotic Integrity (IBI). Mais quelques années plus tard (Karr et al., 1986) définit la métrique suivant une approche plutôt économique : « *The accurate assessment of biotic integrity requires a method that integrates biotic responses through an examination of patterns and processes from individual to ecosystem levels. One tactic is to define an array of biological metrics much like the economic indicators used in econometric analysis. The Index of Biotic Integrity adopts this tactics [...]* ». La « tactique » de l'auteur vise à évaluer l'intégrité d'un système écologique à l'aide de métriques biologiquesqui sont autant de descripteurs des caractéristiques des peuplements qu'il abrite, considérés comme un choix de métriques biologiques.

Quelques années plus tard, dans le cadre de la description des peuplements de poissons, Coates et al. (2004) reprennent la définition proposée par l'agence américaine de protection de l'environnement (USEPA, 2000) : « *A metric is a measurable factor that represents some aspect of biological assemblage structure, function, or other community component (USEPA, 2000). The Estuarine Fish Community Index described here makes use of 14 metrics or measures that include fish community attributes such as species diversity and composition, species abundance, nursery function, and trophic integrity* ». Coates et al. (2007) simplifient ensuite cette définition en décrivant une métrique comme *« a measurable factor that represents some aspect of biological assemblage, structure, function, or other community component ».* Cette définition correspond tout à fait à la notion de métrique utilisée dans ce travail.

#### **Présélection des métriques**

Des recherches bibliographiques importantes ont été menées afin de répertorier l'ensemble des métriques utilisées dans les différents indicateurs existants, qui traduisent la diversité spécifique et les fonctionnalités importantes des masses d'eau de transition (ex. Breine et al., 2007; Breine et al., 2004; Coates et al., 2004; Deegan et al., 1997; Harrison & Whitfield, 2004) et qui devraient être très sensibles à l'effet des pressions anthropiques. Un atelier d'expertise a été organisé afin de débattre de la pertinence et de l'applicabilité de ces différentes métriques. Vingt-deux métriques candidates sont finalement retenues ([Tableau 4\)](#page-21-0).

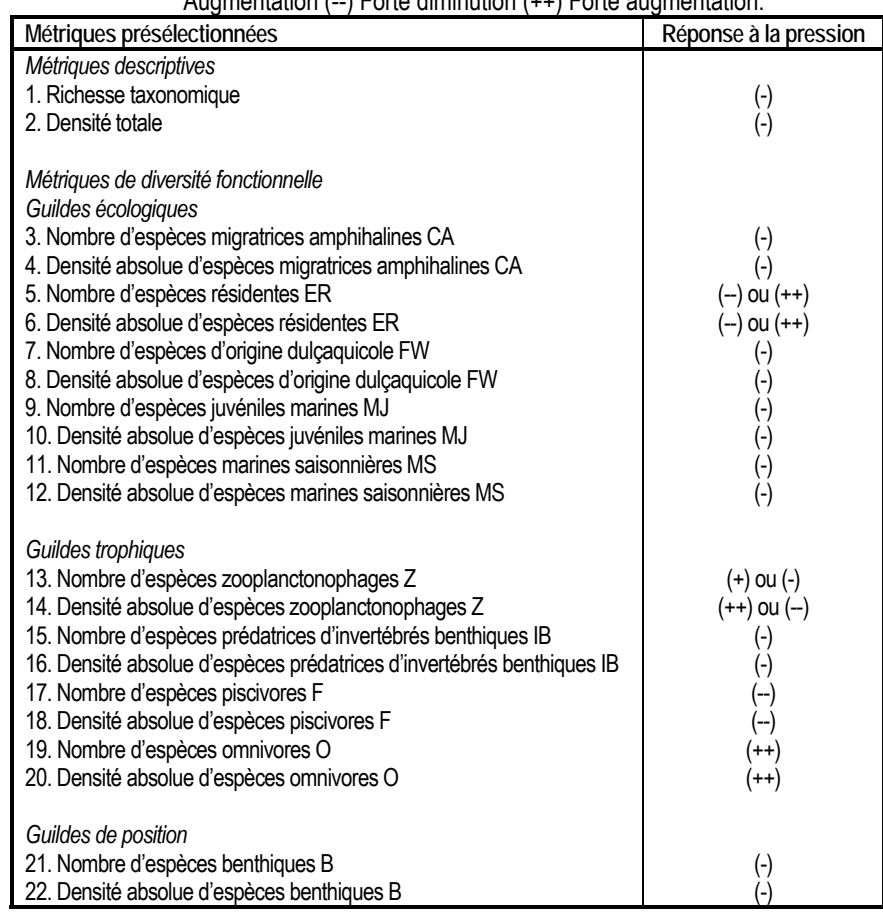

<span id="page-21-0"></span>Tableau 4. Récapitulatif des métriques présélectionnées et avis sur les réponses attendues à la pression. (-) Diminution (+)  $\Lambda$ ugmentation ( $\Lambda$  Forte diminution (++) Forte augmentation.

Parmi elles, deux décrivent globalement les communautés ichtyologiques : la richesse taxonomique et la densité totale. Les autres sont basées sur l'attribution de quildes, c'est-à-dire des groupes de taxons partageant la (ou les) même(s) caractéristique(s) fonctionnelle(s), relatives aux domaines écologiques, trophiques et comportementales. Pour chacune des métriques candidates retenues, une recherche bibliographique et un avis d'expert ont servi à qualifier r la ou les réponse(s) attendue(s) face à une pression anthropique.

19

*La richesse taxonomique.* La résilience désigne l'aptitude d'un écosystème à se maintenir et à revenir à un état stable, après qu'il ait subi des altérations et des perturbations dans sa structure et/ou son fonctionnement (Ramade, 1993). La biodiversité spécifique des écosystèmes est généralement considérée comme un facteur clé de la résilience des écosystèmes face à des pressions anthropiques (Lévêque, 1994; Lobry et al., 2003a). Il existe de nombreux indices donnant une estimation de la biodiversité, tels que la richesse spécifique, l'indice de Shannon H', ou l'indice d'équitabilité R de Pielou. Dans ce travail, le calcul de la richesse taxonomique a été choisi, c'est-à-dire le nombre total de taxons identifiés. En raison d'une variabilité du niveau de détermination des poissons (famille, genre ou espèces) lors des inventaires, le niveau taxonomique considéré n'a pu être l'espèce dans tous les cas (ex. cas des gobidés, mugilidés).

*La densité totale.* Les métriques d'abondance globale apparaissent comme pertinentes pour évaluer l'état de santé d'un écosystème (Levrel, 2007). Ainsi, la densité totale a été calculée dans le cadre de cette étude. Elle correspond à la somme des individus capturés par unité de surface (1000m2) pour les pêches au chalut (engin utilisé dans les estuaires des régions Manche et Atlantique) ou par unité de temps (24h) pour les captures *via* capetchade (engin utilisé dans les lagunes méditerranéennes). La surface échantillonnée utilisée pour le calcul des densités totales par unité de surface correspond à la distance parcourue par le bateau multipliée par la largeur de l'ouverture de l'engin de pêche utilisé.

Les *guildes.* L'approche par guildes apparaît intéressante dans ce travail puisqu'elle permet de s'affranchir des gradients biogéographiques et d'obtenir des indicateurs robustes et extrapolables (Mouillot et al., 2006). Toutefois, en raison de la variabilité comportementale de colonisation de certaines espèces en fonction du type de MET et de l'écorégion considérée (Manche-Atlantique, Méditerranée), le classement de ces espèces dans une guilde (cf. [Tableau 5](#page-22-0) pour les définitions des différentes guildes) a conduit à ne prendre en compte que leurs traits écologiques et trophiques majeurs. L'allocation de toutes les espèces dans les différentes guildes a été réalisée par un groupe d'experts Cemagref en y associant également les avis d'une communauté nationale et européenne.

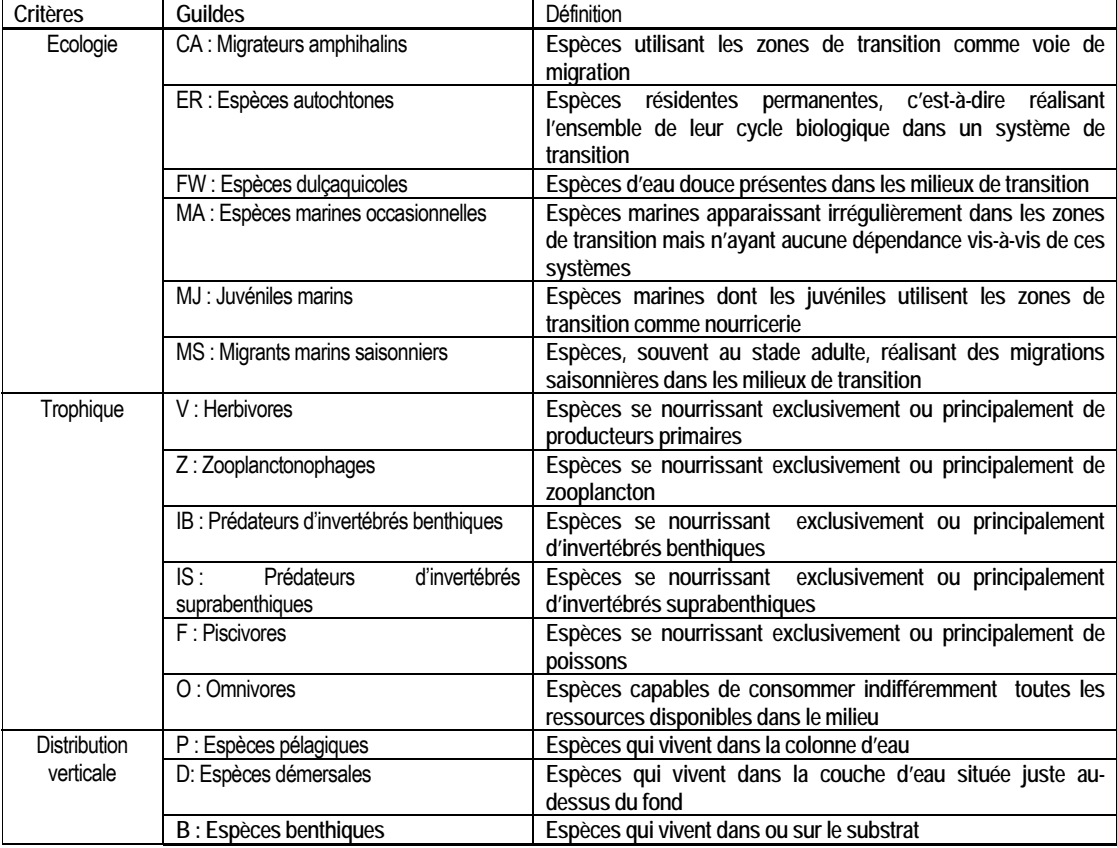

<span id="page-22-0"></span>Tableau 5. Définitions des différentes guildes qui ont été attribuées aux espèces récoltées lors des inventaires des communautés ichtyologiques.

#### *(a) Les guildes écologiques*

Certaines métriques liées aux guildes écologiques permettent, tout comme la richesse spécifique, de qualifier indirectement la diversité des habitats et donc la résilience et l'état des masses d'eau.

Cinq guildes écologiques ont été choisies dans ce travail :

- Les *espèces migratrices amphihalines, CA* : lorsque les conditions environnementales dans une masse d'eau ne sont pas adéquates pour les espèces migratrices amphihalines, cette anomalie ou modification du milieu peut créer une véritable « barrière » physico-chimique, perturbant leur passage à travers la MET (Elliott & Hemingway, 2002). A ce titre, ces espèces sont souvent considérées comme des espèces indicatrices de la qualité du milieu (Breine et al., 2004; Coates et al., 2007), ou du moins de critères de libre circulation nécessaire aux espèces pour se développer et réaliser leur cycle vital.

- Les *espèces résidentes, ER* : ce sont les seules à accomplir l'ensemble de leur cycle biologique dans les milieux de transition, généralement assez peu nombreuses, mais abondantes, elles revêtent donc une importance particulière pour qualifier la qualité des masses d'eau (Coates et al., 2007; Harrison & Whitfield, 2004).

- Les *espèces d'origine dulçaquicole, FW* : ce sont des espèces indicatrices de l'habitat dulçaquicole et de la connectivité des habitats fluviaux et du bassin versant amont.

- Les *espèces marines, estuaire-dépendantes, MJ et MS* : ces espèces jouent un rôle clef dans la mise en évidence de fonctions majeures des milieux de transition, à savoir, zones de nourricerie, pour les plus jeunes stades, zones d'alimentation privilégiées pour les plus grands, ou zone de refuge (Breine et al., 2004; Coates et al., 2007; Harrison & Whitfield, 2004).

### *(b) Les guildes trophiques*

L'étude de la structure du réseau trophique permet d'appréhender la diversité et la stabilité de l'écosystème (Lobry et al., 2008). Les guildes trophiques représentent un bon outil de description de la structure du réseau trophique et constituent ainsi un indicateur de la qualité de l'habitat et de l'intégrité de l'écosystème. Les guildes trophiques, telles que définies par (Whitfield, 1998), sont souvent reprises dans le développement d'indicateurs, afin de caractériser, comme les guildes écologiques, la diversité des habitats.

Quatre guildes trophiques ont été retenues dans cette étude :

- Les *espèces zooplanctonophages* (tendance dominante), *Z* : elles permettent de caractériser la qualité de la colonne d'eau. Leur présence et leur densité reflètent une bonne utilisation de la production pélagique.

- Les *espèces consommant principalement des invertébrés benthiques, IB* : elles fournissent des indications sur la qualité du substrat (Coates et al., 2007; Harrison & Whitfield, 2004).

- Les *espèces essentiellement piscivores, F* : les grands prédateurs sont très sensibles aux variations des paramètres environnementaux. Une perturbation du milieu peut engendrer une disparition rapide de cette guilde (Breine et al., 2007; Harrison & Whitfield, 2004).

- Les *espèces omnivores, O* : contrairement aux espèces piscivores, les espèces omnivores sont dotées de grandes capacités d'adaptation et de tolérance (Breine et al., 2004). Face à une perturbation du système, ces espèces sont susceptibles d'occuper des niches écologiques laissées vides et proliférer.

### *(c) Les guildes de position*

 Seule la guilde des espèces benthiques a été retenue, fournissant une bonne indication de la qualité du substrat (Breine et al., 2004).

*Nombre et densité absolue*. Pour chaque guilde, on calcule le nombre d'espèce et la densité absolue d'individus appartenant à la guilde (calculée de façon similaire à la densité totale), par opposition à la densité relative. Ces deux types de formulation permettent de fournir des informations complémentaires sur une même fonction.

## 3.4.2 Influence des facteurs géographiques, hydromorphologiques et des paramètres liés au protocole d'échantillonnage

Une première série de tests a consisté à identifier les facteurs géographiques, hydromorphologiques et liés au protocole d'échantillonnages qui expliquent une part de la variabilité des métriques choisies.

#### **Les estuaires**

Plusieurs facteurs liés au protocole de récolte des données, ainsi que huit facteurs géographiques et hydromorphologiques pouvant induire une variabilité des métriques, ont été identifiés et testés dans des GLMs [\(Tableau 6\)](#page-24-0). Lorsque pour une métrique, un ou plusieurs de ces facteurs ne sont pas significatifs, alors ils sont retirés du modèle. Par conséquent, seuls les facteurs ayant un effet significatif sur la métrique seront pris en compte dans la construction des GLMs permettant d'évaluer plus spécifiquement l'effet d'une pression sur chaque métrique (ces résultats permettant de retirer au préalable la part de variabilité expliquée par des facteurs 'protocole' et/ou 'géographique' pour chacune des métriques).

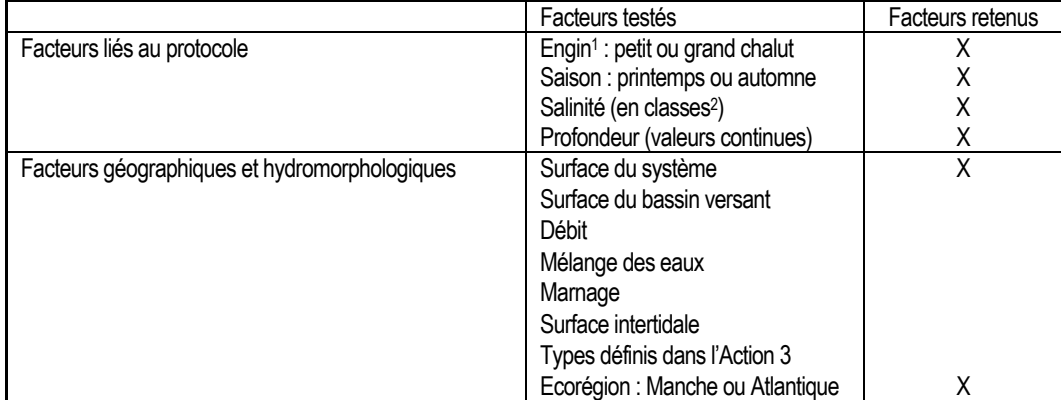

<span id="page-24-0"></span>Tableau 6. Récapitulatif des facteurs géographiques, hydromorphologiques et liés au protocole testés. Les facteurs ayant les plus fortes réponses ont été retenus.

Les échantillonnages des estuaires des façades Manche et Atlantique ont été réalisés au moven de petits ou grands chaluts à perche, deux engins de sélectivités différentes. L'analyse a donc fait la distinction entre les deux.

2 Trois classes de salinités utilisées : [0 à 5] ; ]5 à 18] ; >18

Parmi eux, quatre facteurs liés au protocole (engin, saison, salinité et profondeur), la surface du système et l'écorégion ont les effets les plus prononcés sur les jeux de données utilisés. Une étude des corrélations entre ces facteurs a été faite afin d'éviter toute redondance dans les modèles. Cette étude montre que l'engin et la surface du système sont très corrélés entre eux. En effet, les plus grands estuaires ont été échantillonnés au grand chalut à perche alors que les petits estuaires l'ont été avec le petit chalut à perche. Par conséquent, il existe une redondance certaine entre ces deux variables. Pour éviter cette redondance dans les GLMs, nous n'en avons gardé qu'une seul. Le facteur engin a été choisi car le maillage entre les deux chaluts est différent et ce facteur prend donc en compte la sélectivité que cette différence entraîne. De plus, en regardant le critère d'information d'Akaike (AIC, critère permettant de comparer les modèles entre eux) et le pourcentage de déviance expliqué par les modèles globaux, le modèle avec le facteur engin est nettement meilleur que celui avec le facteur surface.

#### **Les lagunes**

Trois facteurs liés au protocole de récolte des données, ainsi que quatre facteurs hydromorphologiques pouvant induire une variabilité des métriques, ont été identifiés et testés dans des GLMs ([Tableau 7](#page-24-1)). Ils ont tous un effet significatif sur la plupart des métriques.

<span id="page-24-1"></span>Tableau 7. Facteurs géographiques, hydromorphologiques et liés au protocole testés. Les facteurs ayant les plus fortes réponses ont été retenus.

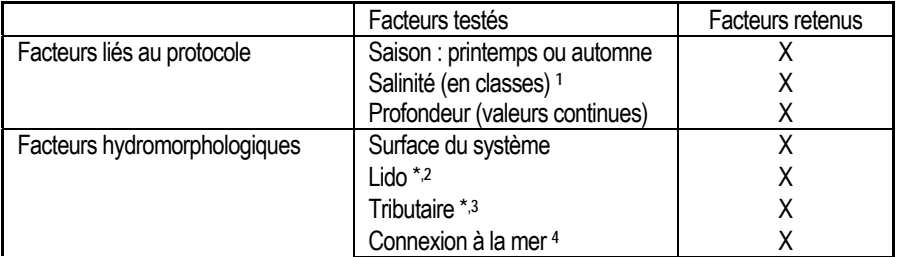

\* données fournies par Créocéan

1 Trois classes de salinités utilisées : [0 à 5] ; ]5 à 18] ; >18

2 présence/absence d'un cordon dunaire

3 présence/absence de tributaire(s) amont (cours d'eau alimentant la lagune en eau douce)

4 nombre de graux / chenaux reliant directement la lagune à la mer

Pérez-Ruzafa et al. (2007) ont montré que le degré de communication avec la mer est un des plus importants facteurs expliquant les assemblages de poissons des lagunes méditerranéennes. Ces auteurs ont exprimé ce facteur par 2 variables qui reprennent la même idée :

- la surface transversale totale des différents chenaux de communication avec la mer

- un indice d'ouverture (Openness index) égal au rapport de la 1<sup>ère</sup> variable sur la surface de la lagune.

Les données de surface transversale pour les lagunes considérées n'ont pu êtres récoltées mais nous avons établi un paramètre semblable : le nombre de graus / chenaux reliant directement la lagune à la mer qui s'avèrent être un facteur significatif dans nos modèles.

Comme pour les estuaires, une étude des corrélations entre ces facteurs a été menée. Elle montre que les facteurs ne présentent pas de fortes corrélations entre eux, et peuvent donc tous être inclus dans les modèles sans risque de redondance.

### 3.4.3 Effet des pressions anthropiques

L'effet des indices de pressions anthropiques précédemment décrits a été testé dans les modèles de type :

métrique ~ facteurs liés au protocole + facteurs hydromorphologiques + 1 indice de pression

Chaque groupe de pressions (pressions sur le vivant, pression d'occupation des sols, pressions de pollution) a , dans un premier temps, été testé individuellement. Au final, afin d'avoir un indice de pression anthropique qui regroupe un maximum d'informations tout en restant significatif, nous avons choisi de conserver uniquement :

- pour les estuaires : l'indice de contamination (métaux + polluants organiques)

- pour les lagunes : l'indice d'occupation des sols (Zones urbaines + Zones industrielles + Mines + Terres arables + Cultures permanentes + Zones agricoles).

Ces 2 pressions sont utilisées dans nos modèles comme proxy de la pression anthropique globale [\(Tableau 8\)](#page-25-0).

<span id="page-25-0"></span>Tableau 8. Réponses des métriques à la pression via l'analyse par GLMs et comparaison avec la réponse attendue. '-' : la pression a un effet négatif significatif sur la métrique ; '+' : la pression a un effet positif significatif sur la métrique

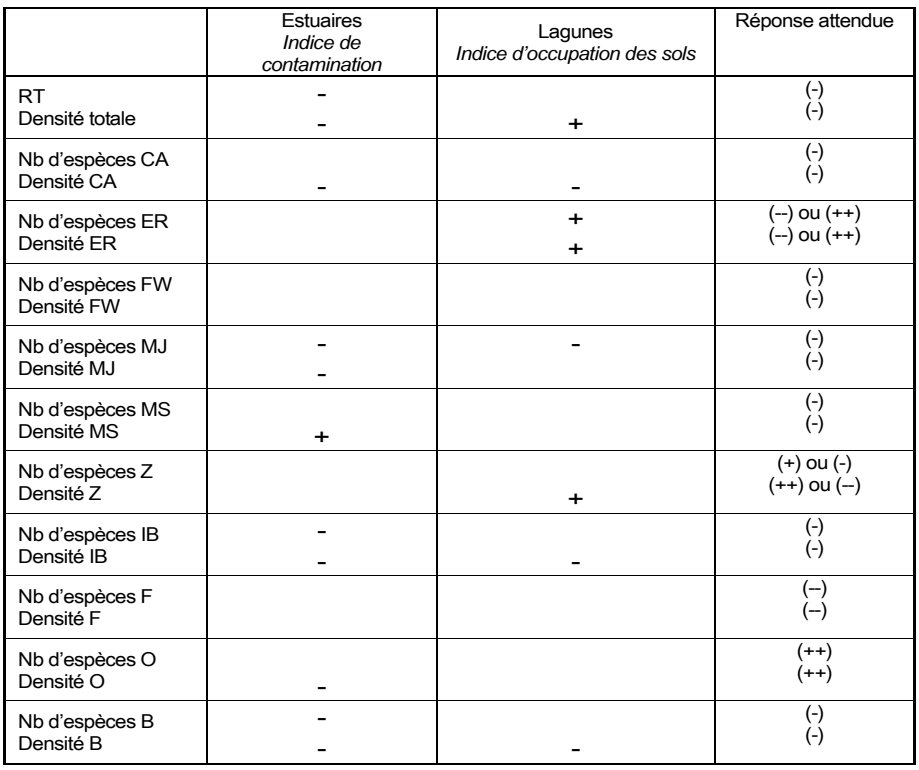

3.4.4 Métriques retenues

Une métrique est retenue pour la construction de l'indicateur poisson lorsque sa réponse face à la pression est conforme à celle que nous attendions [\(Tableau 8\)](#page-25-0). Lorsque deux métriques sont fortement corrélées entre elles, nous en avons également éliminé une pour éviter toute redondance dans l'indicateur final. Ceci est le cas entre les espèces benthiques et les espèces prédatrices d'invertébrés benthiques. En effet, la plupart des espèces benthiques se nourrissent d'invertébrés benthiques et nous mesurons des taux de corrélation très élevés (entre 0,94 et 1) entre le nombre ou la densitéd'espèces benthiques et le nombre ou la densité d'espèces prédatrices d'invertébrés benthiques dans les estuaires et dans les lagunes. Par conséquent, pour la suite de l'élaboration de l'indicateur, nous conservons uniquement les métriques concernant les espèces benthiques car celles-ci sont plus faciles à mesurer que les métriques concernant les espèces prédatrices d'invertébrés benthiques.

Au final, les métriques retenues sont :

- Pour les estuaires
	- La **richesse taxonomique**
	- La **densité totale**
	- La **densité des espèces migratrices amphihalines**
	- Le **nombre d'espèces marines juvéniles**
	- La **densité d'espèces marines juvéniles**
	- Le **nombre d'espèces benthiques**
	- La **densité d'espèces benthiques**
- Pour les lagunes
	- La **densité des espèces migratrices amphihalines**
	- Le **nombre d'espèces marines juvéniles**
	- Le **nombre d'espèces résidentes**
	- La **densité d'espèces résidentes**
	- La **densité d'espèces benthiques**
	- La **densité d'espèces zooplanctonophages**

## 3.5 SCORING ET CONSTRUCTION DE L'INDICATEUR

### 3.5.1 Méthode de détermination des seuils par métrique

La détermination des seuils (ou normes de référence) par métrique s'est appuyée sur l'exploration des modèles statistiques obtenus à l'étape précédente. L'analyse repose sur un examen des valeurs prédites par les GLMs dans le cas d'un système très contaminé (valeurs de contamination de la Seine pour les estuaires et de Thau pour les Lagunes), peu contaminé (Baie du Mont Saint Michel pour les estuaires, Pissevaches pour les Lagunes) et moyennement contaminé (valeur intermédiaire entre les deux précédentes).

Ceci a nécessité quelques arrangements de nos modèles. En effet, un modèle est paramétré pour chaque combinaison des modalités des facteurs, donc plus le nombre de facteurs introduits dans notre modèle est grand, plus il y aura de "cas" différents et donc de seuils différents.

#### *Exemple :*

- si seule la saison qui possède 2 modalités est introduite, il y aura 2 "cas" différents et des seuils calculés pour le printemps différents de ceux calculés pour l'automne.

- si l'écorégion en 2 modalités est également introduite, il y aura 2x2 = 4 "cas" différents, c'est-à-dire des seuils pour le cas [printemps, en écorégion Atlantique] différents des seuils pour le cas [printemps, en écorégion Manche], différents des seuils pour le cas [automne, en écorégion Atlantique], eux-mêmes différents des seuils pour le cas [automne, en écorégion Manche].

Par conséquent, par souci de cohérence et de pertinence, la profondeur du trait ou de la station (variable continue) a été éliminée de nos modèles pour limiter le nombre de seuils à calculer (nous ne voulions pas avoir des seuils différents pour chaque valeur de profondeur).

#### **Cas des estuaires**

Pour sélectionner les métriques à retenir, nous avons choisi de conserver le facteur engin plutôt que la surface du système pour éviter toute redondance dans les modèles et pour prendre en compte la sélectivité due au maillage des 2 chaluts. Pour l'élaboration des seuils, nous avons choisi de conserver la surface du système dans nos modèles plutôt que l'engin car nous estimons qu'il est plus pertinent d'établir des seuils différents par taille d'estuaire que par engin de pêche utilisé. Pour cela, la surface du système, introduite au préalable comme une variable continue, a du être redéfinie en classes (petit : ≤ 100km<sup>2</sup> ou grand : >100km<sup>2</sup>). Cette classification en 2 tailles d'estuaire a été testée et s'est révélée significative dans nos modèles.

24

Donc au final, pour l'élaboration des seuils au niveau des estuaires, les modèles sont paramétrés pour :

- 1 classe de salinité (oligohaline, mésohaline ou polyhaline),
- 1 saison (printemps ou automne),
- 1 taille d'estuaire (grande ou petite)
- 1 écorégion (Atlantique ou Manche)

#### **Cas des lagunes**

Nous avons donc cherché à résumer les informations relatives à l'hydromorphologie des lagunes en créant une typologie simplifiée au moyen d'une Analyse en Composante Principale des variables suivantes :

- Lido : présence/absence d'un cordon dunaire
- Tributaire : présence/absence de tributaire(s) amont (cours d'eau alimentant la lagune en eau douce)
- nb connexion : nombre de graus / chenaux reliant directement la lagune à la mer
- Surf : Surface de la masse d'eau (en km²)

- Prof moy : profondeur moyenne de la lagune (introduit car la profondeur s'est révélée être un facteur structurant des peuplements de poisson).

Sur la base de cette ACP, plusieurs typologies ont été testées dans nos modèles. Seule une discrimination des lagunes sur la base de leur « taille » est significative. Elle distingue les lagunes grandes et profondes (Thau, Salses-Leucate, Vaccarès et Berre) des lagunes de taille movenne à petite et peu profondes (Prévost, La Palme, Biguglia, Or, Bages-Sigean, Grand Bagnas, Méjean)

L'étude des probabilités de présence des espèces par valeur de salinité discrète [\(Figure 13](#page-27-0)), nous a conduit à regrouper les classes de salinité oligohaline et mésohaline et de ce fait, à ne considérer plus que deux classes de salinité dans les lagunes : oligomésohaline ( salinité ≤ 18) et polyhaline (> 18).

<span id="page-27-0"></span>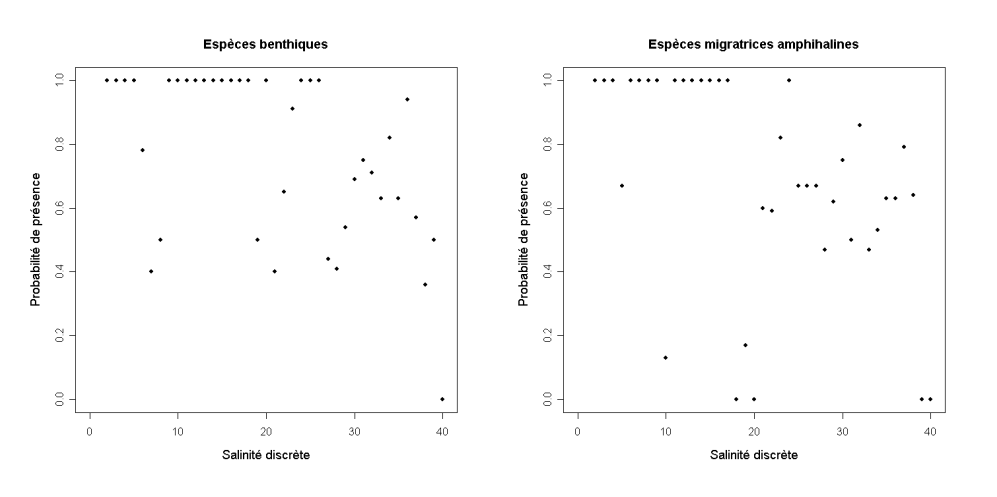

Figure 13. Probabilité de présence d'espèces migratrices amphihalines (à gauche) et d'espèces benthiques (à droite) par salinité discrète.

Donc au final, pour l'élaboration des seuils au niveau des lagunes, les modèles sont paramétrés pour :

- 1 classe de salinité (oligo-mésohaline ou polyhaline),
- 1 saison (printemps ou automne),
- 1 taille de lagune (grande ou petite).

### 3.5.2 Seuils ou normes de référence

Pour chaque métrique ichtyologique retenue, un modèle est paramétré pour chaque "cas". Sur cette base, les prédictions du modèle pour les trois états de contamination (très, peu ou moyennement contaminé), ainsi que les quantiles de ces prédictions à 10 et 90 % sont étudiés [\(Figure 14\)](#page-27-1).

> Figure 14. Exemple de seuils obtenus pour le cas de grands estuaires en écorégion Atlantique et en automne pour la métrique de densité des espèces migratrices amphihalines (CA) en fonction des 3 classes de salinité. Les ronds représentent les prédictions du modèle et les triangles, les quantiles de ces prédictions à 10 et

<span id="page-27-1"></span>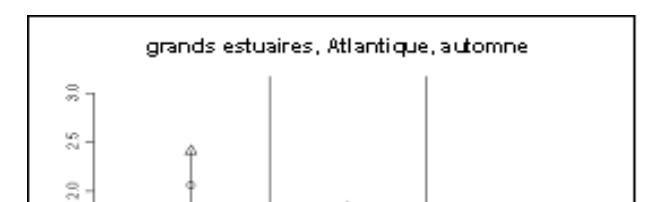

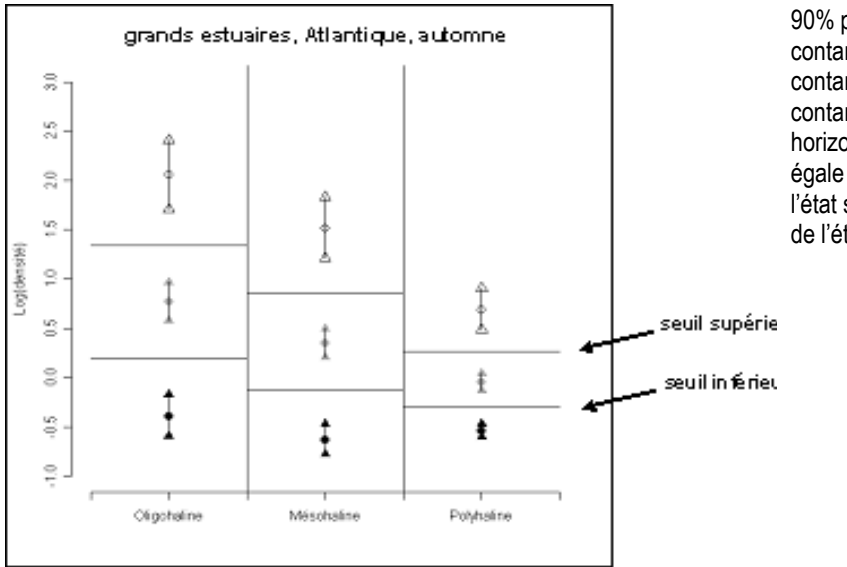

90% pour une masse d'eau fortement contaminée (en noir), moyennement contaminée (en gris) et faiblement contaminée (en blanc). Les seuils (barres horizontales) sont calculés pour être à égale distance entre le quantile à 10% de l'état situé au-dessus et le quantile à 90% de l'état situé en-dessous.

Lorsque les quantiles des valeurs prédites ne se chevauchent pas entre les trois états, nous disposons de seuils robustes. Ainsi, des seuils robustes [\(Tableau 9\)](#page-28-0) ont pu être définis pour 4 métriques de densité pour les estuaires :

- densité totale,
- densité de migrateurs amphihalins (CA),
- densité des espèces benthiques (B),
- densité de juvéniles marins (MJ),

et pour 3 métriques de densités pour les lagunes :

- densité de migrateurs amphihalins (CA),
	- densité des espèces benthiques (B).
	- densité des espèces zooplanctonophages (Z)

Les modèles effectués avec les métriques exprimées en nombre d'espèces, ainsi que la densité des espèces résidentes (pour les lagunes), montrent des chevauchements entre les 3 états de contamination. La distinction entre masse d'eau peu, moyennement ou très contaminée n'étant pas fiable, nous n'avons pas pu déterminer de seuils robustes pour ces métriques.

<span id="page-28-0"></span>Tableau 9. Bilan des seuils calculés pour chaque métrique pour les estuaires (a) et pour les lagunes (b). Le seuil « sup » distingue la classe la moins contaminée de la classe de contamination moyenne et le seuil « inf » distingue la classe de contamination moyenne de la classe la plus contaminée

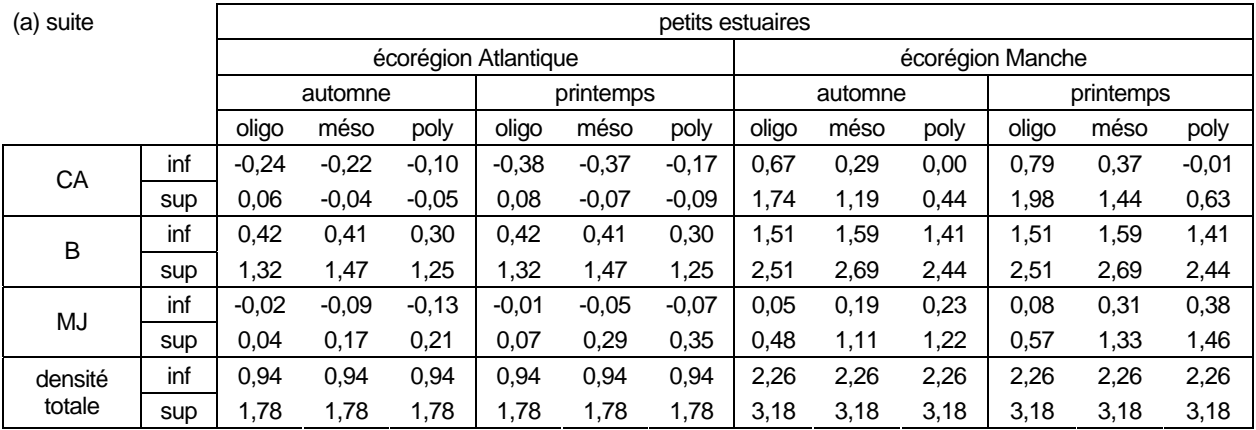

26

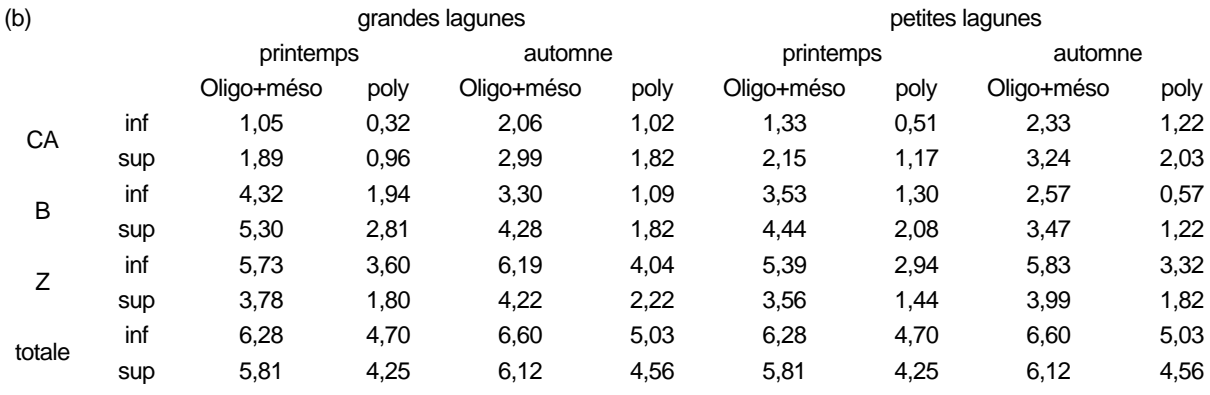

### 3.5.3 Scores

Le calcul des seuils a donc permis de distinguer de manière fiable 3 classes de qualité pour 4 métriques de densités au niveau des estuaires et 3 métriques de densités au niveau des lagunes. Nous rappelons que les modèles utilisés pour ces métriques de densités sont un couplage entre un modèle gaussien sur les densités non nulles log-transformées et un modèle binomial sur les présences/absences. Par conséquent, afin de donner un score à chaque système en fonction de la saison et de la classe de salinité, nous avons calculé, à partir des données réelles, les moyennes des densités log-transformées que nous avons multipliées par la probabilité de présence de la guilde considérée ou la probabilité de présence de poisson (s'il s'agit de la métrique de densité totale). Ceci nous permet d'obtenir une valeur de log densité que nous comparons aux seuils précédemment obtenus [\(Figure 15](#page-29-0)) et ainsi d'attribuer un score en fonction de la classe de qualité dans laquelle se situe cette valeur de log densité.

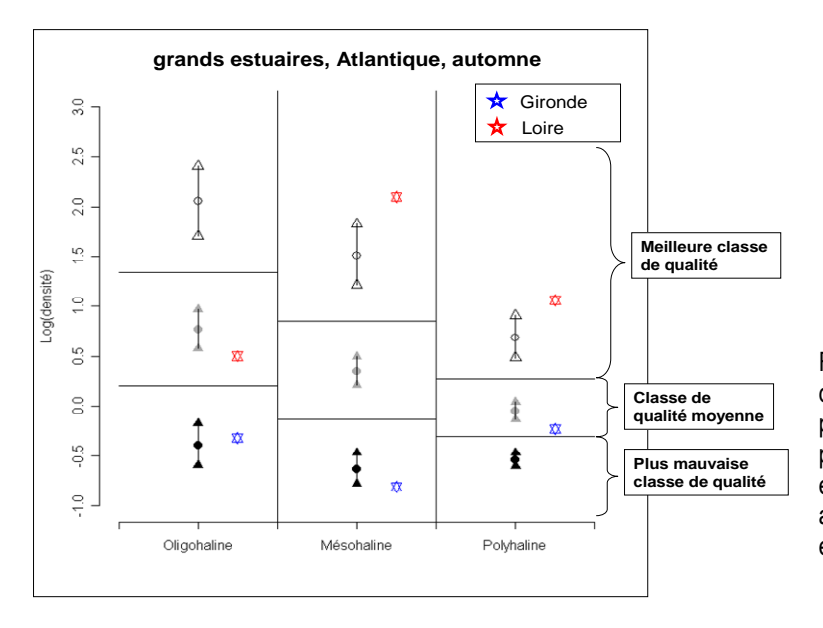

Figure 15. Valeurs moyennes de logdensités multipliées par la probabilité de présence/absence pour l'exemple précédemment cité (cas de grands estuaires en écorégion Atlantique et en automne pour la métrique de densité des espèces migratrices amphihalines).

<span id="page-29-0"></span>Nous avons choisi d'attribuer un score égal à 5 pour la meilleure classe de qualité, un score égal à 3 pour la classe de qualité moyenne et un score égal à 1 pour la plus mauvaise classe de qualité. Les [Tableau 10](#page-29-1) et [Tableau 11](#page-31-0) décrivent tous les scores obtenus pour chaque système et chaque métrique.

<span id="page-29-1"></span>Tableau 10. Scores obtenus pour chaque système estuarien en fonction de la saison et de la classe de salinité pour les 4 métriques. O : zone oligohaline, M : zone mésohaline, P : zone polyhaline. **En rouge : le nombre de traits est strictement inférieur à 6.** 

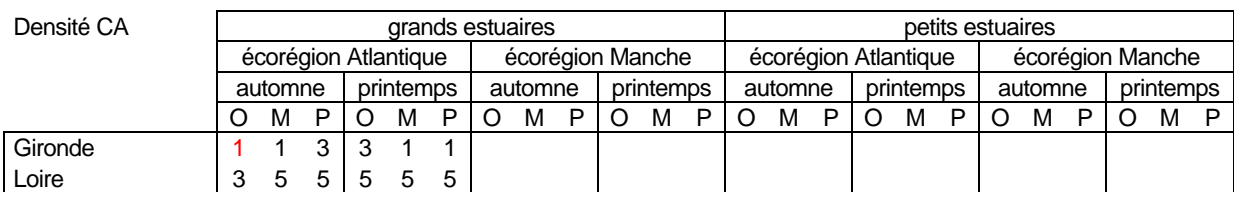

27

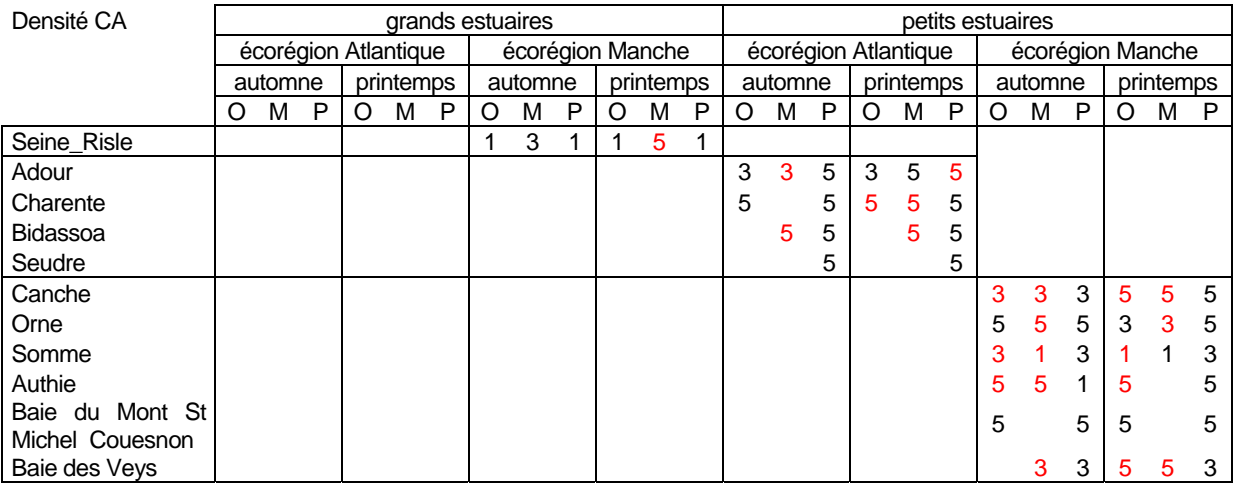

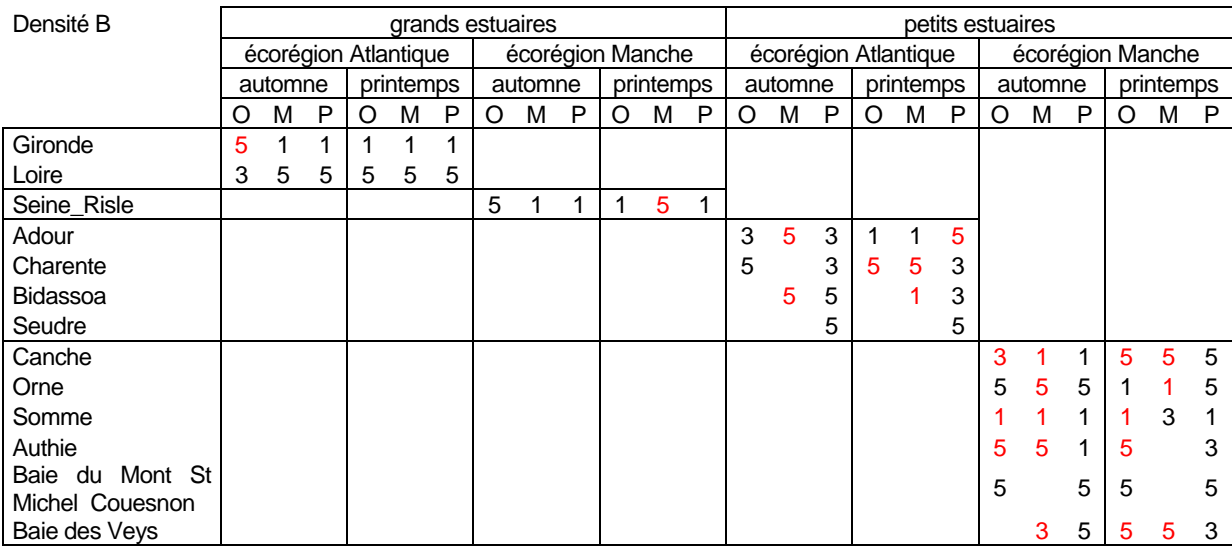

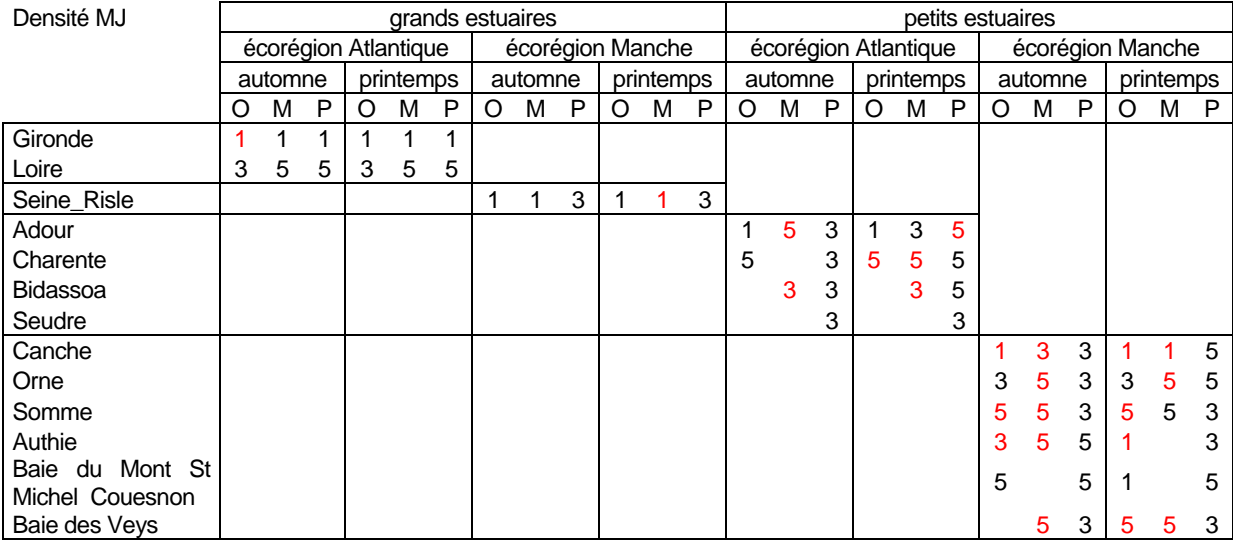

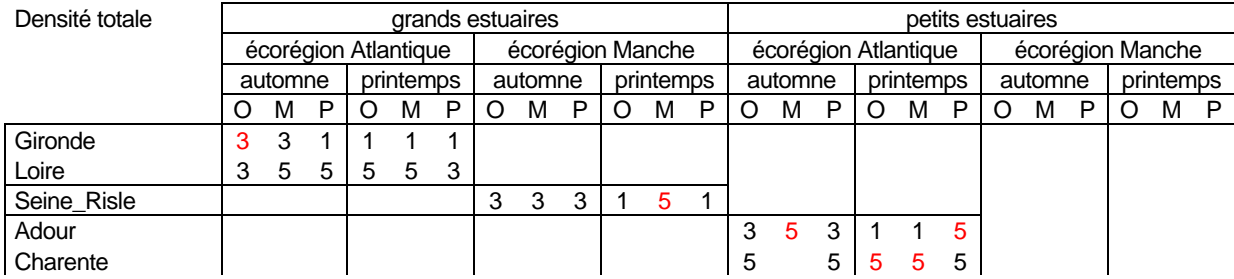

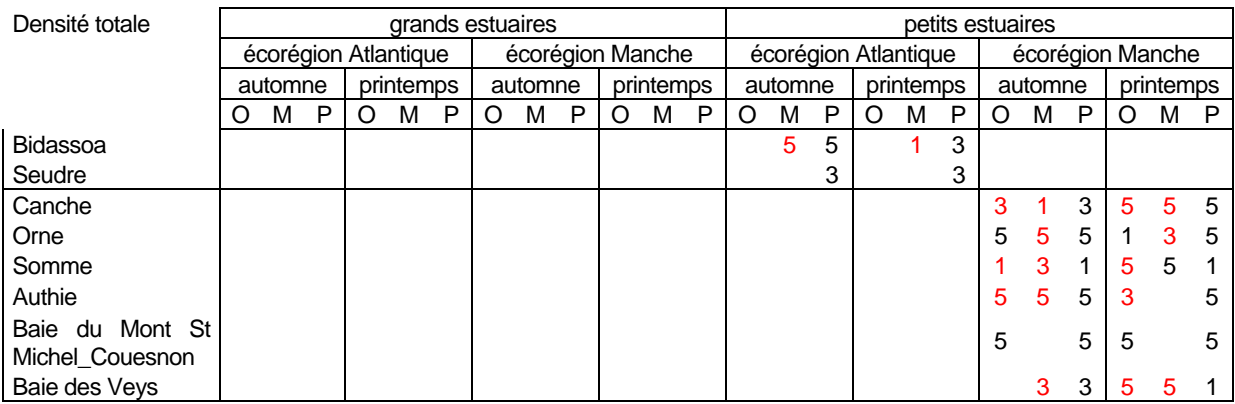

<span id="page-31-0"></span>Tableau 11. Scores obtenus pour chaque lagune en fonction de la saison et de la classe de salinité pour les 3 métriques.

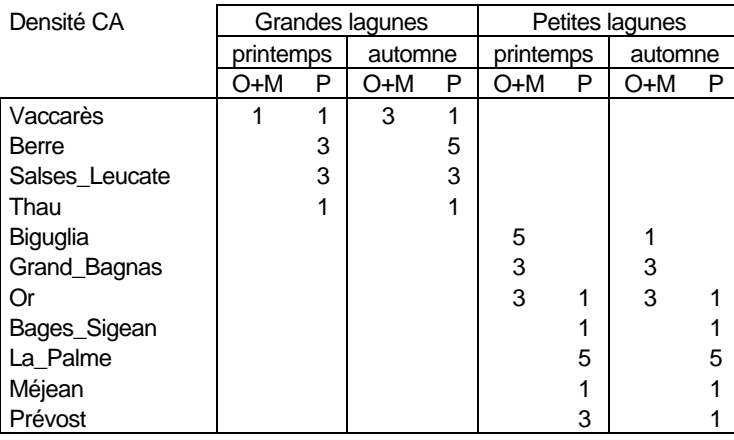

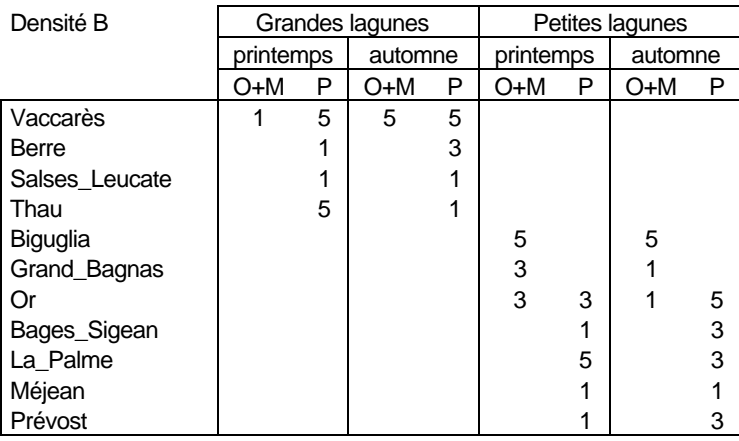

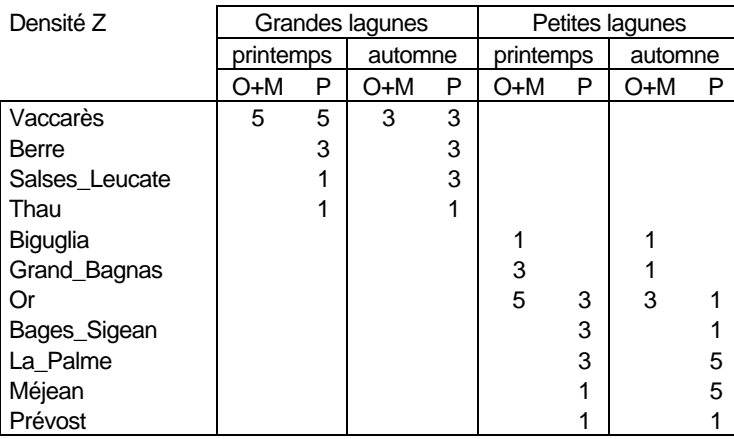

### 3.5.4 Effort d'échantillonnage minimal

Afin que les valeurs des métriques ichtyologiques calculées à partir des données de pêche soient représentatives et puissent être prises en compte dans le calcul final de l'indicateur, il faut que l'échantillonnage par classe de salinité soit suffisant. Une méthodologie a été développée, pour les estuaires, afin d'évaluer le nombre minimal de traits par classe de salinité. Cette méthodologie est basée sur des tirages aléatoires effectués parmi des traits fictifs générés par les modèles (bootstrap). Elle a montré qu'il est impératif de respecter à minima le protocole de pêche DCE (Lepage et Girardin, 2005) : il faut réaliser au minimum 6 traits par classe de salinité pour que les log-densités estimées puissent être prises en compte dans le calcul final de l'indicateur. Lorsque cette condition est respectée, les analyses de sensibilités menées [\(Figure 16](#page-32-0)) ont démontré la robustesse et la fiabilité des normes données ci-dessus pour qualifier les masses d'eau de transition. En deçà de cet effort d'échantillonnage, le risque d'erreur augmente significativement et la confiance dans le diagnostic s'en trouve fortement réduite.

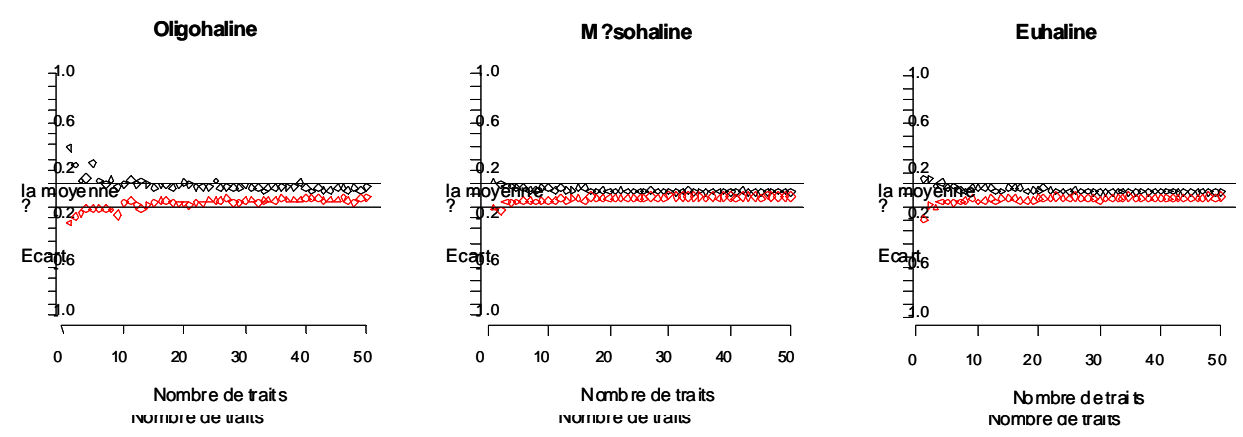

<span id="page-32-0"></span>Figure 16. Analyses de sensibilité des résultats des simulations de la densité de MJ, issues des modèles statistiques, au nombre d'échantillons par classe de salinité. Les deux lignes horizontales présentent, pour chacun des graphiques, les quantiles 10 et 90 %.

### 3.5.5 Calcul de l'indicateur final

L'indicateur final est constitué de l'assemblage des métriques retenues. Les scores obtenus pour chaque saison et classe de salinité doivent d'abord être compilés afin d'avoir une seule note par système pour la métrique considérée. Etant donné les résultats de l'analyse sur l'effort d'échantillonnage minimal au niveau des estuaires, lorsque le nombre de traits de chalut effectués pour une saison et une classe de salinité données est strictement inférieur à 6, le score défini pour ce cas n'est pas pris en compte. Ainsi, les scores pour lesquels le nombre de traits est suffisant (cf Tableau 10) sont sommés puis cette somme est ramenée à une valeur entre 0 et 1 afin d'obtenir une note par métrique pour chaque système [\(Tableau 12\)](#page-32-1). Pour les lagunes [\(Tableau 13](#page-33-0)), la même méthode est utilisée en prenant en compte tous les scores calculés, étant donné que le protocole de pêche DCE a été respecté pour toutes les masses d'eau.

<span id="page-32-1"></span>Tableau 12. Notes obtenues par métrique pour chaque système estuarien et note finale résultant de la moyenne des notes des différentes métriques. Les couleurs représentent les différentes classes de qualité définies dans le [Tableau 14.](#page-34-0)

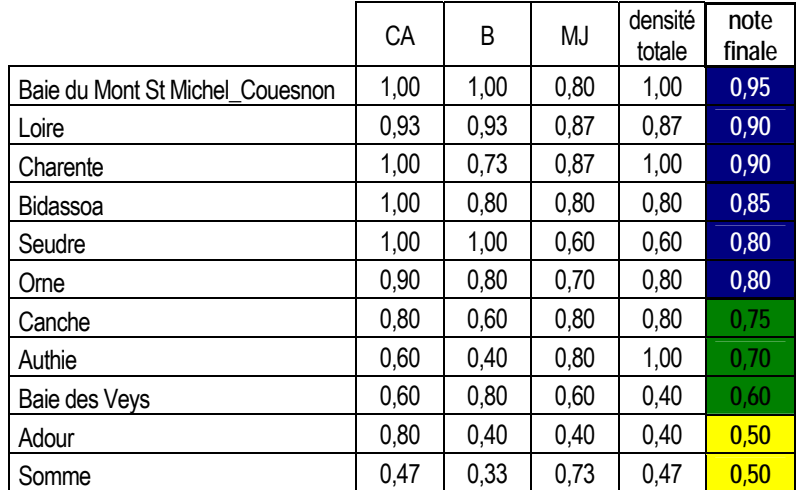

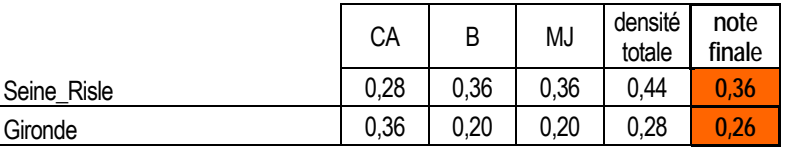

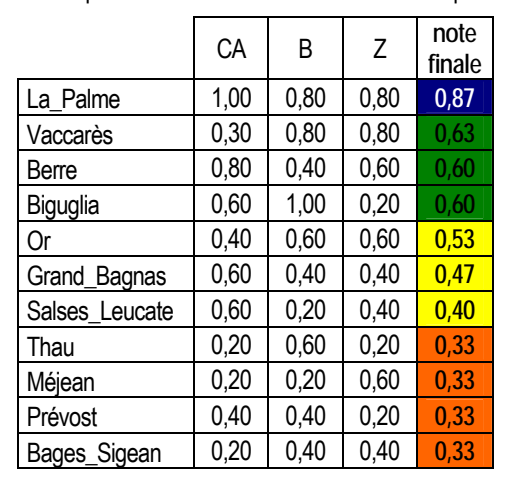

<span id="page-33-0"></span>Tableau 13. Notes obtenues par métrique pour chaque lagune et note finale résultant de la moyenne des notes des différentes métriques. Les couleurs représentent les différentes classes de qualité définies dans le [Tableau 14](#page-34-0).

La combinaison des notes obtenues pour chaque métrique pour parvenir à un indicateur final peut se faire de diverses manières. Un examen des indicateurs présents dans la littérature nous a conduit à procéder à la moyenne des notes de chaque métrique sans les pondérer (note finale : [Tableau 12](#page-32-1) et [Tableau 13\)](#page-33-0).

## **4 Bilan, discussion et conclusion**

### 4.1 BILAN

La démarche de cette phase d'analyse s'est articulée en quatre points : 1) présélection des métriques biologiques traduisant la diversité spécifique et les fonctionnalités importantes des MET, 2) Tests sur la capacité des métriques retenues à discriminer la qualité des masses d'eau de transition, 3) Détermination de normes de références et de scores de qualité par métrique, 4) Assemblage des métriques et construction de l'indicateur.

Ainsi, nous disposons au final pour chaque système d'un indicateur multi-métriques permettant d'évaluer la qualité des masses d'eau de transition, basé sur la composante ichtyofaunistique. Il permet de classifier les systèmes en leur assignant une note de qualité [\(Figure 17](#page-33-1) et [Figure 18\)](#page-33-1).

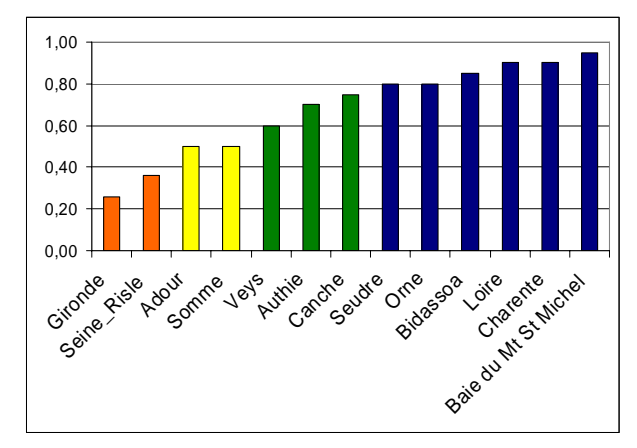

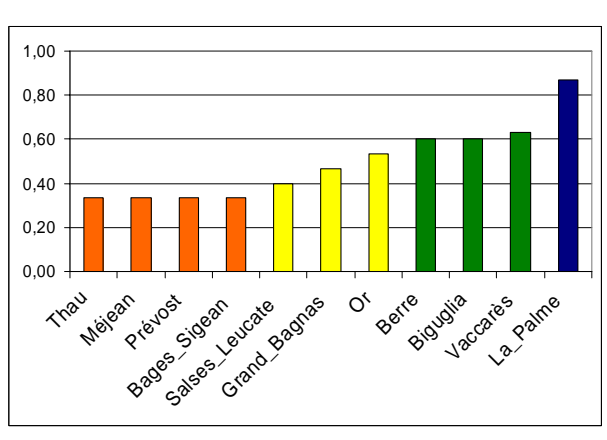

<span id="page-33-1"></span>Figure 17. Classification des estuaires selon leur note finale. Les couleurs représentent les différentes classes de qualité définies dans le Tableau 14.

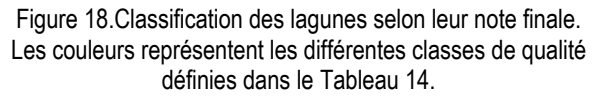

Dans le cadre de la DCE, 5 classes de qualitésdoivent être définies (du très bon au mauvais état). Pour cela, nous avons choisi de diviser la plage de notes finales (0 à 1) que nous obtenons en 5 classes égales [\(Tableau 14](#page-34-0)).

<span id="page-34-0"></span>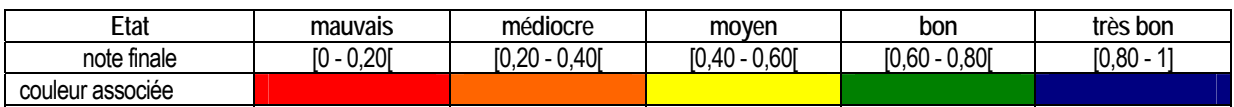

Tableau 14. Seuils établis pour la note finale et état de qualité associé.

## 4.2 DISCUSSION

### **L'indice de pression**

La première version de l'indicateur a permis de sélectionner un étroit panel de métriques. Ces métriques ont été choisies en réponse à un indice de pression, construit dans le cadre du projet, dans lequel un certain nombre de pressions semblaient peu ou mal prises en compte. L'analyse des modèles a montré que les métriques retenues ne répondaient qu'aux seuls indices de pollution dans le cas des estuaires et dans le cas des lagunes, uniquement aux indices d'occupation des sols. Le fait que les autres types de pression anthropique n'induisent pas de réponse des métriques n'implique pas qu'ils n'ont pas d'influence sur l'état ichtyologique du peuplement, mais seulement que ces métriques particulières calculées en nombre d'espèces ou d'individus ou en densité, ne montrent pas de réponses suffisamment distinctes pour établir des classes de qualité. En effet, certaines pressions ont pu être mal prises en compte. En particulier, l'hydromorphologie est difficile à appréhender et à synthétiser en un facteur susceptible d'être intégré dans les modèles statistiques. Par exemple, il a été mis en évidence que le pourcentage de zones intertidales dans un estuaire n'a aucune influence significative sur la densité observée de juvéniles de poissons marins dont on sait pourtant qu'ils sont très dépendants de ces habitats essentiels. Ceci s'explique par le fait que les données d'entrée avec lesquelles nous avons travaillé (données issues de la première phase de typologie des masses d'eau en 2003) étaient peu fiable et surtout pas discriminante (deux classes : >50 % ou <50 %). Par ailleurs, la diminution de la surface de ces habitats, constatée sur la plupart des estuaires (en particulier les plus grands), n'affecte pas la densité observée sur les vasières résiduelles mais plutôt l'abondance totale des juvéniles. Il s'agit donc plutôt d'un manque à gagner que d'une abondance observée. L'influence de ce paramètre a donc été mal prise en compte dans nos modèles. Cet exemple illustre la nécessité d'effectuer des analyses complémentaires et d'affiner la prise en compte des pressions (habitat, hydromorpho, chimie, oxygène…) ce qui pourrait permettre de tester des métriques complémentaires y compris à plusieurs échelles (MET et/ou classe de salinité) afin de compléter l'indicateur et d'améliorer la gamme des perturbations qu'il est susceptible de détecter.

L'occupation des sols pouvait apparaître comme une bonne synthèse des pressions anthropiques exercées sur le système. Si elle a permis d'obtenir des réponses significatives dans le cas des lagunes, cela n'a pas été le cas pour les estuaires. On peut penser que cela est partiellement dû à un problème d'échelle. Les estuaires sont en effet des réceptacles et des exutoires de toutes les pressions du bassin versant et ne considérer que l'occupation des sols au niveau de l'estuaire peut être globalement insuffisant. Aussi, dans un premier temps, il semble tout à fait pertinent de considérer la pollution métallique et organique comme des proxy des pressions anthropiques sur les masses d'eau estuariennes, même si cela nous offre une vision incomplète de l'ensemble des pressions effectivement présentes.

### **Les données d'échantillonnage**

Dans le cadre de cette étude, nous n'avons travaillé au final que sur des traits de chalut. Donc une certaine standardisation de l'engin de pêche utilisé a été effectuée. Néanmoins, bien que le chalut à perche offre une capturabilité supérieure à celle des chaluts à panneaux pour les espèces très inféodées au fond (le Pape, 2005), il présente une faible ouverture verticale. Il s'avère donc peu adapté aux espèces pélagiques qui sont donc partiellement prises en compte dans le calibrage de l'indicateur. Les faibles profondeurs observées (souvent inférieures à 10 m) sur une grande partie des estuaires compensent très partiellement ce biais de capture et de représentativité.

D'autre part, Dorel et al. (1985) ont montré que plusieurs facteurs interviennent sur la capturabilité du chalut à perche vis-à-vis des juvéniles de sole : sélectivité due à des phénomènes d'échappement, d'enfouissement et d'évitement, comportements différents des juvéniles de sole en fonction du cycle de marée, de la hauteur d'eau, du rythme alimentaire, de l'éclairement et enfin interaction flot / jusant et heure du jour. Or il est clair que le protocole de récolte des données DCE ne peut pas être standardisé sur l'ensemble de ces points, et nous ne disposons que de peu de traits de chalut pour plusieurs estuaires. De plus, la capturabilité varie en fonction des espèces, et les espèces varient d'une écorégion à l'autre et d'un estuaire à l'autre. Mouillot et al. (2006) mettent en avant la difficulté de standardiser l'échantillonnage lorsqu'on pêche en estuaire. Ils insistent également sur le fait que les densités de juvéniles en estuaire sont très variables et qu'il est difficile de les relier à un état écologique. Notre hypothèse de départ, à savoir que la sélectivité et l'efficacité des engins sont considérées constantes à l'échelle de l'étude (Désaunay et al., 2003), peut donc être discutée car nous travaillons sur plusieurs espèces, dans plusieurs estuaires de plusieurs écorégions différentes. Les densités apparentes sur lesquelles nous avons travaillé ne sont donc pas réellement standardisées. Néanmoins on peut supposer que cette variabilité est inhérente à toute campagne de pêche et qu'elle est difficilement surmontable. On peut également faire l'hypothèse que cette variabilité sera à peu près constante si on applique toujours la même méthodologie.

Pour conclure, en ce qui concerne le protocole des inventaires ichtyologiques réalisés dans le cadre de la DCE, cette étude montre que les métriques testées ici y sont sensibles. Néanmoins, elle démontre aussi que, lorsque le protocole est respecté et pris en compte dans les analyses statistiques, et que la couverture spatiale de l'échantillonnage est bonne, il est possible de mettre en avant l'effet des pressions anthropiques, et ce malgré une standardisation imparfaite de la capturabilité de l'engin de pêche.

### **Prise en compte des facteurs géographiques et environnementaux**

Les modèles statistiques montrent que les différentes métriques sont sensibles à différents facteurs géographiques et environnementaux. Certains ont été considérés de manière indirecte. C'est par exemple le cas de la salinité en tenant compte des zones halines ou de la température à travers la prise en compte de la profondeur, de l'écorégion et de la saison. Plusieurs paramètres sont aussi synthétisés dans la « taille » des MET. Tous n'ont pas pu être pris en compte, même indirectement. C'est le cas notamment de la nature du substrat. Il sera intéressant dans l'avenir de disposer de relations plus claire entre la richesse et la diversité des assemblages ichtyologiques et ces facteurs de l'environnement (thèse Delphine Nicolas, Cemagref, en cours) afin de pouvoir mieux appréhender l'effet des pressions anthropiques sur les métriques. En effet, les caractéristiques environnementales des MET, telles que le débit, et donc la salinité, la turbidité etc. varient aussi fortement dans le temps. Les variations de densités dues à des facteurs environnementaux, qui sont très importantes dans les estuaires (Costa et al., 1999 ; Riou et al., 2001) peuvent ainsi masquer des variations dues aux impacts anthropiques.

### **Critères relatifs à l'âge (composition en âge).**

Seule la version française de la DCE demande d'inclure dans la définition de l'état écologique des assemblages ichtyologiques des critères relatifs à la composition en âge. La plupart des experts européens s'entendent pour dire que ces critères sont particulièrement difficiles à inclure dans les indicateurs et sont dans une large mesure peu signifiant. En effet, en tant que zones de nourricerie, les peuplements des MET sont très majoritairement constitués par des juvéniles. L'étude de la composition en âge est donc peu pertinente. De même, si la structure en taille d'une population dans son ensemble peut être un bon indicateur de son état, notamment en regard de la pression de pêche, elle est très peu signifiante dans le cadre de la fraction juvénile de ces populations.

Plus généralement, dans les nourriceries côtières, où l'on retrouve essentiellement les premiers groupes d'âge des espèces considérées, les variations dans les tailles sont surtout imputables aux fluctuations du recrutement des principales espèces capturées, donc des plus petites classes de tailles. Les fluctuations de l'abondance des plus grands individus, qui sont probablement responsables des variations des indicateurs de taille, pourraient être provoquées par des modifications de la distribution spatiale des plus grands individus ou par un décalage temporel de la réalisation de la campagne, plutôt que par des variations dans la composition en tailles de la population. Aussi, les indicateurs basés sur la longueur des individus pour les zones côtières de nourriceries sont-ils difficilement interprétables. C'est pourquoi ils sont difficiles à prendre en compte.

## 4.3 CONCLUSION / PERSPECTIVES

L'originalité de ce travail par rapport aux autres études internationales portant sur l'élaboration d'indicateur poisson (ex. Breine et al., 2007; Coates et al., 2007; Deegan et al., 1997) réside dans le fait que sa construction s'appuie sur la quantification des pressions liées aux activités humaines affectant les masses d'eau. La mise en regard de données de pêche et de données de pression anthropiques sur de nombreux systèmes a permis de modéliser cette relation pression-impact et ainsi de déterminer de façon objective les descripteurs biologiques qui méritaient d'être retenus dans l'indicateur final. Le choix du trait de chalut, dans les estuaires, ou de la station de capetchade, dans les lagunes, comme individus statistiques a permis de prendre en compte la variabilité du protocole d'échantillonnage et l'influence des facteurs géographiques et des caractéristiques des systèmes échantillonnés dans la réponse observée. Enfin, sur un plan méthodologique, l'approche mise en œuvre montre qu'il est possible de calculer des normes de références robustes, basées sur des données objectives dans le cadre d'une démarche rigoureuse. L'indicateur obtenu satisfait aux exigences de la DCE, car il prend en compte des métriques de diversité et d'abondance des assemblages ichtyologiques dans le cadre d'une approche fondée sur les fonctions écologiques remplies par les estuaires pour ces derniers.

L'approche, satisfaisante sur le plan méthodologique, reste toutefois encore incomplète tant au niveau des pressions prises en compte, que des systèmes inclus dans l'analyse et finalement des tests et analyses de sensibilités. A l'issue de ce travail, plusieurs perspectives à court et moyen termes peuvent donc être envisagées.

#### **Prise en compte des données Loire-Bretagne**

Les données des inventaires ichtyofaunistiques dans les estuaires du district Loire-Bretagne (hormis la Loire) n'ont pu être incluses dans les analyses. Or, les estuaires bretons appartiennent, pour la plupart, à un type particulier de MET estuarienne. Il s'avère donc nécessaire d'incorporer les données dans la démarche. Ceci peut s'envisager de 2 manières : (1) en testant à nouveau les réponses des métriques aux données de pression en incluant les données nouvelles ou, (2) en utilisant ces nouvelles données comme un jeu de données-test pour vérifier la cohérence des résultats précédemment obtenus.

#### **Scoring et combinaison des métriques**

La méthode mise en place dans le projet LITEAU a permis de définir des seuils pour les métriques retenues à partir des modèles explorés dans une gamme de valeurs de pression disponibles dans les données. Afin de pouvoir mieux définir les seuils extrêmes, il est nécessaire d'explorer une plus large gamme de valeurs et d'extrapoler aux limites des modèles. Il serait aussi pertinent d'étudier différentes techniques pour combiner les métriques dans l'indicateur.

#### **Test de l'indicateur**

A ce stade, l'indicateur multi-métrique peut être calculé pour chaque MET. Si la capacité de réponse des métriques, incluses dans l'indicateur à la pression anthropique, a été testée, il est encore nécessaire de vérifier la cohérence des réponses de l'indicateur global. La même démarche (modèle pression-impact) que pour les métriques individuelles pourrait être appliquée. A partir de la définition des seuils par métrique et de la combinaison des métriques, les Ecological Quality Ratios de l'indicateur pourront être calculés.

Des tests plus approfondis devront être menés sur l'indicateur en terme de robustesse (ré-échantillonnage, inclusion de nouvelles données poisson et/ou pression) et d'évaluation du risque de mauvais classement. Afin d'observer le comportement de l'indicateur dans le cadre des futurs suivis à long terme, il est indispensable d'étudier les valeurs et tendances prises par l'indicateur sur des séries chronologiques disponibles (ex. Gironde) et ainsi évaluer la variabilité inter-annuelle et les capacités de détection des tendances, points de rupture …

## **5 Références**

- Breine, J.J., Maes, J., Quataert, P., Van den Bergh, E., Simoens, I., Van Thuyne, G., and Belpaire, C. 2007. A fish-based assessment tool for the ecological quality of the brackish Schelde estuary in Flanders (Belgium). *Hydrobiologia* 575(1): 141.
- Breine, J.J., Simoens, I., Goethals, P., Quataert, P., Ercken, D., Van Liefferinghe, C., and Belpaire, C. 2004. A fish-based index of biotic integrity for upstream brooks in Flanders (Belgium). *Hydrobiologia* 522(1 - 3): 133-148.
- Coates, S., Waugh, A., Anwar, A., and Robson, M. 2007. Efficacy of a multi-metric fish index as an analysis tool for the transitional fish component of the Water Framework Directive. *Marine Pollution Bulletin* 55(1-6): 225.
- Coates, S.A., McColclough, S.R., Robson, M., and Harrison, T.D. 2004. Development of an estuarine classification scheme for the water framework directive. Phase 1 & 2 - Transitonal fish component. R&D technical report E1-131/TR, Environment Agency, Thames region, River House.
- Costa M.J., Cabral H.N., 1999. Changes in the Tagus nursery function for commercial fish species : some perspective for management. Aquatic Ecology 33 : 287-292.
- Courrat, A. 2007. Identification d'indicateurs pour le suivi de la fonctionnalité des nourriceries des masses d'eau de transition dans le cadre de la DCE, Mémoire de fin d'études, Agrocampus Rennes, Cemagref.
- Courrat, A., Lobry, J., Nicolas, D., Laffargue, P., Amara, R., Lepage, M., Girardin, M., and Le Pape, O.2009. Anthropogenic disturbance on nursery function of estuarine areas for marine species. Estuarine, Coastal and Shelf Science. *Estuarine, Coastal and Shelf Science* 81(2): 179-190.
- Deegan, L.A., Finn, J.T., Ayvazian, S.G., Ryder-Kieffer, C.A., and Buonaccorsi, J. 1997. Development and validation of an estuarine biotic integrity index. *Estuaries* 20(3): 601-617.
- Désaunay Y., Guérault D., 2003. Evolution du peuplement halieutique de la baie de Vilaine au cours des décennies 1980 et 1990. Rapport DRV/RH/RS/03-01 du laboratoire d'Ecologie Halieutique d'IFREMER Nantes, 24p.
- Dorel D., Beillois P., Désaunay Y., Guérault D., 1985. Evaluation expérimentale des composantes de la capturabilité d'un chalut r' perche échantillonneur utilisé pour l'estimation d'abondance des juvéniles de soles. *CIEM-CM* 1985 / G:40. 8p.
- Elliott, M., and Dewailly, F. 1995. The structure and components of european estuarine fish assemblages. Netherlands *Journal of Aquatic Ecology* 29(2-3): 397-417.
- Elliott, M., and Hemingway, K. 2002. Fishes in Estuaries. Blackwells, London.
- Elliott, M., and McLusky, D.S. 2002. The Need for Definitions in Understanding Estuaries. *Estuarine, Coastal and Shelf Science* 55(6): 815-827.
- Elliott, M., Whitfield, A.K., Potter, I.C., Blaber, S.J.M., Cyrus, D.P., Nordlie, F.G., and Harrison, T.D. 2007. The guild approach to categorizing estuarine fish assemblages: a global review. *Fish and Fisheries* 8(3): 241-268.
- Escoffier, B., and Pagès, J. 1988. Analyse factorielles simples et multiples. Objectifs, méthodes et interprétation. Dunod Paris, 241 p.
- Gascuel, D., and Menard, F. 1997. Assessment of a multispecies fishery in Senegal, using production models and diversity indices. *Aquatic Living Resources* 10: 281-288.
- Gilliers, C., Le Pape, O., Desaunay, Y., Morin, J., Guerault, D., and Amara, R. 2006. Are growth and density quantitative indicators of essential fish habitat quality? An application to the common sole Solea solea nursery grounds. *Estuarine, Coastal and Shelf Science* 69(1-2): 96-106.
- Harrison, T.D., and Whitfield, A.K. 2004. A multi-metric fish index to assess the environmental condition of estuaries. *Journal of Fish Biology* 65(3): 683-710.
- Harrison, T.D. 2007. The guild approach to categorizing estuarine fish assemblages: a global review. *Fish and Fisheries* 8(3): 241- 268.
- Heip, C.H.R., Herman, P.M.J., and Soetaert, K. 1998. Indices of diversity and eveness. *Oceanis* 24(4): 61-87.
- Karr, J.R. 1981. Assessment of biotic integrity using fish communities. *Fisheries* 6: 21-27.
- Karr, J.R., Fausch, K.D., Angermeier, P.L., Yant, P.R., and Schlosser, J.J. 1986. Assessing biological integrity in running waters: A method and its rationale. Special Publication 5, Illinois *Natural History Survey*.
- Le Pape, O., Chauvet, F., Mahévas, S., Lazure, P., Guérault, D., and Désaunay, Y. 2003. Quantitative description of habitat suitability for the juvenile common sole (Solea solea, L.) in the Bay of Biscay (France) and the contribution of different habitats to the adult population. *Journal of Sea Research* 50(2-3): 139-149.
- Le Pape, O., Guérault, D., and Désaunay, Y. 2004. Effect of an invasive mollusc, American slipper limpet Crepidula fornicata, on habitat suitability for juvenile common sole Solea solea in the Bay of Biscay. *Marine Ecology Progress* Series 277: 107-115.
- Le Pape, O. 2005. Les habitats halieutiques essentiels en milieu côtier l'exemple des nourriceries côtières de poissons plats. Mémoire d'habilitation à diriger des recherches – Ifremer, Agrocampus Rennes, Université de Bretagne Occidentale, 78p.
- Lepage, M., Girardin, M., Lobry, J., and Joanny, M. 2004. Méthode de classification pour la typologie des eaux côtières et de transition sur les côtes françaises de l'Atlantique et de la Manche. Document réalisé par le Cemagref pour le Groupe de Travail National " DCE Eaux Littorales ", Bordeaux.
- Lepage M. and Girardin M., 2005. Inventaire Poisson dans les eaux de transition. Protocole d'échantillonnage pour la façade atlantique et Manche. Cemagref. Procédure EPBX\_801. 28p.
- Lepage M. and Girardin M., 2006. Inventaire Poisson dans les eaux de transition. Protocole d'échantillonnage pour le District Rhône Méditerranée et Corse. Cemagref. Procédure EPBX\_802.doc. 31p
- Lepage M, Girardin M, Durozoi B, De Maisonneuve L, Poulain F, Gonthier P (2007) Etat des lieux des peuplements de poissons dans les eaux de transition du bassin Adour Garonne. Etude Cemagref n° 117, Unité Ecosystèmes Estuariens et Poissons Migrateurs Amphihalins, , Cemagref de Bordeaux, 132 p.+ annexes
- Lepage M, Girardin M, Bouju V (2008) Inventaire Poisson dans les eaux de transition. Mise à jour du protocole d'échantillonnage pour le District Rhône Méditerranée et Corse. Procédure EPBX\_802\_3, Cemagref - groupement de Bordeaux, Cestas, 30p.
- Lepage M, Girardin M, Bouju V (2008) Inventaire Poisson dans les eaux de transition. Mise à jour du protocole d'échantillonnage de la façade Atlantique et Manche. Procédure EPBX\_801\_3, Cemagref - groupement de Bordeaux, Cestas, 29p.
- Lévêque, C. 1994. Le concept de biodiversité : de nouveaux regards sur la nature. *Natures, Sciences, Sociétés* 2(3): 243-254.
- Levrel, H. 2007. Quels indicateurs pour la gestion de la biodiversité ?, *Cahier de l'IFB*.
- Lobry, J., David, V., Pasquaud, S., Lepage, M., Sautour, B., and Rochard, E. 2008. Diversity and stability of an estuarine trophic network. *Marine Ecology Progress* Series 358: 13-25.
- Lobry, J., Gascuel, D., and Domain, F. 2003a. La biodiversite specifique des ressources demersales du plateau continental guineen : utilisation d'indices classiques pour un diagnostic sur l'evolution de l'ecosysteme. *Aquatic Living Resources* 16(2): 59-68.
- Lobry, J., Lepage, M., and Rochard, E. 2006. From seasonal patterns to a reference situation in an estuarine environment: Example of the small fish and shrimp fauna of the Gironde estuary (SW France). *Estuarine, Coastal and Shelf Science* 70(1-2): 239- 250.
- Lobry, J., Mourand, L., Rochard, E., and Elie, P. 2003b. Structure of the Gironde estuarine fish assemblages: a European estuaries comparison perspective. *Aquatic Living Resources* 16(2): 47-58.
- Mouillot, D., Spatharis, S., Reizopoulou, S., Laugier, T., Sabetta, L., Basset, A., and Chi, T.D. 2006. Alternatives to taxonomic-based approaches to assess changes in transitional water communities. *Aquatic Conservation-Marine and Freshwater Ecosystems* 16(5): 469-482.
- Pérez-Ruzafa, A., Mompean, M.C., and Marcos, C. 2007. Hydrographic, geomorphologic and fish assemblage relationships in coastal lagoons. *Hydrobiologia* 577(1): 107-125.
- Pombo, L., Elliott, M., and Rebelo, J.E. 2005. Environmental influences on fish assemblage distribution of an estuarine coastal lagoon, Ria de Aveiro (Portugal). *Scientia marina* 69(1): 143-159.
- Ramade, F. 1993. Dictionnaire encyclopédique de l'écologie et des sciences de l'environnement. Ediscience international, Paris, 822 p.
- Ramm, A.E. 1988. The community degradation index: A new method for assessing the deterioration of aquatic habitats. *Water Research* 22(3): 293-301.

Riou, P., Le Pape, O., Rogers, S. 2001. Relative contributions of different sole and plaice nurseries to the adult population in the Eastern Channel: application of a combined method using generalized linear models and a geographic information system. *Aquatic Living Resources*, 14(2), 125-135.

- Thiel, R., Sepulveda, A., Kafemann, R., and Nellen, W. 1995. Environmental-Factors as Forces Structuring the Fish Community of the Elbe Estuary. *Journal of Fish Biology* 46(1): 47-69.
- USEPA. 2000. Estuarine and coastal marine waters: bioassessment and biocriteria technical guidance. US Environmental Protection Agency Report(EPA-822-B-00-024. Washington, DC: Office of Water).
- Wasson, J.-G., Villeneuve, B., Mengin, N., Pella, H., and Chandesris, A. 2005. Modèles pressions / impacts Approche méthodologique, modèles d'extrapolation spatiale et modèles de diagnostic de l'état écologique basés sur les invertébrés en rivière (IBGN). Rapport d'étude Convention CV03000102 DE/MEDD, Cemagref.
- Whitfield, A.K. 1983. Factors influencing the utilization of southern African estuaries by fishes. *South African Journal of Science* 79: 362-365.
- Whitfield, A.K. 1996. Fishes and the environmental status of South African estuaries. *Fisheries Management and Ecology* 3(1): 45-57.
- Whitfield, A.K. 1998. Biology and ecology of fishes in southern African estuaries. Ichthyological *Monographs of the J.L.B. Smith Institute of Ichthyology* 2. 223pp.
- Whitfield, A.K., and Elliott, A. 2002. Fishes as indicators of environmental and ecological changes within estuaries: a review of progress and some suggestions for the future. *Journal of Fish Biology* 61: 229-250.

36

# **6 ANNEXES**

## 6.1 ANNEXE1 LISTE DES CAMPAGNES D'INVENTAIRES

Tableau 15 liste des campagnes d'inventaires poisson réalisées dans les districts côtiers pour les besoins de la **DCE** 

<span id="page-39-0"></span>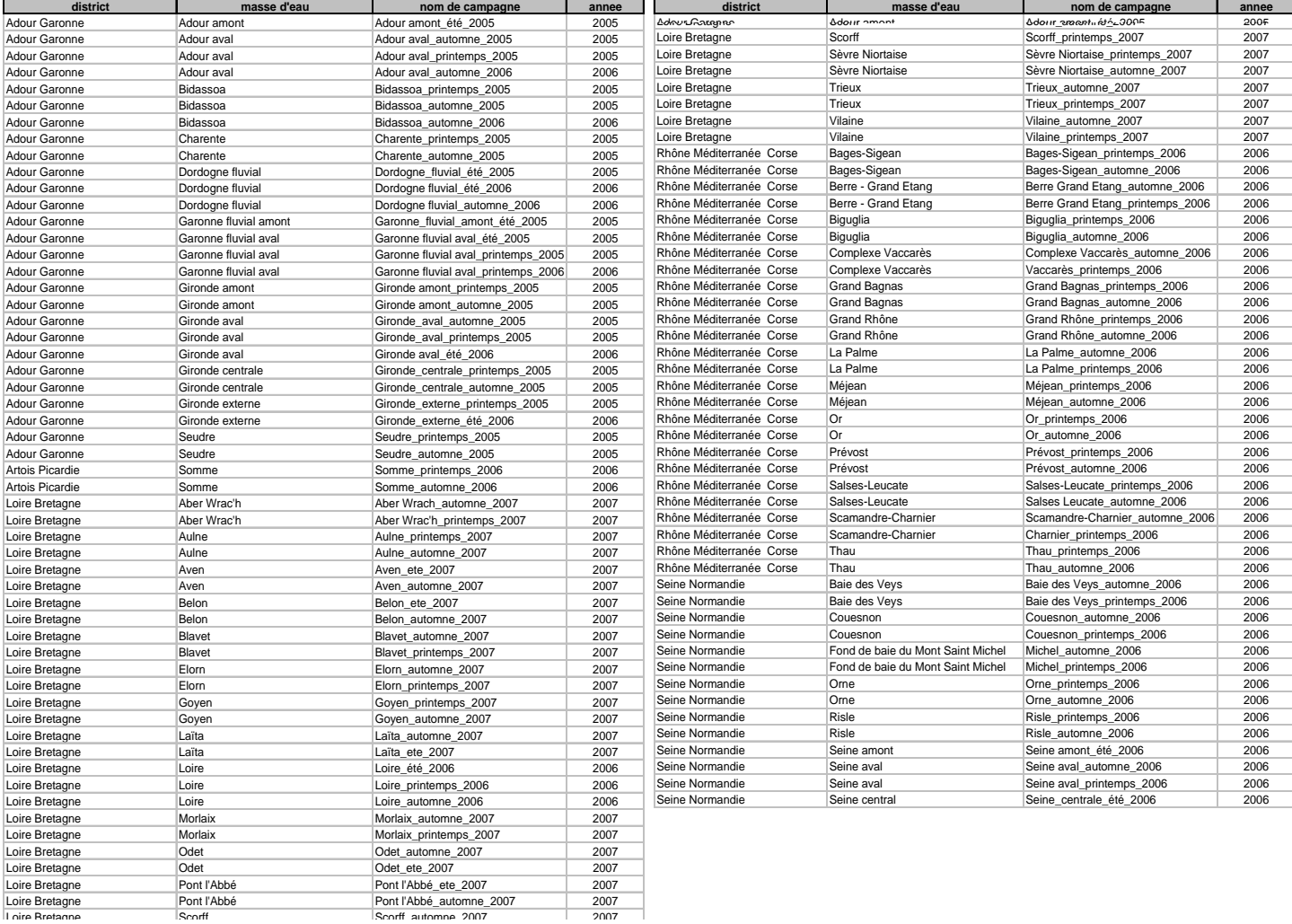

## <span id="page-41-0"></span>6.2 ANNEXE 2 DETAILS CONCERNANT LA STRUCTURE DE LA BASE DE DONNEES POMET ET DE SON SITE WEB

### 6.2.1 Descriptif des tables de la base POMET

13 tables constituent ce SGBDRO [\(Figure 2](#page-8-0)), dont 5 sont en fait des tables de paramètres, ou de références (MASSE\_EAU, PERSONNE, MATERIEL, ESPECE, PARAMETRE). Le contenu de chacune de ces 13 tables est précisé ci-dessous.

### CAMPAGNES

Référence chaque campagne DCE, par masse d'eau, saison et année, ainsi que la personne responsable de celle-ci. Le type d'expérimentation, DCE ou autre, y figure aussi (la base peut aussi accueillir les données de certaines campagnes non DCE (exemple : données du suivi EDF Etang de Berre, ou celles de la Canche et de l'Authie), mais ces données ne seront pas « visibles » de l'extérieur).

Cette table compte actuellement 102 enregistrements.

### TRAIT

Identifie toutes les pêches de chaque campagne, avec leur date et heure de pêche, l'engin utilisé, la station (référence de station utilisée localement ou dans d'autres programmes).

Il s'agit de la table centrale avec des relations vers 4 autres tables (campagne, traitmesure, échantillon et materiel . Cette table compte actuellement 2872 enregistrements.

### **TRAITMESURE**

Regroupe toutes les données d'une pêche (physicochimie, durée, position), ainsi que d'éventuels commentaires, en particulier en ce qui concerne une éventuelle invalidité de la pêche.

Cette table compte actuellement 25 532 enregistrements.

### **SALINITE**

Cette table, liée par une relation 1-1 à la table TRAITMESURE, contient les seules estimations de classe de salinité (1, 2 et 3, pour respectivement oligo-, méso- et polyhalin) pour les pêches où ce paramètre n'a pas été relevé

### **ECHANTILLON**

Identifie toutes les espèces capturées lors d'une pêche, chaque enregistrement correspondant à un échantillon et appartenant à un seul des deux « Type » créés, soient : - un groupe monospécifiques d'individus d'une même espèce (GMONO) ou - un individu unique (IND). Cela permet de différencier les données relatives - à des GMONO, à savoir un effectif ou un poids total de l'échantillon constitué de tous les individus d'une espèce dans une pêche, de celles concernant - un individu unique (poids ou longueur individuelle).

Cette table compte actuellement 98 352 enregistrements.

### **ECHMESURE**

Liste l'ensemble des données relatives à chaque échantillon qu'il s'agisse d'un groupe monospécifique individus, ou d'un individu en particulier. Il s'agit principalement d'effectifs, de poids totaux, de longueurs et de poids individuels. Cette table compte actuellement 147 897 enregistrements.

### MASSE\_EAU

Référence toutes les masses d'eau de transition définies officiellement par la France pour la Directive Cadre Européenne sur l'Eau. Leur nom, code, type, écorégion, district, et agence concernée y sont donc répertoriées. Cette table compte actuellement 95 enregistrements.

### MASSE\_EAU\_COMP

Des données concernant la superficie de la masse d'eau ainsi que sa connectivité (classée en trois catégories : -faible, - moyenne et forte, pour les seules lagunes) nécessaires au calcul de l'indicateur poisson en ET, ont été ajoutées dans cette table complémentaire, liée à la table MASSE\_EAU par une relation 1-1.

### **PFRSONNE**

Liste les personnes responsables de chaque campagne DCE, avec ses coordonnées professionnelles. Cette table compte actuellement 19 enregistrements.

### **MATFRIFI**

Liste les engins de pêche utilisés lors des campagnes de pêche (chaluts, verveux et capéchades), avec leur code et un descriptif sommaire.

### ESPECE

Liste les taxons susceptibles d'être capturés dans les masses d'eaux de transition. Vu les problèmes de détermination rencontrés et les identifications réalisées parfois à un niveau taxonomique supérieur à celui de l'espèce, ces derniers ont aussi été inclus, jusqu'à la famille, voire l'ordre, sous le champ dénommé « espèce ». Les taxons supérieurs à l'espèce, du genre au philum, ainsi que l'auteur de la description de l'espèce, sont également répertoriés pour chaque « espèce ». Le nom français de l'« espèce » y figure aussi Afin de permettre un passage vers la base de données gérée par l'ONEMA : Système d'Evaluation de l'Etat des Eaux (SEEE), encore en cours de développement, ce code taxonomique a été mis en conformité avec le référentiel taxonomique du SANDRE (Service d'Admnistration National des Données et Référentiels sur l'Eau). Le SANDRE ayant récemment intégré une liste d'espèces d'origine marine à son référentiel d'espèces dulcicoles.

Il est à noter également que dans la base POMET, non seulement les poissons y sont répertoriés mais aussi les espèces d'autres groupes tels que les crustacés et mollusques capturés lors de ces pêches expérimentales d'inventaire. Cette table compte actuellement 361 enregistrements.

#### ESPDATA

Les données relatives aux diverses espèces comme leur appartenance à certaines quildes, écologiques, trophiques ou autres, sont regroupées avec l'auteur de ces allocations. Cette table n'est pas à proprement parler une table de données mais plutôt de paramètres relatifs aux espèces à laquelle font référence les actions 3 et 4 pour l'élaboration de l'indicateur poisson. Elle est nécessaire pour le calcul des métriques par l'outil SEEE mais elle ne sera pas accessible à tous par l'interface web de la base de données.

Cette table compte actuellement 1232 enregistrements.

#### PARAMETRE

Les paramètres (connectivité, positions, longueurs, poids, effectifs, etc.) dont les valeurs figurent dans les tables MASSE\_EAU\_COMP, ECHMESURE et TRAITMESURE sont décrits et leurs codes donnés, dans cette table. Cette table compte actuellement 24 enregistrements.

### 6.2.2 Structure de la base

Un schéma hybride, comme pour les autres bases du Cemagref, a été mis en place. La structure relationnelle y est en partie dégradée pour les deux tables qui accueillent les données, ces dernières étant agencées sur le modèle non relationnel EAV (Entité-Attribut-Valeur) [\(Figure 19\)](#page-42-0). Une table contient des lignes représentant la mesure (Valeur) sur un échantillon (Entité) d'un paramètre (Attribut). La [Figure 20](#page-43-0) montre les représentations relationnelles et EAV des mêmes évènements.

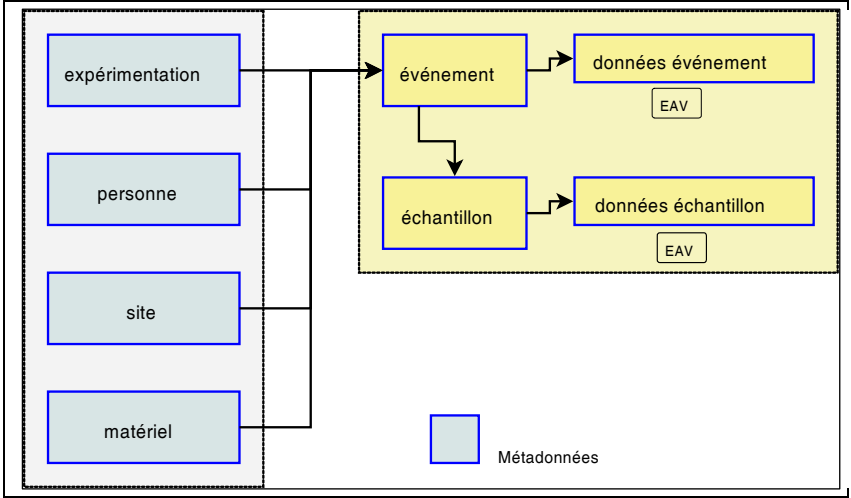

<span id="page-42-0"></span>Figure 19 : Schéma simplifié de la base de données DCE

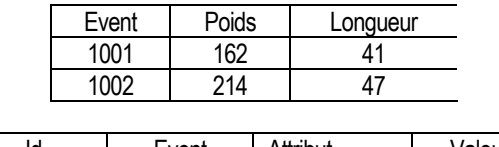

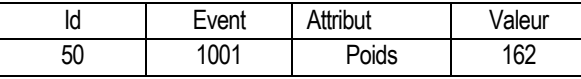

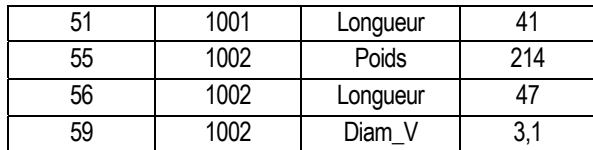

<span id="page-43-0"></span>Figure 20 : Représentations théoriques : relationnelle (haut) et EAV (bas)

L'avantage de la représentation par attributs est de pouvoir constituer une base sans préjuger de l'évolution du nombre de paramètres à venir, donc de concentrer dans un même lieu des informations hétérogènes pouvant toutes être extraites avec les mêmes procédures.

Par contre, ce modèle a des inconvénients :

-Il déforme la logique relationnelle car un enregistrement de la table (une mesure) ne correspond pas à une entité du modèle (un événement constitué de plusieurs mesures). En corollaire, la lecture directe de la base peut être déroutante, car elle ne correspond pas à une représentation conventionnelle des faits enregistrés.

-La reconstitution des données selon le modèle conventionnel des outils analytiques (attributs en colonne) demande un supplément de programmation des requêtes et un accroissement de la charge du serveur de données.

Aussi ce modèle s'avère utilisable dans des contextes particuliers, à savoir le stockage centralisé de données de nature très diversifiées s'accumulant sur le long terme et le fonctionnement du type archive avec les points d'entrée et de sortie contrôlés par des dispositifs ad hoc. Mais il implique un traitement (filtre SQL) pour la mise à disposition des utilisateurs d'un produit totalement relationnel (construction de bases de données à la demande ).

6.2.2.1 Vues

Comme il l'a été expliqué ci-dessus, le schéma EAV est doublé d'un schéma totalement relationnel, afin de faciliter l'accès aux données de cette base, pour les utilisateurs. Une série de vues a donc été élaborée. Ceci afin que les utilisateurs, non familiers des bases de données, puissent utiliser celles-ci sous une forme très proche de celle des tableurs, comme par exemple Excel, qui leurs sont plus compréhensibles et faciles d'accès. De plus les formats texte des tables ont aussi été transformés en formats numériques dans les vues.

La vue DCE\_vw\_trait (Figure 21) permet de rassembler dans la même table toutes les données relatives à chaque pêche. De même les vues vw\_DCE\_echantillon et vw\_DCE\_individu listent les données relatives à l'ensemble des individus récoltés dans une pêche [\(Figure 22\)](#page-43-2), ou à un seul individu [\(Figure 23\)](#page-44-1).

<span id="page-43-1"></span>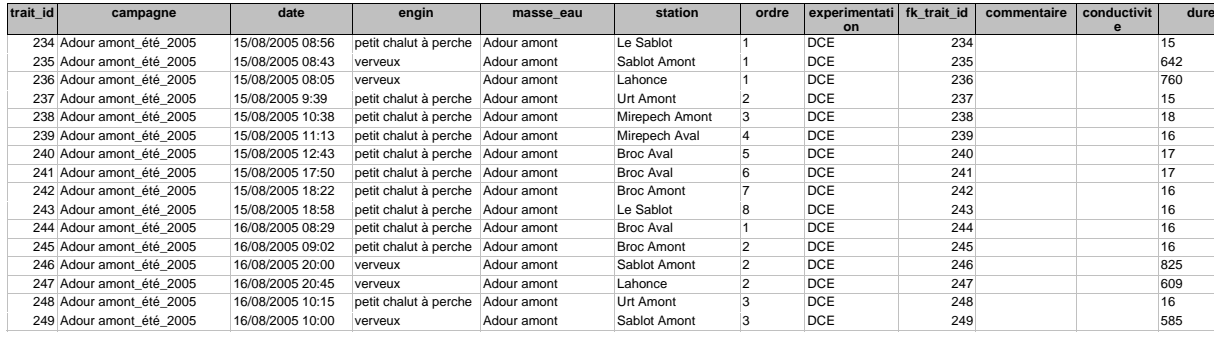

Figure 21 : Illustration partielle de la vue DCE\_vw\_trait, listant les données de pêche

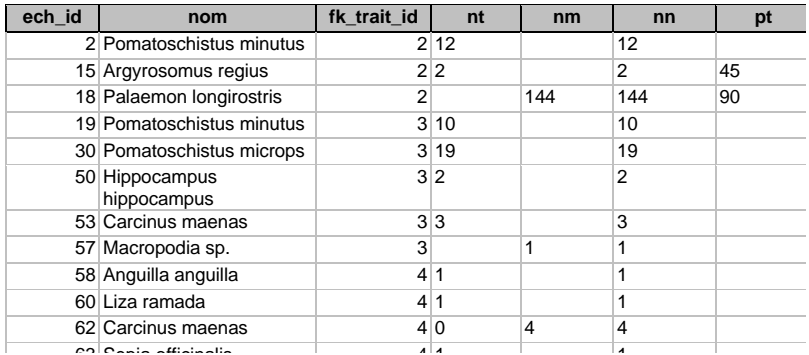

<span id="page-43-2"></span>Figure 22 : Illustration partielle de la vue « vw\_DCE\_echantillon », montrant les données d'effectif (nt : nb total), de poids total (pt : poids total), d'effectif mesuré (nm : nb mesuré) et d'effectif non mesuré(nn : nb non mesuré), par espèce capturée

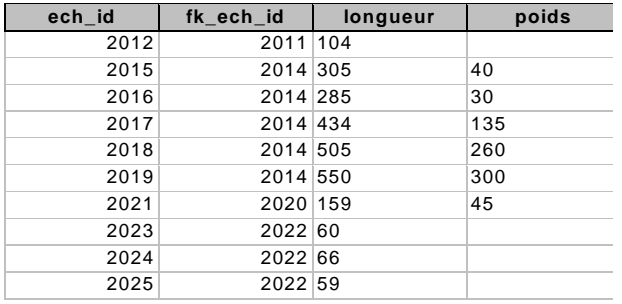

<span id="page-44-1"></span>Figure 23 : Illustration partielle de la vue « vw\_DCE\_individu », montrant les données de longueur et de poids, par individu capturé

### <span id="page-44-0"></span>6.3 FONCTIONNALITES DU SITE WEB DE LA BASE POMET.

### 6.3.1 Aperçu technique

Ce site est hébergé sur un serveur d'application Apache Tomcat. L'application est développée sur un framework Eclipse en langage Java (Java 2 Enterprise Edition). Elle est constituée d'un ensemble de Java Server Pages (JSP). Les échanges entre l'application et la base de données hébergée sur un serveur PostgreSQL utilisent les outils Hibernate, un framework de la fondation Jboss permettant la gestion de la persistance des objets Java (Object relational mapping). Les graphiques (représentation synthétique des données) sont proposés au client sous forme d'applets développées avec la librairie JFreeChart (licence LGPL).

### 6.3.2 Les fonctionnalités du site

Comme nous l'avons vu précédemment, le site comporte 3 parties principales que nous allons présenter plus en détail. Données sur les masses d'eau :

> Données sur les masses d'eau Carte Cataloque des masses d'eau

**- Carte** 

La carte illustre les 5 districts auxquels appartiennent les masses d'eau de transition, respectivement - Adour-Garonne, - Loire-Bretagne, - Seine-Normandie, - Artois-Picardie, - Rhône-Méditerranée-Corse.

Toutes ces zones sont « cliquables » pour accéder à une carte plus détaillée du district choisi [\(Figure 24\)](#page-44-2).

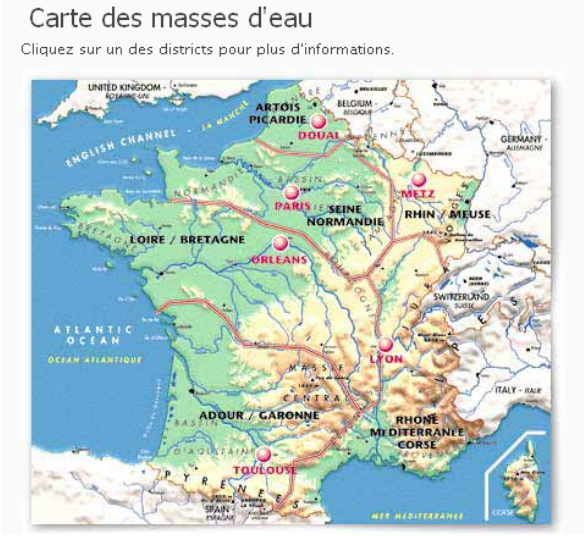

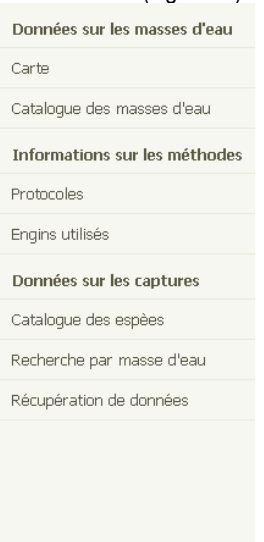

<span id="page-44-2"></span>**Figure 24 : Carte des districts français** 

Si l'on clique sur l'un de ces 5 districts côtiers, on obtient une carte représentant schématiquement toutes les MET de celui-ci ([Figure](#page-45-0)  [25\)](#page-45-0)

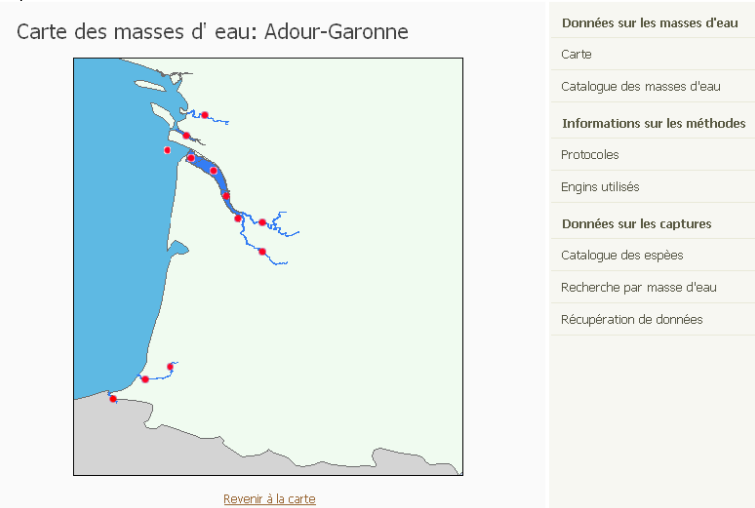

**Figure 25 : Représentation des MET du district Adour Garonne** 

<span id="page-45-0"></span>En passant la souris sur le point rouge qui identifie chaque MET, son nom s'affiche et si l'on clique sur ce point, ou à sa périphérie, une fenêtre « popup » s'affiche, indiquant les références (nom, code, écorégion, etc) de celle-ci. Cet affichage a été choisi pour faciliter la « lecture » des diverses MET de la carte en cours.

#### - **Catalogue des masses d'eau**

Informations sur les méthodes

Le catalogue des masses d'eau fonctionne selon le même principe que la carte, un clic sur un nom de masse d'eau (sélectionnée par sa première lettre), ouvrant aussi la même fenêtre popup.

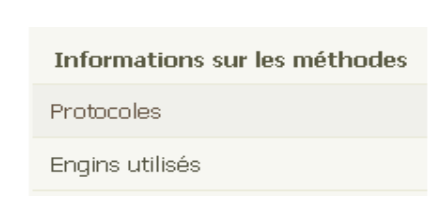

### **- Protocoles**

Les deux protocoles expérimentaux mis au point par le Cemagref pour les besoins de la DCE sont cités ici avec les liens permettant de les obtenir.

#### **- Engins utilisés**

Une page statique décrit sommairement les quatre engins utilisé pour la pêche lors des campagnes DCE. A savoir les deux chaluts à perche et les verveux dans les MET de l'Atlantique et de la Manche et les capéchades dans les lagunes de Méditerranée.

- Données sur les captures

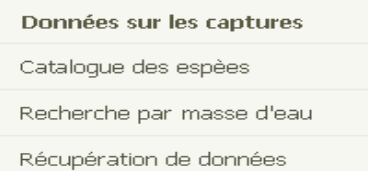

#### **- Catalogue des espèces**

Le catalogue des espèces est similaire au catalogue des masses d'eau.Si l'on clique sur le bouton correspondant à l'espèce, une fenêtre « popup » s'affiche [\(Figure 26\)](#page-46-0).

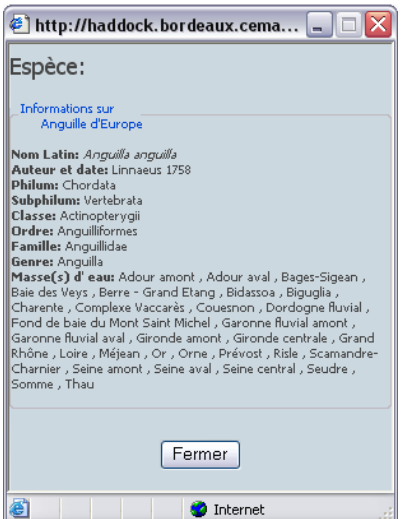

### <span id="page-46-0"></span>**Figure 26 : Fenêtre popup précisant la taxonomie de l'espèce et et sa répartition dans les MET**

#### **- Recherche par masse d'eau**

Ces fonctions permettent à l'utilisateur de rechercher les espèces capturées, selon des critères définis : masses d'eau, année, saison et engins. L'interface de recherche [\(Figure 27\)](#page-46-1) se présente ainsi, une fois sélectionné le(s) district(s) choisi(s) :

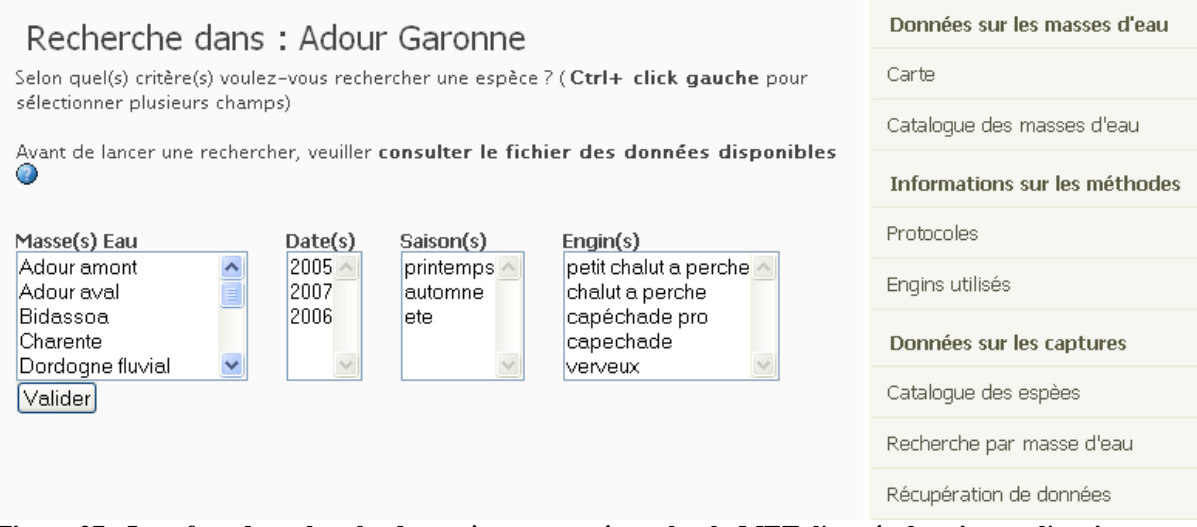

<span id="page-46-1"></span>**Figure 27 : Interface de recherche des espèces capturées, selon la MET, l'année, la saison et l'engin**

L'obtention de la liste des campagnes, pour des masses d'eau données, par le bouton figuré ci-dessous, permet d'éviter des recherches par tâtonnements. De plus la liste des campagnes réalisées peut-être aussi éditée [\(Figure 28\)](#page-47-0).

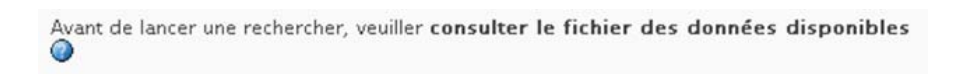

Le principe de recherche, une fois connue les campagnes disponibles s'avère très simple. L'utilisateur peut sélectionner un ou plusieurs de chacun des critères, grâce à la mise en place de listes à choix multiples ([Figure 27\)](#page-46-1) pour obtenir la liste des espèces capturées.

| Э<br>http://haddock.bordeaux.cem |                    |                                |  |  |
|----------------------------------|--------------------|--------------------------------|--|--|
|                                  |                    | Données Disponibles            |  |  |
|                                  | Année(s)Saison(s)  | Masse(s) Eau                   |  |  |
| 2005                             | ete                | Adour amont                    |  |  |
| 2005                             | automne            | Adour aval                     |  |  |
| 2005                             |                    | printemps Adour aval           |  |  |
| 2006                             | automne            | Adour aval                     |  |  |
| 2005                             | automne            | Bidassoa                       |  |  |
| 2005                             | printemps Bidassoa |                                |  |  |
| 2006                             | automne            | Bidassoa                       |  |  |
| 2005                             | automne            | Charente                       |  |  |
| 2005                             | printemps Charente |                                |  |  |
| 2005                             | ete                | Dordogne fluvial               |  |  |
| 2006                             | automne            | Dordogne fluvial               |  |  |
| 2006                             | ete                | Dordogne fluvial               |  |  |
| 2005                             | ete                | Garonne fluvial amont          |  |  |
| 2005                             | ete                | Garonne fluvial aval           |  |  |
| 2005                             |                    | printemps Garonne fluvial aval |  |  |
| 2006                             |                    | printemps Garonne fluvial aval |  |  |
| 2005                             | automne            | Gironde amont                  |  |  |
| 2005                             |                    | printemps Gironde amont        |  |  |
| 2005                             | automne            | Gironde aval                   |  |  |
| 2005                             |                    | printemps Gironde aval         |  |  |
| 2006                             | ete                | Gironde aval                   |  |  |
| oor                              |                    | $1.1 - 1.$                     |  |  |
| ∢                                | ШI                 |                                |  |  |
| Terminé                          |                    |                                |  |  |
| --                               | - -<br>. .         | $\cdot$ $\bullet$              |  |  |

<span id="page-47-0"></span>**Figure 28 : Listing des campagnes effectuées dans un district** 

Lors d'une recherche d'espèces par MET, un bouton apparaît:

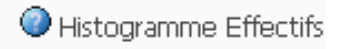

Il permet d'obtenir des informations complémentaires à la liste des espèces, à savoir la répartition des effectifs spécifiques ([Figure](#page-47-1)  [29\)](#page-47-1).

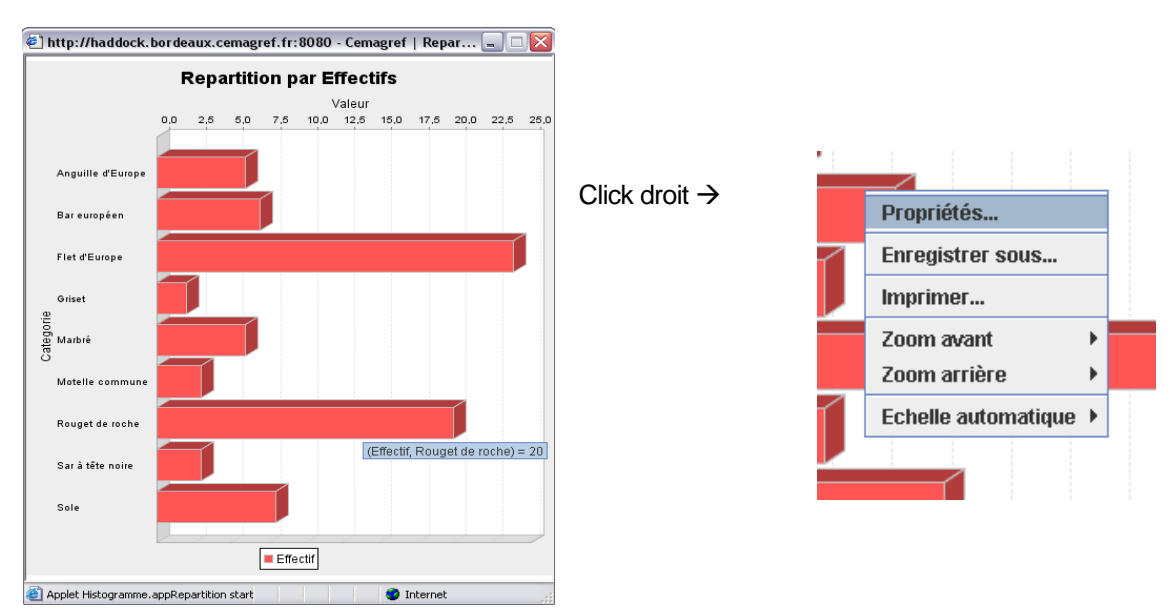

<span id="page-47-1"></span>**Figure 29 : Exemple d'histogramme de répartition des effectifs par espèce**

Par un click droit, un menu est accessible. L'utilisateur peut ainsi changer quelques paramètres dans les propriétés. Il peut enregistrer l'image et aussi l'imprimer directement.

Le click gauche, quant à lui, sert à zoomer sur certaines zones.

9 **Récupération des données** 

Il est aussi possible d'obtenir en ligne les données concernant une ou plusieurs masses d'eau. Pour cela il faut au préalable obtenir un mot de passe afin de pouvoir compléter la demande d'authentification requise [\(Figure 30](#page-48-0)), qui s'affiche dès sélection de cet onglet.

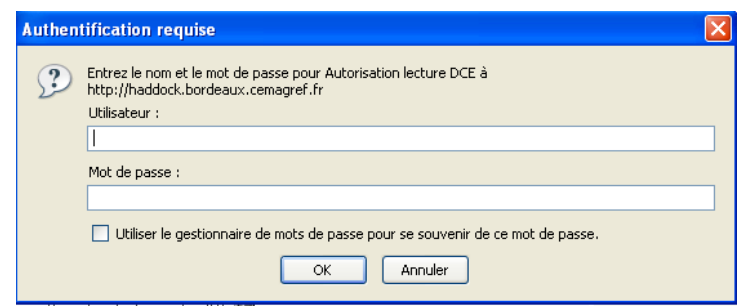

**Figure 30 : Fenêtre d'authentification pour récupérer des données** 

<span id="page-48-0"></span>Une fois renseigné cette fenêtre d'authentification, il est alors possible d'effectuer la sélection voulue, à partir des dates, saisons et masses d'eau (toujours avec la possibilité de choix multiples). Un exemple est donné sur la [Figure 31](#page-48-1) correspondant au chois des trois MET de la Seine pour l'automne 2006. Comme pour la consultation en ligne des données, l'accès à la liste des campagnes réalisées demeure accessible.

Une fois la sélection des MET validée, cette dernière s'affiche de façon explicite ainsi qu'un lien permettant l'accès à ces données [\(Figure 32\)](#page-48-2).

Un click sur ce lien et les données choisies s'affichent en format texte, comme le montre l'exemple des MET de la Seine [\(Figure 33](#page-49-0)). Il est alors possible de les enregister.

Vous êtes actuellement connecté sous : MEDAD

## Récupération de données sur les espèces

Selon quel(s) critère(s) voulez-vous récupérer des données sur les espèces ? (Ctrl+ click gauche pour sélectionner plusieurs champs)

O Les données n'existent pas dans tous les cas. Avant de sélectionner un jeu de données consultez la liste des données disponibles.

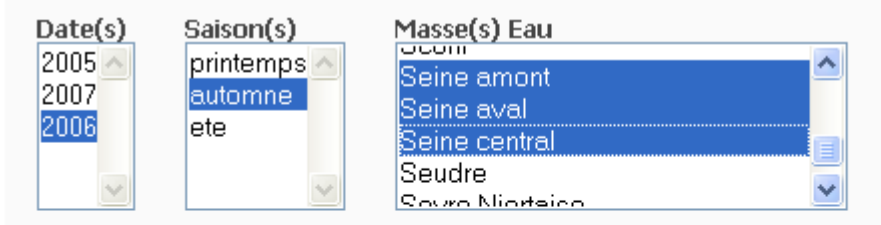

Jeu de données global ou individuel ? (données individuelles actuellement non disponibles): Ø Global

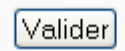

والمستمرون

### <span id="page-48-1"></span>**Figure 31 : Exemple de choix de 3 MET (Seine) pour importation de leurs données**

Récupération de données selon: Date(s): 2006 Saison (s): automne Masse(s) d'eau: Seine amont, Seine aval, Seine central

Vous pouvez récupérer votre fichier de données globales en cliquant sur le lien suivant: Resultat (click droit + enregistrer la cible sous).

<span id="page-48-2"></span>**Figure 32 : Message de confirmation de la sélection choisie et accès au lien permettant leur affichage** 

date; annee; saison; masse eau; nom; nombre total; poids total 05/09/2006 10:09;2006;automne;Seine aval;Osmerus eperlanus;2; 05/09/2006 10:09;2006;automne;Seine aval;Sprattus sprattus;2; 05/09/2006 10:09;2006;automne;Seine aval;Solea solea;;95 05/09/2006 10:09;2006;automne;Seine aval;Dicentrarchus labrax;14; 05/09/2006 10:09;2006;automne;Seine aval;Clupea harengus;;5 05/09/2006 10:09;2006;automne;Seine aval;Dicentrarchus labrax;;1045 05/09/2006 10:09;2006;automne;Seine aval;Solea solea;1; 05/09/2006 10:09;2006;automne;Seine aval;Osmerus eperlanus;;90 05/09/2006 10:09;2006;automne;Seine aval;Clupea harengus;5; 05/09/2006 11:18;2006;automne;Seine aval;Sprattus sprattus;;40 05/09/2006 11:18:2006:automne:Seine aval:Sprattus sprattus:4: 05/09/2006 11:18;2006; automne; Seine aval; Osmerus eperlanus; 5; 05/09/2006 11:18;2006;automne;Seine aval;Trisopterus luscus;;10 05/09/2006 11:18;2006;automne;Seine aval;Osmerus eperlanus;;200 05/09/2006 11:18;2006; automne; Seine aval; Trigla lucerna; 1; .<br>Serial de Santo de Santo de Santo de Santo de Santo de Santo de Santo de Santo de Santo de Santo de Santo de S

<span id="page-49-0"></span>**Figure 33 : Vue partielle de l'ensemble des données correspondant à la sélection choisie (Seine), affichée en format texte** 

### 6.4 PROTOCOLES DE PECHE DC

Voir les 2 fichier pdf Protocole général DCE\_EPBX\_801\_3.pdf et Protocole général DCE\_EPBX\_802\_3.pdf, joints au rapport Liteau